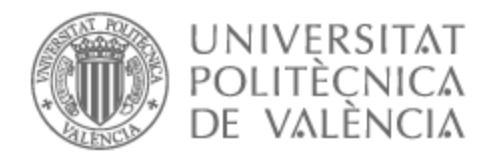

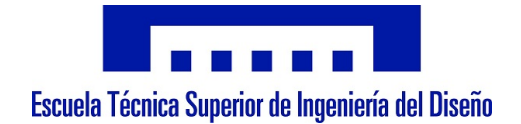

# UNIVERSITAT POLITÈCNICA DE VALÈNCIA

# Escuela Técnica Superior de Ingeniería del Diseño

# Desarrollo de Perfil de curvatura variable y estudio en túnel de viento.

Trabajo Fin de Grado

Grado en Ingeniería Aeroespacial

AUTOR/A: Paniagua Ros, Miguel Tutor/a: Tiseira Izaguirre, Andrés Omar CURSO ACADÉMICO: 2021/2022

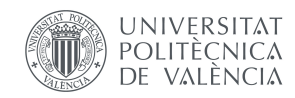

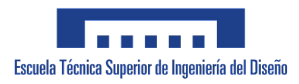

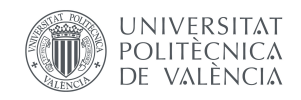

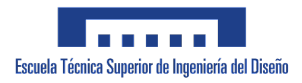

# *Agradecimientos*

*A mis padres, por haberme dado todas las oportunidades para poder llegar donde he llegado con mis estudios y enseñarme el valor del trabajo y la dedicación por aquello que merece la pena.*

*A mi tutor Andrés Tiseira, y todos y cada uno de los profesores, técnicos de laboratorio y personal de la Universidad que me ha ayudado a poder realizar este trabajo sin esperar nada a cambio.*

*Por último, a cada una de las personas que me han acompañado en este largo camino que ha sido la Universidad y con los que he formado lazos que espero que nunca se rompan, ya que han pasado a formar parte de mi familia*

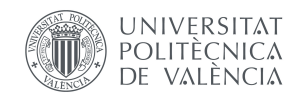

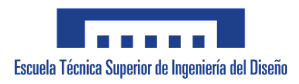

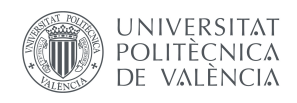

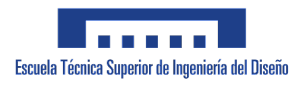

*Resumen*

El presente Trabajo de Fin de Grado busca la realización de un dispositivo alternativo a los hipersustentadores clásicos de los que dispone un avión convencional, con el motivo de reducir peso y complejidad al sistema, por medio de una matriz flexible con base de elastómero.

En la primera parte se realiza una introducción donde se justifica la elección de este trabajo y su utilidad y viabilidad en el futuro, así como un resumen histórico acerca de esta filosofía y sus antecedentes. Además se fijan los objetivos del trabajo y el esquema de su estructura.

Se continúa poniendo a punto los conceptos teóricos necesarios para que cualquier persona, sea o no del mundo aeronáutico, sea capaz de entender todo lo presentado, donde se abarcan principalmente conceptos aerodinámicos.

Tras esta puesta a punto, se procede a la elaboración del diseño del prototipo, con la estructura que permitirá que el ala adopte el comportamiento deseado, y su conceptualización gráfica por medio de Software de CAD 3D (Autodesk Fusion 360 ®). También se efectúa lo correspondiente con el sistema electrónico que permitirá la comunicación entre usuario y dispositivo.

Una vez todo esté ideado, se continúa fabricando el prototipo que será estudiado y analizado. En primer lugar, las piezas principales se fabrican por medio de Impresión 3D y el resto de partes se montan de manera manual en los talleres del CMT.

Con todo el dispositivo en funcionamiento, se lleva a cabo el ensayo experimental que permitirá estudiar la viabilidad del dispositivo y las opciones de mejora por medio del túnel de viento y distintos experimentos.

Finalmente, se extraen las conclusiones de este trabajo para determinar su eficacia, viabilidad y utilidad y se comentan las líneas de mejora y posibles trabajos futuros para poder implementar estos dispositivos de manera definitiva.

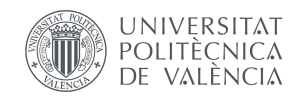

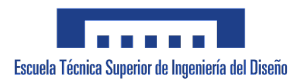

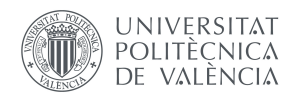

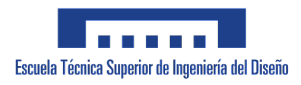

*Abstract*

The present End of Degree Project is looking for the realization of a device alternative to common High-Lift devices that regular planes have, with the purpose of reducing weight and complexity of the system through a flexible mattrix with elastomeric base.

In the first section, an introducition is made where the election of this project is made, as well as its utility and viability in the near future, and also a brief historic resumé about this philosophy and its antecedents. Also, the objectives of the projects are fixed and its structure.

The following step is to review all the theoretical concepts that are needed, even if the person reading this project is not related with aeronautics, where mainly are developed aerodynamic concepts.

After this part, the design of the prototype is made with the idoneous structure that will allow the wing to adopt the behaviour needed, and its graphic visualization throughout 3D CAD Software (Autodesk Fusion 360 ®). It will also be done the same for the electronic system, which is in charge of the communication between user and device.

Once all the design is made, the fabrication of the prototype will be made. Firstly, the main pieces will be 3D printed and the rest of the parts will be manufactured manually in the proper workshop of CMT.

With the functioning device available, the experimental trial will be performed to analyze the viability of the device and the improve options throughout the wind tunnel and different experiments.

Finally, the conclusions are extracted to determine the effectiveness, viability and utility of the device, and also the improvement guidilines are set in order to implement this device deffinitively.

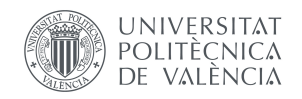

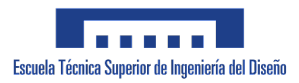

# **Índice**

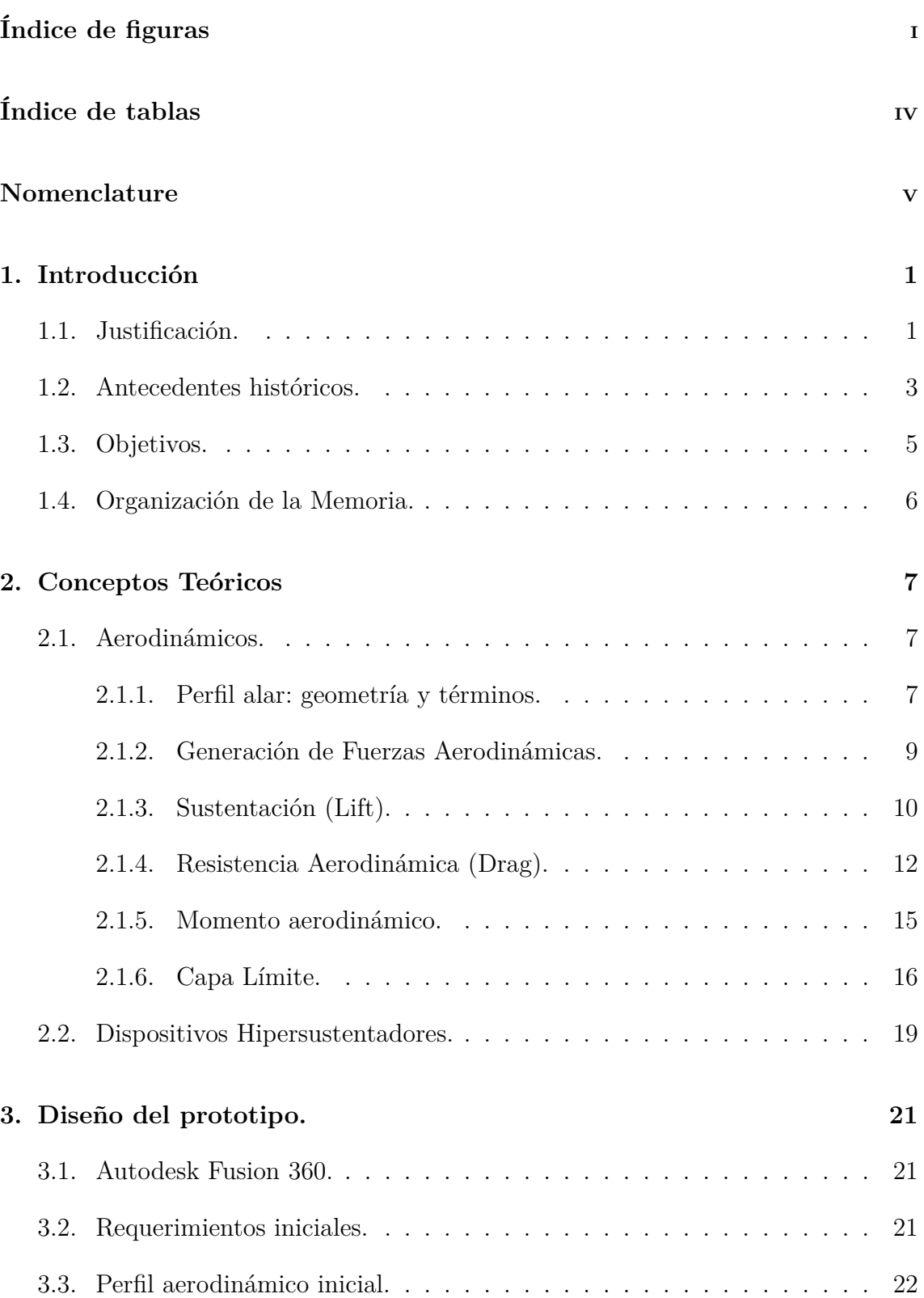

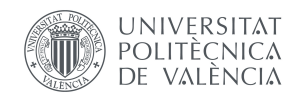

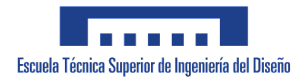

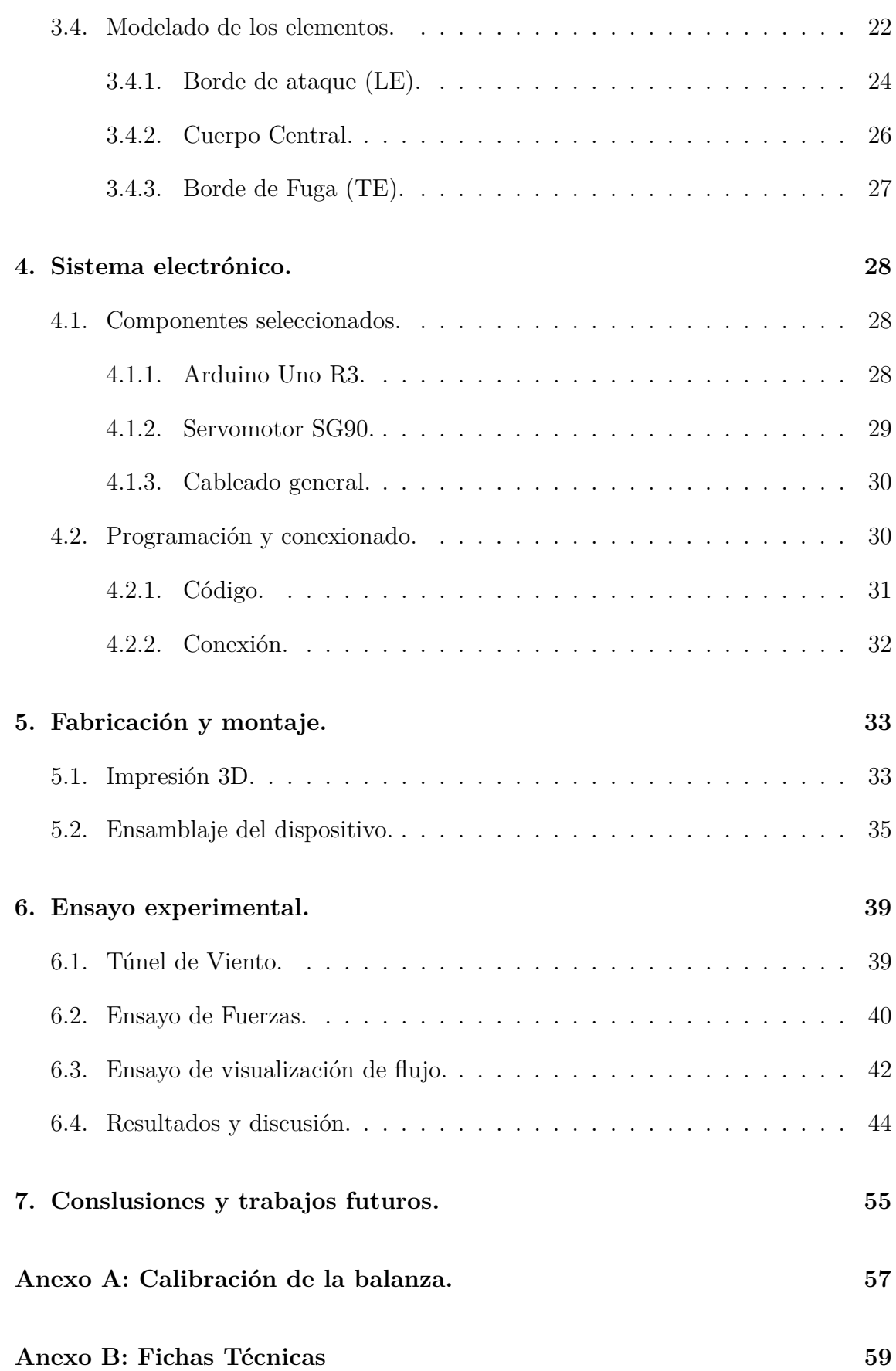

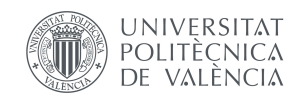

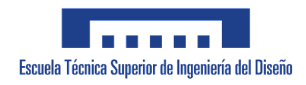

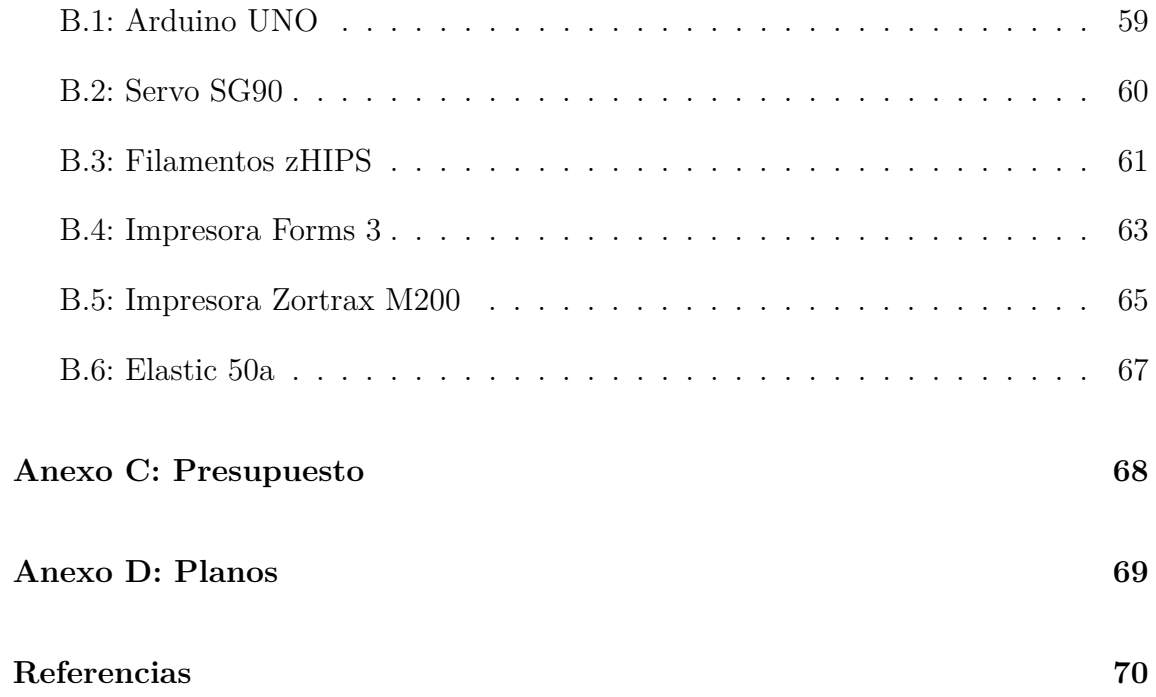

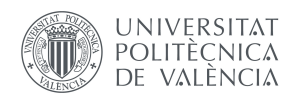

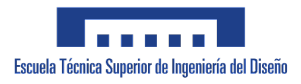

# **Índice de figuras**

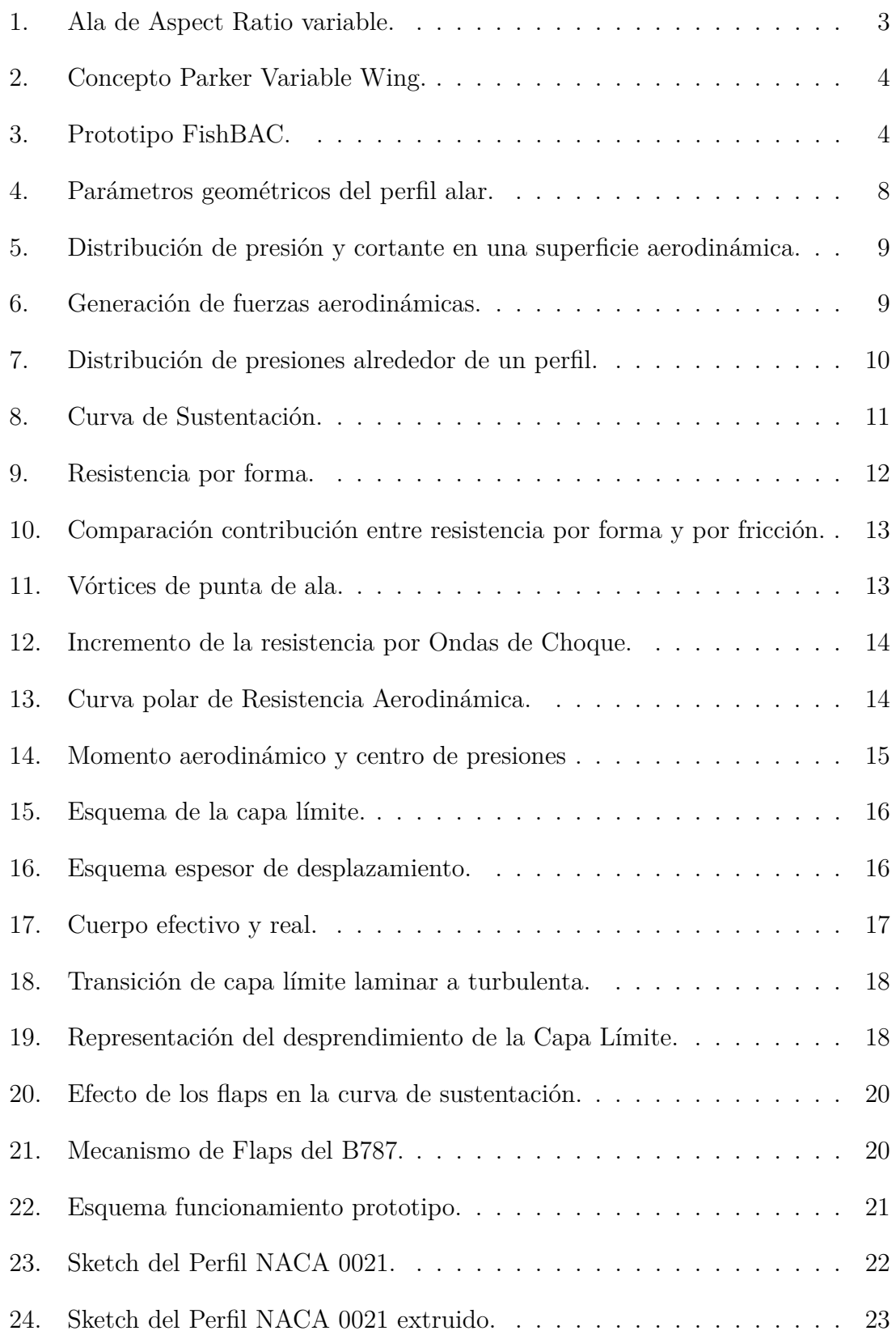

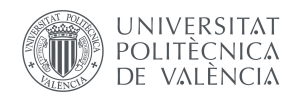

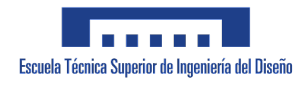

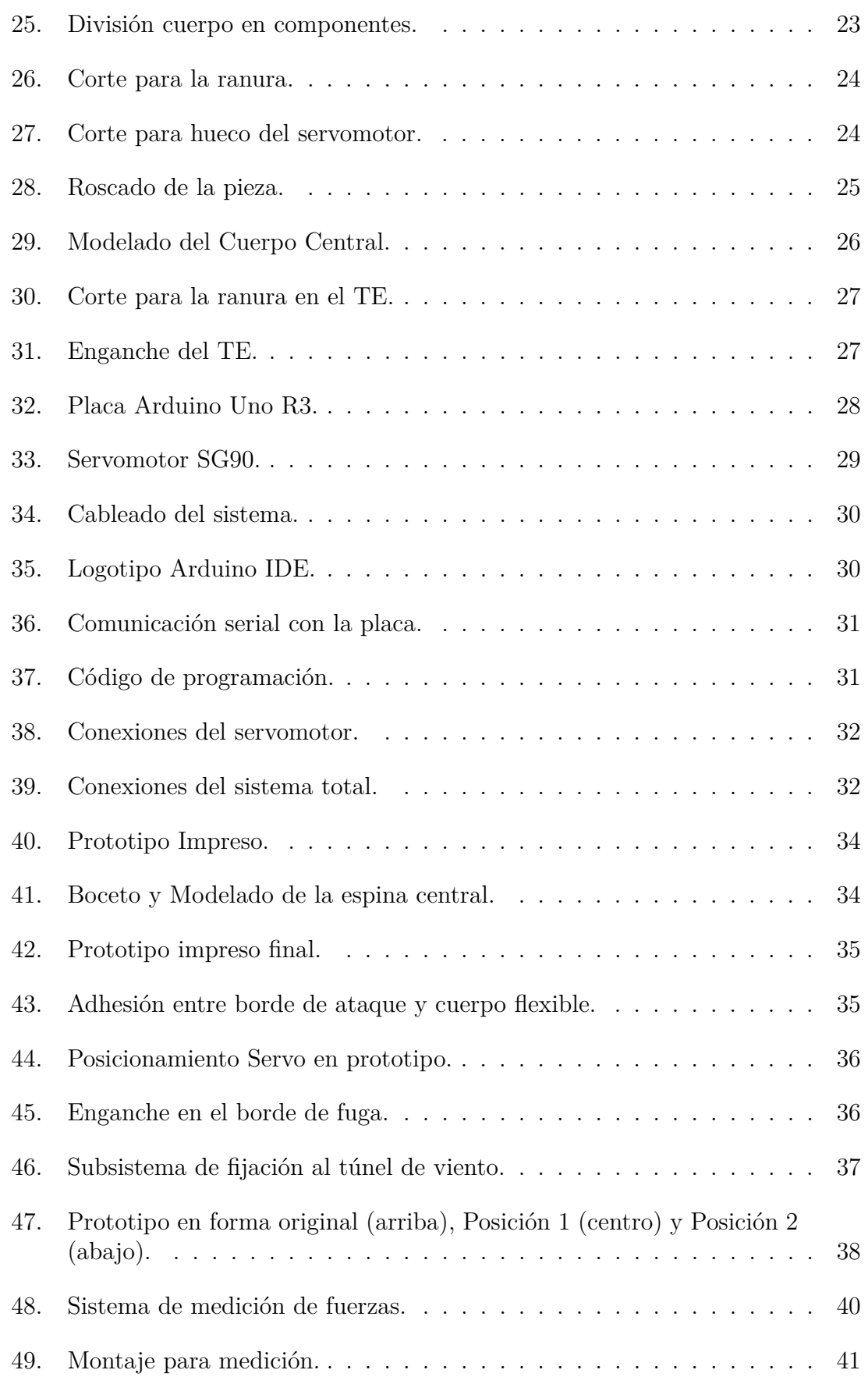

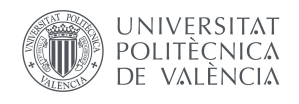

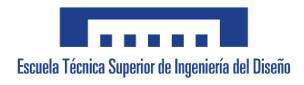

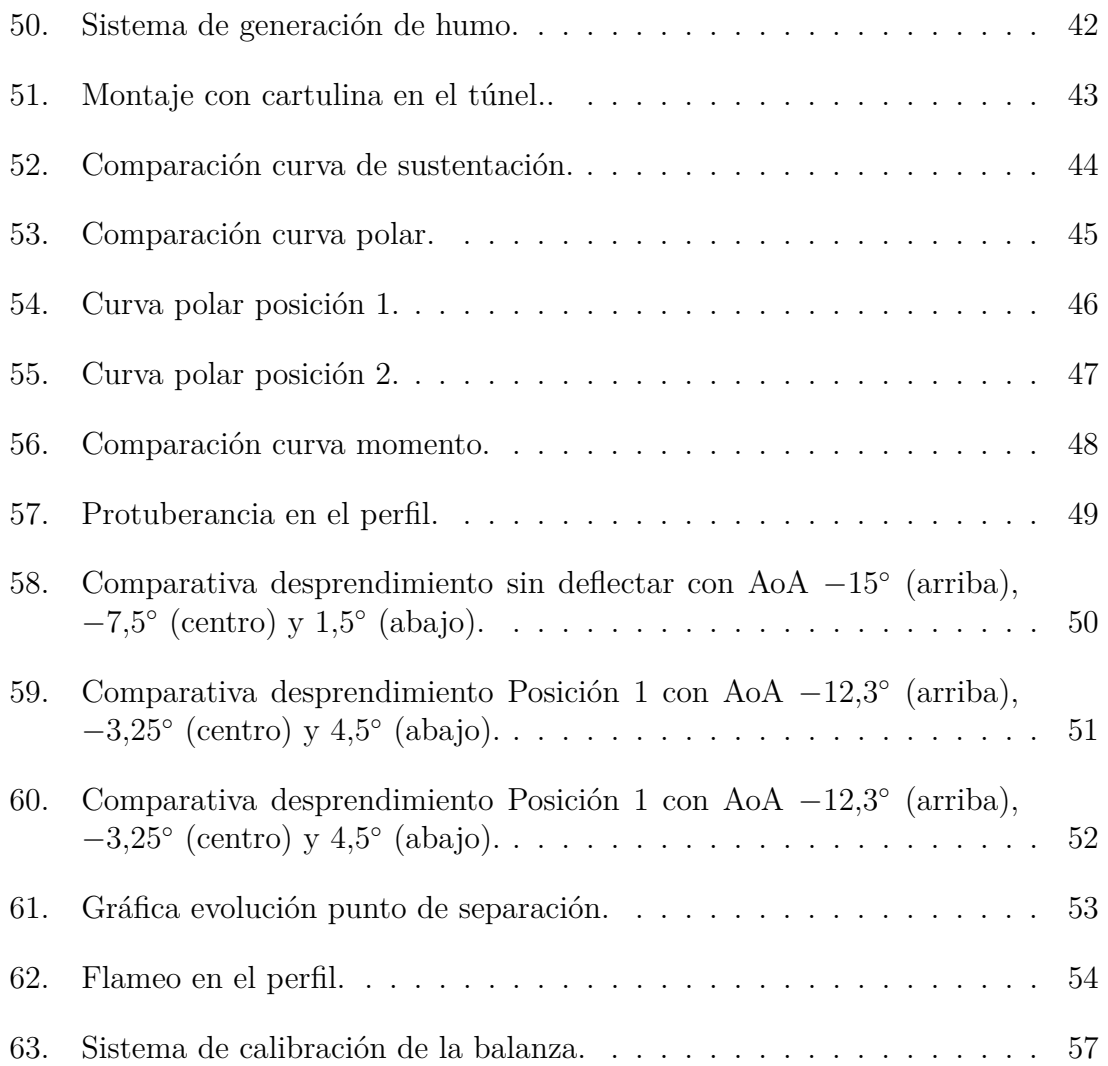

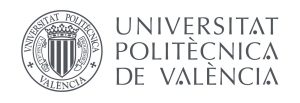

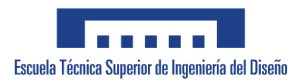

# **Índice de tablas**

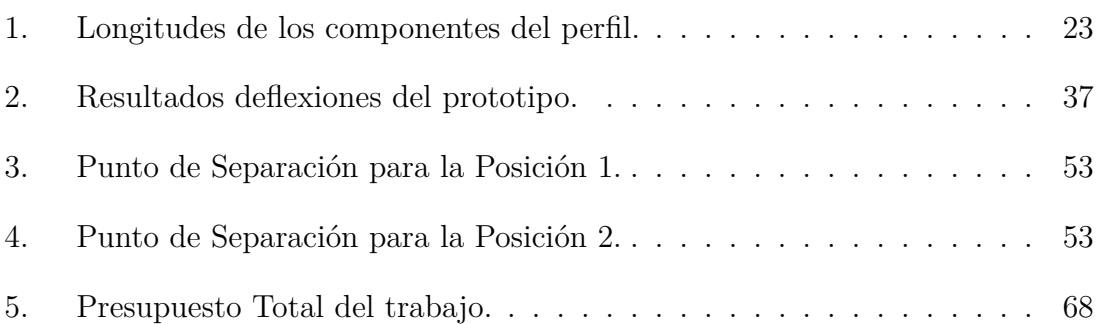

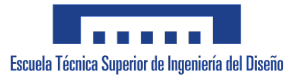

1

#### **UNIVERSITAT** POLITÈCNICA VALÈNCIA

# *Introducción*

## **1.1. Justificación.**

En todo trayecto aéreo, independientemente del propósito, distancia o ámbito, siempre se siguen las mismas fases. Las más importantes, debido a sus requerimientos propios y a las complicaciones que se pueden derivar de ellos, son el despegue y el aterrizaje. Según un informe de la compañía aeronáutica Boeing ®[1], alrededor de un 60 % de los accidentes en la aviación han ocurrido durante estas fases, por lo que resulta vital un estudio profundo y dedicado con el fin de que se mejoren.

Debido a que ambas fases poseen unas características muy marcadas, la aeronave junto con todos los dispositivos y sistemas asociados, deben de adaptarse y ser capaces de tener versatilidad para cumplir con creces los objetivos de cada fase. De aquí surgen los dispositivos hipersustentadores, los cuales, siendo externos al avión, permiten que este pueda ir variando ciertos parámetros como la sustentación producida u otros, en función de las exigencias requeridas.

Además, hay un factor limitante y de vital importancia en los vuelos, el cuál es el peso total a la hora del desplazamiento. Se trata de uno de los tópicos más tratados en todo el sector debido a que su reducción está directamente implicado con la reducción de costes, que, si es bien aprovechado, permitirá incrementar las ganancias.

Con la llegada de nuevos materiales compuestos, nuevas técnicas permiten ser implementadas para conseguir dicha reducción de peso. Esta serie de materiales, además de aportar la rigidez necesitada para soportar las altas cargas generadas en un vuelo, incorporan nuevas características que abren un inmenso abanico de posibilidades.

Es gracias a todos estos puntos de donde surge la idea de un ala que, por un lado, genera las fuerzas aerodinámicas necesarias y que soporte las cargas derivadas de estas, pero que también sea capaz de ajustarse a las circunstancias del momento sin la necesidad de dispositivos externos. Esta es la filosofía del "Morphing Wing", el cuál será capaz en un futuro de introducir una nueva concepción de las funcionalidades del ala de los aviones y facilitar muchas tareas, hasta hoy algo aparatosas.

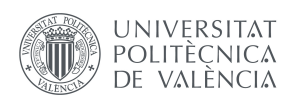

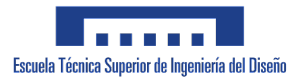

De esta manera, este estudio bastante menos complejo de lo que supondría uno completo que pudiera implementarse en la vida real, puede servir como base para futuros trabajos más desarrollados, así como variaciones sobre el mismo tópico que permitan ir aportando mayor conocimiento al sector aeronáutico.

Sin embargo, desde el punto de vista meramente académico, la realización de este trabajo busca una primera toma de contacto con el mundo ingenieril más allá del aula, donde no solo es necesario conocer la teoría y aplicarla para casos concretos, sino buscar soluciones de la manera más práctica y adecuada. Es por ello que se trata de un proyecto bastante completo, puesto que cuenta con diversas fases, desde el diseño hasta el propio montaje, así como la elaboración de ensayos prácticos. De esta manera, se ha podido entrar en materia y ver cómo se trabaja en el ámbito de la ingeniería general para ir adquiriendo capacidades pragmáticas sin dejar de lado los conocimientos teóricos

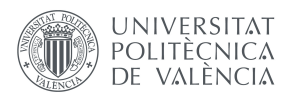

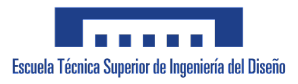

### **1.2. Antecedentes históricos.**

La tendencia seguida tradicionalmente en el mundo de la aeronáutica siempre ha sido crear estructuras rígidas que puedan llevar a cabo vuelos con la máxima seguridad. Esto se debe básicamente a que las cargas aerodinámicas generadas, en especial en las alas, deben de ser soportadas, y los materiales tradicionalmente flexibles no han sido capaces de sobrellevarlo. Sin embargo, con el paso de los tiempos y, en especial, gracias a los nuevos materiales que van surgiendo, ha evolucionado una rama dentro de la aeronáutica la cuál se encarga de mirar por todo esto, conocida como la rama de "*Morphing Wing*".

Esta filosofía busca poder adaptar el avión, y en concreto las alas, a la configuración buscada en función de la actuación requerida. Son innumerables las ventajas que presentan dichas estructuras, siendo de las más atractivas el ahorro energético que se conseguiría, así como la gran reducción de peso y de los sistemas utilizados.

Dentro de esta se encuentran distintos enfoques según la característica del ala que se quiera modificar. Así por ejemplo, uno de los proyectos más trabajado es el de alas con envergadura variable, de manera que se pueda controlar el Aspect Ratio de las mismas en función de si se desea, por un lado, que aumente la eficiencia aerodinámica correspondiente a un Aspect Ratio más grande, o si se requiere mayor maniobrabilidad y que se alcancen velocidades mayores. De esta manera, es como si se tuvieran dos aeronaves en una sola, una muy económica desde el punto de vista aerodinámico, pero que si se requiriera, podría llevar a cabo acciones propias de un caza de combate.

Esta perspectiva acerca de los morphing wings tiene como exponente principal el estudio llevado a cabo por la Universidad de Swansea [2], en el Reino Unido. Dicho estudio se centra en el empleo de materiales compuestos con matriz de elastómeros, donde la parte más externa del ala puede replegarse o desplegarse para cambiar el Aspect Ratio.

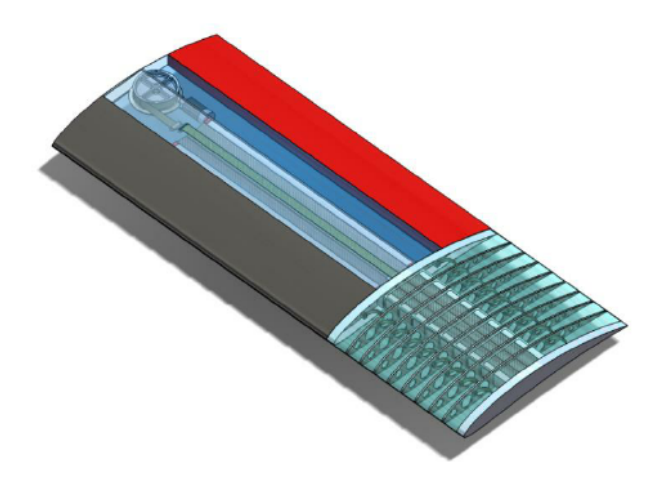

**Figura 1:** Ala de Aspect Ratio variable.

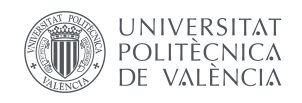

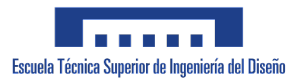

En cuanto a la filosofía de la curvatura variable, los primeros experimentos y prototipos surgieron a principios del Siglo XX, encontrando ejemplos como "*Parker Variable Wing*"[3], que consistía en una estructura biplano en la que el perfil inferior era rígido, mientras que el superior podía aumentar su curvatura, como puede apreciarse en la Figura 2.

**Figura 2:** Concepto Parker Variable Wing.

Además, la filosofía seguida en este trabajo, concretamente sobre la deflexión de la misma a través del borde de fuga, también fue intentado en el Westland N16 [4], un biplano de la época del ejemplo anterior, el cuál no tuvo éxito.

Los estudios más avanzados están actualmente siendo llevados a cabo por la Universidad de Bristol, en la cuál se está desarrollando el modelo FBAC que emplean la filosofía de los perfiles de curvatura variable y el uso de nuevos materiales por medio de corrugado para caracterizar la parte flexible del perfil [5].

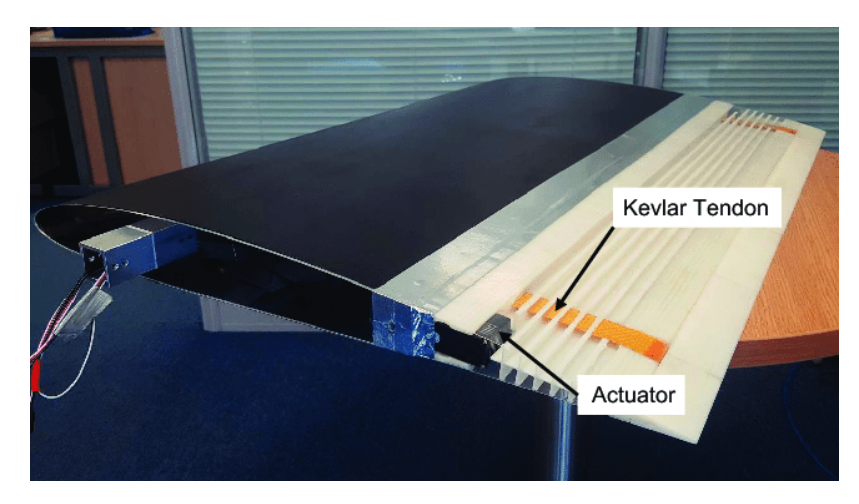

**Figura 3:** Prototipo FishBAC.

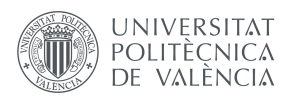

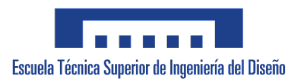

### **1.3. Objetivos.**

El objetivo principal del presente trabajo es ser capaz de idear un dispositivo del tipo "Morphing Wing", así como su mecanismo, y poder llevarlo a cabo de manera tangible elaborando una maqueta que permita poder ser estudiada con pruebas físicas. Tras esta descripción inicial, es importante marcar una serie de objetivos menores que permitan ir cumplimentando poco a poco pequeños retos que den lugar al resultado final deseado. Estos son:

- Conceptualizar el mecanismo que permita llevar a cabo la acción deseada y diseñar por medio de Autodesk Fusion 360 ® cada una de las piezas involucradas.
- Crear un sistema electrónico que permita la comunicación que efectuaría el piloto con el subsistema del "morphing wing" por medio de Arduino ® y con el uso de servomotores.
- Fabricación de la maqueta por medio de Impresión 3D proporcionada por la ETSID de la UPV y montaje de la misma de manera manual, con las consideraciones necesarias para los ensayos que se quieren efectuar.
- Realización de ensayos experimentales para poder determinar la efectividad del dispositivo, así como obtener las características aerodinámicasd y obtener los límites aeroelásticos del mismo. Estos ensayos se realizarán por medio del túnel de viento y serán dos: en el primero, por medio de una balanza que cuenta con una serie de galgas, se tomarán medidas que se traducirán en fuerzas variando el ángulo de ataque para poder obtener la curva de sustentación del perfil, y por otro lado se inyectará humo para ver como ocurre el desprendimiento de la capa límite.

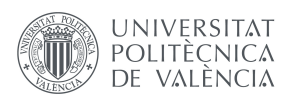

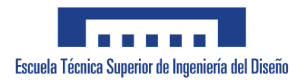

## **1.4. Organización de la Memoria.**

Este trabajo, considerando esta parte de introducción, cuenta con un total de cinco secciones más, cada una abarcando una fase del proceso de desarrollo del producto. Se ha organizado de la siguiente manera:

- Sección 2: se describen aquellos conceptos teóricos necesarios para la plena comprensión del trabajo, principalmente relacionados con la aerodinámica y la aeronáutica general.
- Sección 3: se diseña cada una de las partes que conformarán el prototipo final por medio de Software de CAD 3D.
- Sección 4: se estudia e idea el subsistema electrónico, justificando la elección de los componentes seleccionados, y su posterior montaje en el prototipo.
- Sección 5: se explica como ha sido fabricado el equipo, haciendo énfasis en las técnicas llevadas a cabo y el montaje final del prototipo final para ser evaluado.
- Sección 6: es llevado a cabo un ensayo en el túnel de viento en el cuál se realizan dos experimentos distintos para determinar las características propias del perfil definitivo, a partir de los datos físicos obtenidos.
- Sección 7: se obtienen conclusiones del trabajo final y se fijan nuevas vías de estudio a partir de lo desarrollado, así como otras variantes que podían haberse adoptado.

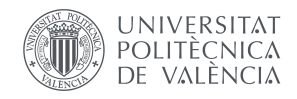

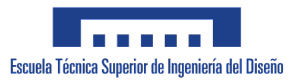

2

# *Conceptos Teóricos*

### **2.1. Aerodinámicos.**

La aerodinámica es la motivación fundamental de este proyecto ya que, a pesar de que durante el mismo se traten distintos aspectos de índole científicotécnica, estos son medios empleados para llegar a controlar mejor la aerodinámica de la propia nave en concreto, por lo que una buena definición de la misma, así como de distintos factores de elevada importancia deben de ser descritos.

Dicho de forma simple, la aerodinámica estudia la manera con la que el aire se mueve y adapta alrededor de los objetos, junto con los procesos derivados de su interacción. Por tanto, la aerodinámica es la rama de la mecánica de fluidos (puesto que el aire es un fluido) la cual estudia las acciones generadas en los cuerpos debido al movimiento relativo entre dichos cuerpos y el fluido que las baña [6].

#### **2.1.1. Perfil alar: geometría y términos.**

Un perfil alar es la sección transversal que se obtiene cuando se hace un corte en el ala. Todo el conjunto de perfiles, junto con el resto de elementos, conforman la arquitectura del ala y de la nave en general. La forma de estos perfiles es bastante particular, debido a que ha sido ideado de manera que se consiga una distribución de presiones alrededor de la misma que permita generar la fuerzas aerodinámicas deseadas.

Sin embargo, no todos los perfiles son exactamente iguales geométricamente, puesto que en función de los requerimientos propios de la nave, se irán modificando distintos parámetros. Las partes comunes que componen el perfil geométrico son:

- Borde de ataque (LE): parte más próxima del perfil al flujo libre, donde primero entra en contacto.
- Borde de salida (TE): parte posterior del ala, donde el aire que fluye por el perfil lo abandona.
- Intradós: borde interno del perfil. Se trata de la zona donde la presión es mayor, en comparación con el borde superior.
- Extradós: borde externo del perfil. Zona que presenta una menor presión global, en comparación con el intradós.

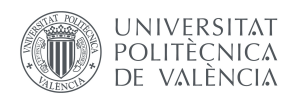

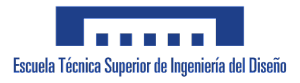

Por otro lado, los parámetros que van a definir el perfil que se está analizando son:

- Cuerda: línea que une el LE y el TE. Marca la longitud total del perfil generalmente.
- Linea de Curvatura Media: línea que siempre tiene la misma distancia al intradós que al extradós. Dicha línea marcará la curvatura del perfil. Esta es positiva si cae por encima de la cuerda, negativa si va por debajo o de doble curvatura si ambas.
- Ordenada máxima de la línea de curvatura media: máxima distancia entre la línea de curvatura media y la cuerda del perfil. Su valor y posición se dan en forma de porcentaje ( %) de la cuerda.
- Espesor (t): marca como de grueso es el perfil. La posición donde se encuentra el máximo es importante a la hora de la caracterización, así como su valor. Ambos valores se representan en porcentaje ( %) de la cuerda.
- Radio de curvatura del LE: define la forma del LE (en concreto su agudeza). Se trata de la circunferencia tangente al intradós y extradós.
- Ángulo de Ataque (AoA): ángulo entre la cuerda y la dirección del flujo libre.

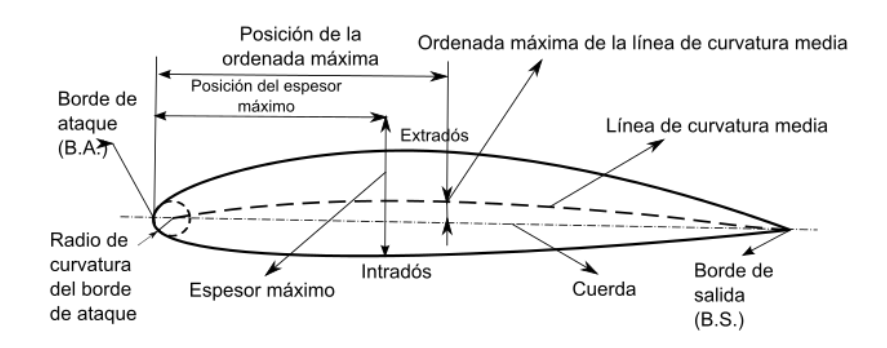

**Figura 4:** Parámetros geométricos del perfil alar.

Existe distinta normativa para definir un perfil aerodinámico, sin embargo, para que no se exceda el ámbito de este trabajo, únicamente se explicará de manera breve los perfiles NACA de 4 dígitos: la primera cifra expresa la ordenada máxima de la línea de curvatura media, la segunda expresa la posición de dicha ordenada y la tercera y cuarta cifra marcan el espesor máximo del perfil. Todo esto medido en porcentaje ( %) respecto de la cuerda. Cabe remarcar que todos estos perfiles poseen el máximo espesor en el 30 % de la cuerda [7].

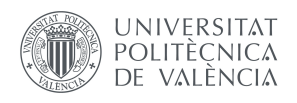

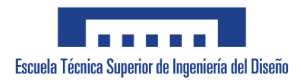

#### **2.1.2. Generación de Fuerzas Aerodinámicas.**

En rasgos generales, las fuerzas y momentos aerodinámicos se producen debido a dos fuentes principalmente:

- Distribución de presiones alrededor de la superficie del cuerpo (*p(s)*).
- Distribución del esfuerzo cortante alrededor de la superficie del cuerpo  $(\tau(s))$ .

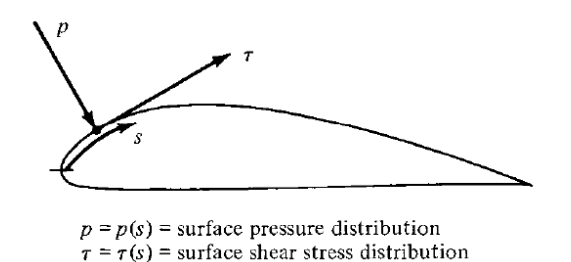

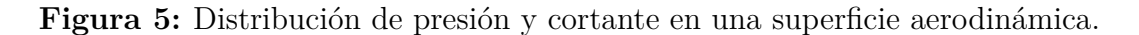

El efecto neto de integrar las distribuciones de presión y esfuerzo cortante van a generar una resultante aerodinámica (R) y un momento (M), como puede apreciarse en la Figura 6b. Dicha resultante puede dividirse en dos pares de fuerzas en función de distintos criterios. Para el caso de Sustentación y Resistencia Aerodinámica (Lift y Drag), se toma como referencia la dirección del flujo de aire incidente: [8]

- Lift  $(L)$  = perpendicular a  $V_{\infty}$ .
- Drag (D) = paralelo a  $V_{\infty}$ .

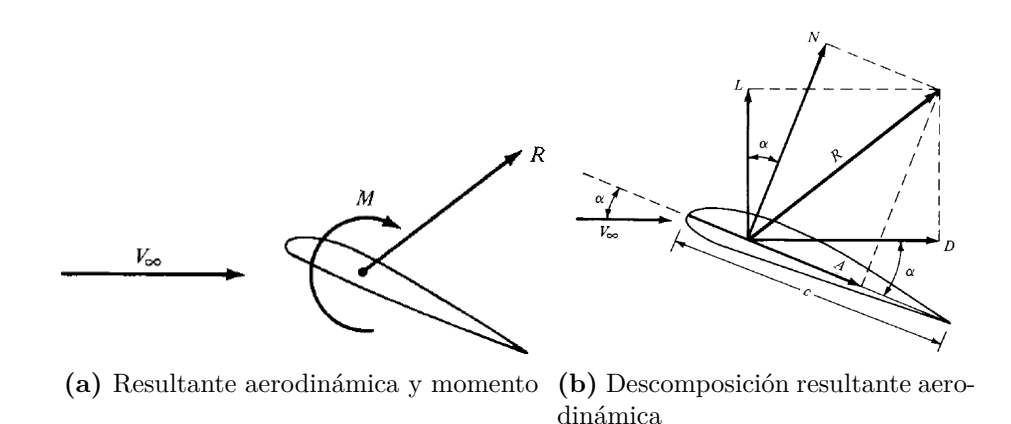

**Figura 6:** Generación de fuerzas aerodinámicas.

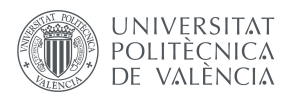

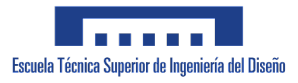

#### **2.1.3. Sustentación (Lift).**

Como se explicó en la sección anterior, la sustentación así como la resistencia provienen de la integración de las distribuciones de presiones y esfuerzos cortantes alrededor del cuerpo estudiado. Sin embargo, para el caso de la sustentación en concreto, el efecto del cortante neto es despreciable comparado con la contribución dada por la distribución de presiones, específicamente su diferencia.

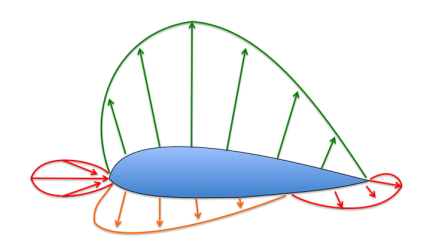

**Figura 7:** Distribución de presiones alrededor de un perfil.

La sustentación vendrá caracterizada por un coeficiente adimensional conocido como coeficiente de sustentación (*CL*). Dicho coeficiente permite comparar la generación de sustentación entre diferentes objetos de manera universal. Si se define la presión dinámica como:

$$
q_{\infty} = \frac{1}{2}\rho_{\infty}V_{\infty}^2
$$
 (1)

Donde  $\rho_{\infty}$  y  $V_{\infty}$  hacen referencia a la densidad y velocidad del fluido libre respectivamente. Si también se considera S como la superficie de referencia, entonces quedará:

$$
C_L = \frac{L}{q_{\infty}S} \tag{2}
$$

Por otro lado, al considerar que la sustentación únicamente depende de la presión del perfil, obteniendo esta distribución se podrá obtener el coeficiente de sustentación.

De nuevo es necesario establecer un nuevo coeficiente adimensional, el coeficiente de presiones (*cp*). Dicho coeficiente viene adimensionalizado por la presión dinámica (*q*∞) de la siguiente manera:

$$
C_p = \frac{p - p_{\infty}}{q_{\infty}} \tag{3}
$$

Donde el término *p* representa la presión local en el punto estudiado, y *p*<sup>∞</sup> la presión del fluido libre.

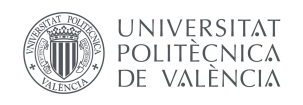

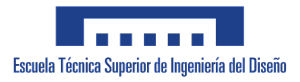

La sustentación presenta una relación directa con el ángulo de ataque del perfil respecto de la dirección del flujo libre. Sin embargo, esto ocurre hasta cierto límite, conocido precisamente como AoA límite (*αlim*), a partir del cuál, la sustentación cae drásticamente (hecho explicado más en detalle en la Sección 2.1.5). Conforme el ángulo de ataque aumenta, la circulación alrededor del flujo comienza a ser cada vez más dispareja, lo que causa que hayan mayores gradientes de presión que incrementarán la sustentación [8].

Una manera gráfica que permite ver la evolución de la sustentación es la conocida *Curva de Sustentación*, la cual plantea como varía la sustentación a medida que crece el AoA. LA forma general es la presentada en la Figura 8, viendo que la sustentación crece hasta llegado el punto de "stall" o entrada en pérdida.

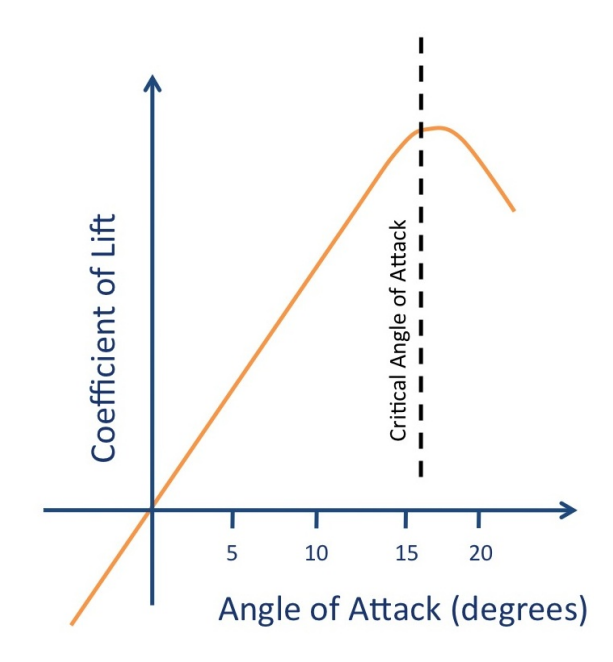

**Figura 8:** Curva de Sustentación.

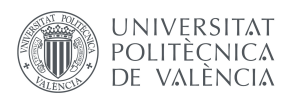

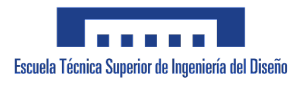

### **2.1.4. Resistencia Aerodinámica (Drag).**

En el caso de la resistencia o arrastre aerodinámico, el efecto del esfuerzo cortante debe de ser tenido en cuenta en todo momento, así como el efecto de la distribución de presión. Sin embargo, a la hora de considerar las alas al completo (3D), y no solo como perfiles bidimensionales, también surgen otras contribuciones a la resistencia que deben de resaltarse.

**Resistencia parásita:** se trata de aquella parte de la resistencia que no deriva de origen potencial, o en otras palabras, que no derivan de la generación de sustentación. Existen tres tipos principalmente dentro de esta:

**Resistencia por forma (o por presión)**: es aquella generada debido a la forma de la superficie estudiada (en el caso del proyecto, será del ala), y a cómo el flujo se adapta a dicha forma. Cuando el aire atraviesa dicha superficie, este se separa y se mueve alrededor de la misma, por lo que el modo en que esta vuelve a juntarse una vez pasa la geometría, su rapidez y suavidad, van a configurar este tipo de resistencia. Expresado de otra manera, corresponde a la contribución de la distribución de presión alrededor del cuerpo, coincidiendo con lo que se comentó en la Sección 2.1.2. De manera visual puede apreciarse el efecto en la Figura 9.

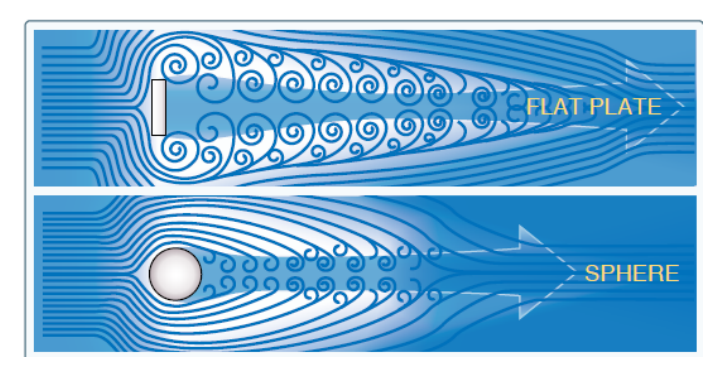

**Figura 9:** Resistencia por forma.

- **Resistencia por fricción**: surge a causa del contacto entre la superficie y el aire en movimiento, por la viscosidad. Este es el caso del efecto de la distribución del esfuerzo cortante alrededor de la superficie. Aparece un término que permite obtener una estimación de una "superficie efectiva", distinta de la real modificando la resistencia aerodinámica, la cuál es la capa límite, que vendrá explicada en secciones posteriores de manera más detallada.
- **Resistencia por interferencia**: esta viene dada por la intersección entre corrientes de aire provenientes por distintas superficies no continuadas. Aparece en mayor medida cuando se interseccionan dos superficies perpendiculares entre si. Para el caso de el ala desarrollada en el trabajo, este efecto es mínimo debido a que se trata de un único elemento, a diferencia de los sistemas tradicionales que cuentan con dispositivos hipersustentadores.

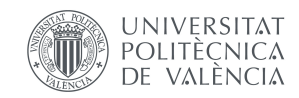

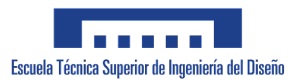

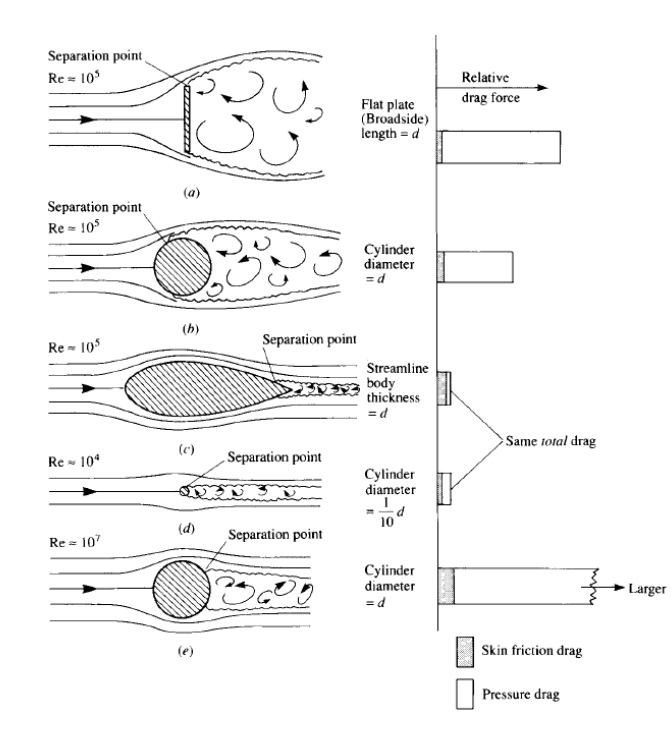

**Figura 10:** Comparación contribución entre resistencia por forma y por fricción.

**Resistencia inducida:** esta parte de la teoría del flujo potencial. Dicha teoría especifica que se existe la conocida función potencial (*φ*), mediante la cual surge el campo de velocidades que define el flujo en que se encuentra inmerso el objeto estudiado. Dicho efecto surge por la aparición de la sustentación ya que, para que un objeto pueda producir dicha fuerza, deberá de obtener energía del flujo libre. Por ello, cuando un perfil genera sustentación, debido al principio de Bernoulli (proveniente del principio de conservación de energía del flujo cuando pasa por distintas fases), la presión del intrados es mayor que en el extrados, y en la punta del ala se producen recirculaciones del flujo del extrados al intrados para equilibrar presiones. Dichas recirculaciones acaban generando los Vórtices de Punta de Ala, causantes de la resistencia inducida. Para poder reducir dicho fenómeno suelen introducirse dispositivos de punta de ala, conocidos como "winglets". [9]

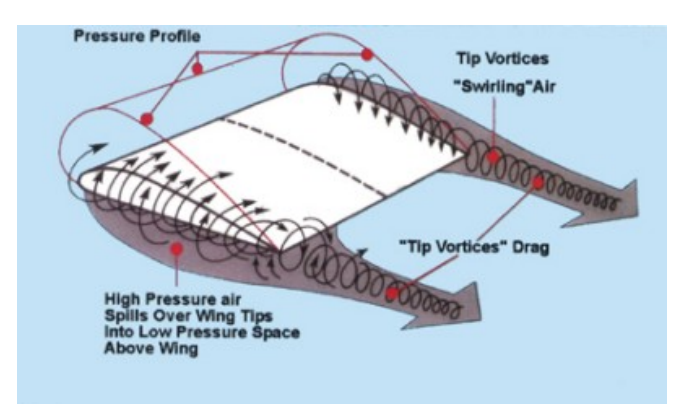

**Figura 11:** Vórtices de punta de ala.

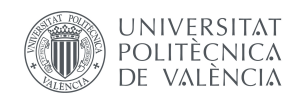

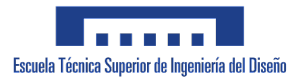

**Resistencia de onda:** esta aportación a la resistencia surge de la formación de ondas de choque alrededor de la nave en vuelo supersónico, aunque puede aparecer ya en ciertas zonas en vuelo transónico. Las ondas de choque radian una considerable cantidad de energía que dan lugar a la resistencia aerodinámica. En este trabajo, no es un efecto que se deba considerar debido a que no se llegan a régimenes cercanos al transónico ni al supersónico, sino que está ceñido al subsónico. Sin embargo, se trata de un gran problema para la aeronáutica ya que la aportación es exponencialmente mayor que en el resto de los casos una vez se supera el Mach de Divergencia, cuando se forman las ondas de choque. [10]

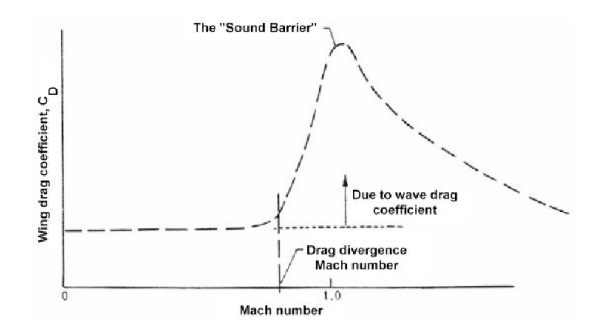

**Figura 12:** Incremento de la resistencia por Ondas de Choque.

Al igual que en el caso de la sustentación, existe un coeficiente adimensional que permite comparar el efecto de la resistencia. Este es el coeficiente de resistencia  $(C_D)$ , y se obtiene de la siguiente manera:

$$
C_D = \frac{D}{q_{\infty}S} \tag{4}
$$

Una manera gráfica de poder visualizar la resistencia generada y así poder extraer conclusiones de manera más rápida es por medio de la curva polar. Dicha función evalúa la sustentación producida en función de la resistencia generada. Suelen tener la forma que se muestra en la Figura 13.

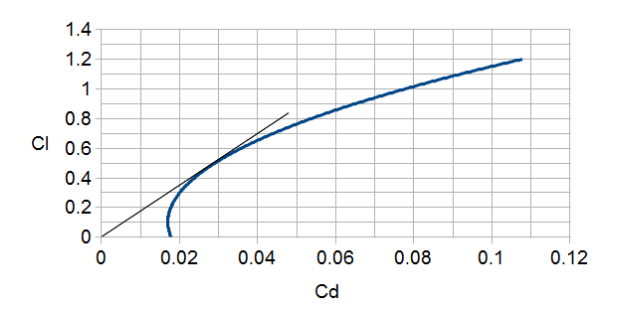

**Figura 13:** Curva polar de Resistencia Aerodinámica.

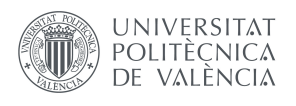

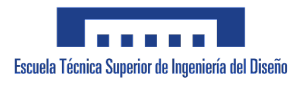

#### **2.1.5. Momento aerodinámico.**

El momento generado por las fuerzas aerodinámicas va a depender del punto en el que se tome. Generalmente, existen distintos puntos sobre los que evaluar el momento. Para este trabajo se representa el momento sobre el punto de anclaje del prototipo por motivos de diseño. Este momento es conocido como momento de cabeceo (pitching moment).

El centro de presiones representa el punto alrededor del cuál el momento generado es nulo, lo que equivale a que se trata del punto en el que las fuerzas aerodinámicas son aplicadas. Los momentos que generan incremento del AoA son considerados positivos, mientras que si lo decrementan son negativos. Dicho punto puede ir variando a lo largo de la cuerda del perfil, y es necesario considerarlo para fenómenos de estabilidad de la aeronave al completo. [8]

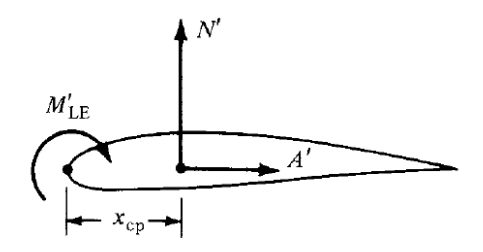

**Figura 14:** Momento aerodinámico y centro de presiones

Al igual que en los dos casos anteriores, existe un coeficiente adimensional para el momento, conocido como coeficiente de momento de cabeceo (*CM*).

$$
C_M = \frac{M}{q_{\infty}Sc} \tag{5}
$$

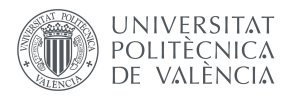

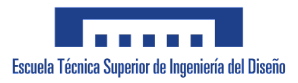

#### **2.1.6. Capa Límite.**

La capa límite es un término que fue descrito por primera vez por Prandtl en el 1904, de inmensa utilidad en la aerodinámica, ya que permite explicar una gran cantidad de fenómenos y tener un mayor conocimiento de los sucesos ocurridos. Se trata de una región adyacente a la superficie, en la cuál el flujo es retardado debido a la influencia de la fricción entre la superficie y el fluido. En esta zona entre el fluido y la superficie los efectos del esfuerzo cortante  $(\tau)$  son predominantes.

En la Figura 15 puede observarse un esquema de la misma. Como puede apreciarse, inmediatamente en la superficie, la velocidad del flujo es nula por la condición de "no deslizamiento", mientras que la temperatura es la misma que la de la superficie. Conforme se asciende por el espesor de la capa (dirección y), la velocidad irá subiendo hasta que iguala la velocidad del flujo libre. La variación de dicha velocidad con el espesor de la capa límite se conoce como perfil de velocidades  $(u(y))$ .

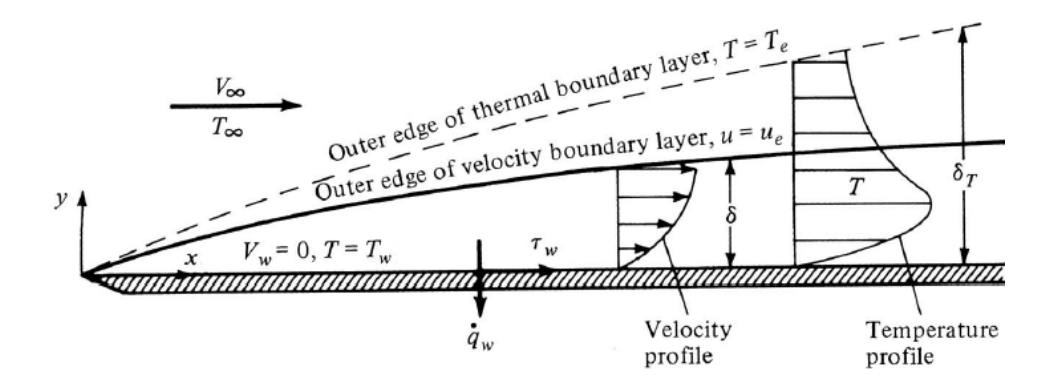

**Figura 15:** Esquema de la capa límite.

Existe una propiedad empleada en este ámbito que resulta interesante de comentar, conocida como el "espesor de desplazamiento"(*δ* ∗ ), que representa la masa de flujo ausente debido a la presencia de la capa límite, cuya explicación visual queda detallada en la Figura 16.

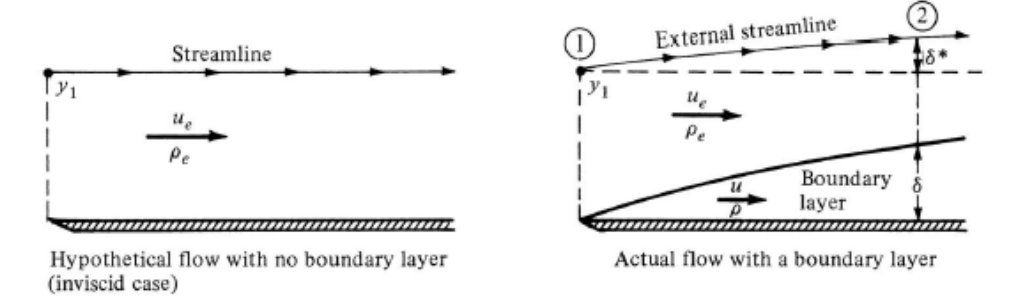

**Figura 16:** Esquema espesor de desplazamiento.

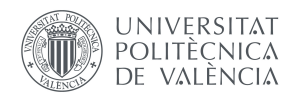

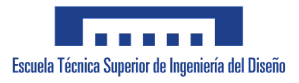

Debido a esta propiedad, el cuerpo efectivo que ve el flujo libre al encontrarse con el objeto es diferente al cuerpo real. Como consecuencia, la resistencia aerodinámica variará, generalmente creciendo en comparación al caso en flujo no viscoso.

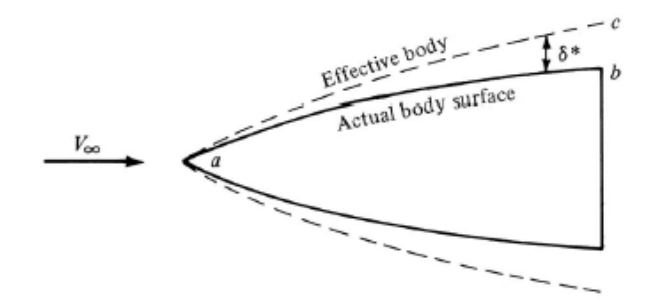

**Figura 17:** Cuerpo efectivo y real.

En este momento resulta de vital importancia comentar el número de Reynolds, un número adimensional que relaciona los términos inerciales con los viscosos en un sistema. Posee la siguiente forma:

$$
Re = \frac{\rho_{\infty} V_{\infty} l}{\mu_{\infty}} \tag{6}
$$

Donde, el subíndice "∞", hace referencia al flujo libre, *ρ* a la viscosidad, *V* a la velocidad, *l* a una longitud característica, y *µ* a la viscosidad cinemática. Este tiene una influencia importante en especial en la capa límite, al gobernar la naturaleza de los fluidos viscosos en general. Según este número, existen dos tipos de flujo:

- Flujo Laminar: las líneas de corriente son suaves y regulares, y las partículas del fluido se mueven de manera suave por las líneas de corriente.
- Flujo Turbulento: las líneas de corriente se rompen y las partículas se mueven de manera aleatoria e irregular.

La capa límite, en función del régimen en que se encuentre, tendrá características distintas. Conforme aumenta la distancia al borde de ataque, mayor irá siendo la longitud característica, y por tanto aumentará el Reynolds hasta que se alcance régimen turbulento.

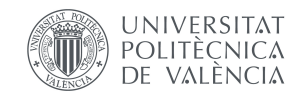

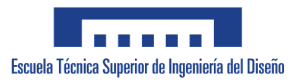

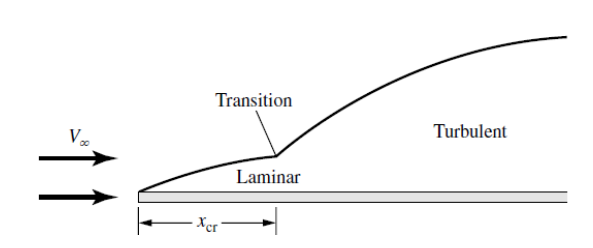

**Figura 18:** Transición de capa límite laminar a turbulenta.

Surge una zona en el extrados del perfil que se conoce como el gradiente de presión adverso donde, a diferencia de lo que ocurre en las regiones cercanas al borde de ataque, donde la velocidad va aumentando al avanzar (y disminuyendo la presión), la presión va aumentando conforme se avanza en la dirección del flujo. En dicho punto en que surge el gradiente adverso de presiones, el perfil de velocidades cambia su signo (y por tanto dirección). Cuando se produce la separación del flujo, este toma forma de remolinos y vórtices. Este efecto tiene dos consecuencias:

- Drástica caída de la sustentación (Entrada en pérdida o stall).
- Gran aumento de resistencia aerodinámica.

Existen distintos mecanismos según los cuales se produce la entrada en pérdida o stall, teniendo todos en común la separación de la capa límite por los gradientes adversos de presión. Para perfiles alares gruesos (*t/c >* 0*,*15), como es el estudiado en el trabajo, el mecanismo es el conocido como "Trailing-Edge Stall". En él, la separación del flujo comienza cerca del borde de fuga. Conforme aumenta el ángulo de ataque, el punto de separación, conocido como burbuja de recirculación, comienza a "moverse"hacia delante, dirigiéndose hacia el borde de ataque. Una vez se encuentra cerca de este, se produce la entrada en pérdida. [8]

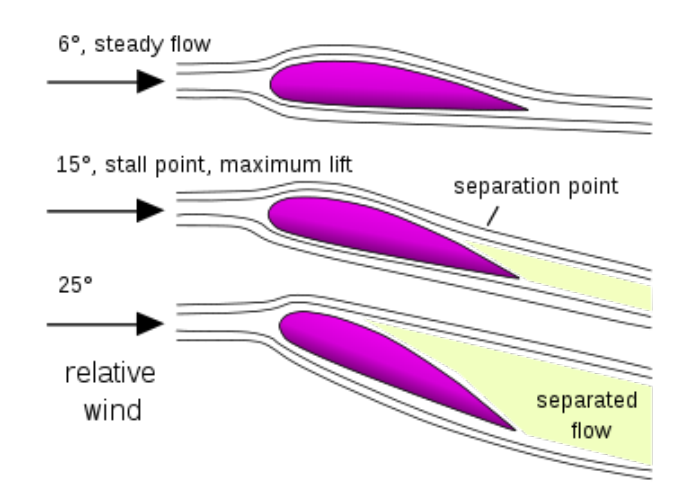

**Figura 19:** Representación del desprendimiento de la Capa Límite.

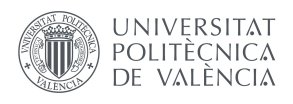

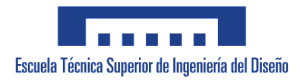

### **2.2. Dispositivos Hipersustentadores.**

Un vuelo cualquiera debe de pasar por una serie de fases, denominadas como actuaciones, las cuales requieren de distintas configuraciones del avión para poder llevar a cabo los requerimientos de cada fase.

El dispositivo ideado en este TFG, a pesar de que puede ser empleado para cualquier situación, ha sido ideado para las fases de despegue y aterrizaje principalmente. Estas fases vienen marcadas por un factor determinante, el cuál es la velocidad de vuelo. A diferencia de la fase de crucero, donde se alcanza la velocidad máxima (en muchos de los casos) que el avión puede tomar de manera segura, las velocidades son bastante más limitadas. La sustentación viene dada con la siguiente fórmula:

$$
L = \frac{1}{2} \cdot \rho_{\infty} \cdot S_W \cdot V_{\infty}^2 \cdot C_L \tag{7}
$$

Por lo que, para generar una fuerza que contrarreste al peso (sustentación), si no se puede aumentar la velocidad excesivamente ni cambiar la densidad del ambiente, entonces existen dos opciones:

- Aumentar la superficie alar  $(S_W)$ .
- Aumentar el Coeficiente de Sustentación característico (*CL*).

Sin embargo, existe una gran limitación, que es la entrada en pérdida (stall) debido al desprendimiento, y por tanto existe un determinado coeficiente de sustentación crítico, dado a un ángulo de ataque máximo (*αcrit*), a partir del cuál la aeronave entraría en pérdida.

Los dispositivos hipersustentadores son instalaciones o elementos suplementarios que permiten obtener valores mayores de sustentación, sobrepasando el valor en "configuración limpia", sin el uso de dichos elementos. Existen dos tipos principales, los no asistidos y los asistidos en función de si aportan o no energía al flujo de aire. El dispositivo del proyecto es una alternativa a los dispositivos no-asistidos convencionales, los cuales solo alteran la velocidad y presión del flujo [11]. Existen otros que se encargan de otras acciones, por ejemplo re-energetizar la capa límite, pero se salen de las competencias de este trabajo.

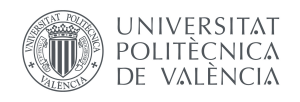

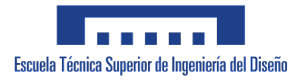

Dentro de este grupo de dispositivos, pueden apreciarse además dos subgrupos, en función de cómo se alcance el nuevo coeficiente de sustentación máximo:

- Retraso del desprendimiento: cambian la incidencia relativa que lleva el flujo, por lo que el ángulo de ataque crítico nuevo será mayor que el anterior. Los dispositivos de este grupo suelen estar ubicados en el borde de ataque.
- Cambio de pendiente de la curva de sustentación: Cambian la morfología del ala para que cambien sus características, dando lugar a una mayor sustentación para el mismo ángulo de ataque crítico. En este grupo se encuentran los dispositivos colocados en el borde de fuga, puesto que ocupa el dispositivo presentado en este proyecto y que supondría una alternativa de elevado interés.

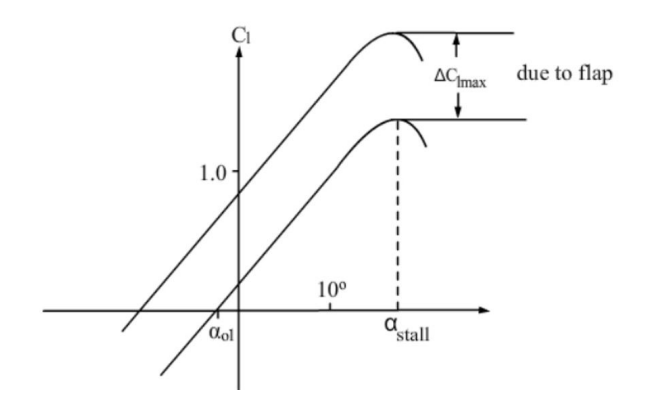

**Figura 20:** Efecto de los flaps en la curva de sustentación.

Aquellos dispositivos que cambian la pendiente de la curva de sustentación, por medio de mecanismos como el representado en la Figura 21, el cuál corresponde al de un Boeing B787, cambian la curvatura del perfil. El hecho de cambiar la curvatura produce un cambio en la circulación, así cuanto menos simétrica sea la circulación alrededor de ala, mayor será la diferencia de presiones, que se traduce en un incremento de la fuerza de sustentación. En esta filosofía también se basa el proyecto, como se irá viendo en secciones posteriores.

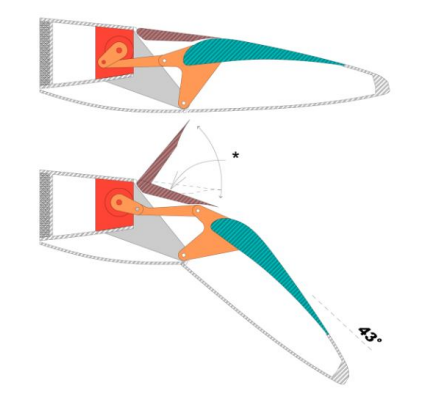

**Figura 21:** Mecanismo de Flaps del B787.

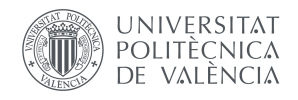

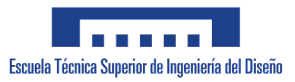

3

# *Diseño del prototipo.*

En esta sección se abarca realmente la primera etapa del trabajo y, probablemente, una de las más complejas. Esto viene debido a que la concepción de este dispositivo es algo bastante fácil, pero el hecho de poder llevarlo a cabo a la práctica y de qué manera esto es posible es donde recae la verdadera complicación del proceso. Debido a la necesidad de adaptación a una serie de directrices y de requerimientos, el proceso ha tenido que ir derivando en distintas versiones hasta que se pudo llegar al producto definitivo.

### **3.1. Autodesk Fusion 360.**

Todo el proceso de diseño 3D, así como el ensamblaje del mismo se ha llevado a cabo por medio del Software Fusion 360 de Autodesk, el cuál está especializado en el diseño y fabricación de productos, matiz determinante para su elección. Además, se encuentran otras funcionalidades que, a pesar de no utilizarse para este trabajo concreto, podría usarse en versiones futuras y más desarrolladas de este trabajo, pues permite controlar todo tipo de acciones relacionadas con la fabricación. También permite la acotación y dimensionalización de las piezas en la elaboración de planos de manera directa, sin necesidad de acceder a otro programa distinto. Así, por todas estas características y por su fácil y cómoda interfaz es por lo que se ha utilizado este software.

### **3.2. Requerimientos iniciales.**

La finalidad principal del prototipo es la de permitir la deformación controlada del perfil para las características demandadas. Tras la revisión de documentación de distintas fuentes, se llegó a la conclusión de que la manera que más se adapta para este estudio demostrativo es por medio de pivotación del final del perfil (TE).

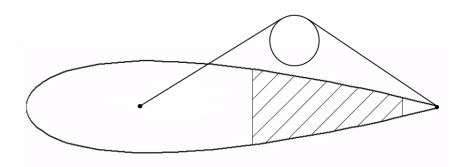

**Figura 22:** Esquema funcionamiento prototipo.

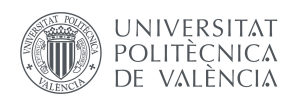

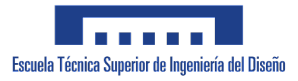

En este diseño se observa que aparecen 2 partes fijas, como son la delantera (LE) y la trasera (TE), mientras que la parte central debe de ser flexible para permitir dicho movimiento. En la Figura 22 puede apreciarse una visión esquemática de la estructura buscada inicialmente, representando la torsión mediante un muelle que permita el giro respecto del punto marcado.

Otro requerimiento básico era la selección de los materiales, puesto que se necesitaba cierta deformación pero que se conservase la forma. Para ello, se seleccionó para la parte flexible materiales compuestos de tipo elastómero debido a su gran flexibilidad y resistencia.

El prototipo debe de ajustarse a las características del túnel de viento y sus dimensiones, las cuales se explicarán con mayor profundidad en la sección 6.1. Es por esto que se ha fijado una cuerda máxima del perfil de 100 mm, así como la envergadura del mismo de otros 100 mm para evitar que se las paredes del túnel interfieran con el flujo y se distorsionen las medidas reales.

### **3.3. Perfil aerodinámico inicial.**

Se partirá de un perfil bastante básico, denominado como NACA 0021, el cuál, siguiendo lo explicado en la Sección 2.1.1, es simétrico y en el que el máximo grosor es del 21 % en el 30 % de la cuerda. Así, en base a los requerimientos, dicho perfil tendrá una cuerda de 100 mm con un grosor máximo de 21 mm.

La elección del perfil, a parte de basarse en otros ejemplos de aviones, donde este mismo es bastante común en aviación comercial, busca ser capaz de albergar el dispositivo actuador que permita el movimiento en su interior, tratando de que se exponga al mínimo para que no comprometa la aerodinámica del ala por interferencias producidas.

#### **3.4. Modelado de los elementos.**

En primer lugar, para poder introducir el perfil en el Software de diseño, se empleó el complemento *Airfoil\_DAT\_to\_spline*, el cuál es una pequeña aplicación dentro del programa que, a partir de una serie de coordenadas dadas, generan geometrías a través de interpolaciones con splines para representar dicho perfil.

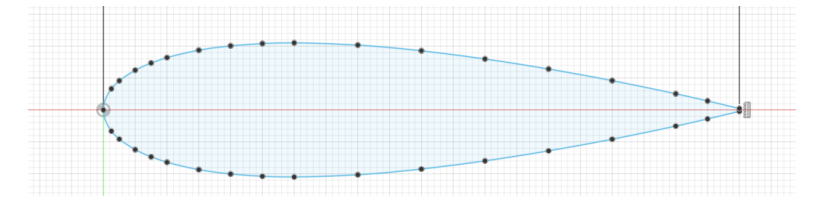

**Figura 23:** Sketch del Perfil NACA 0021.
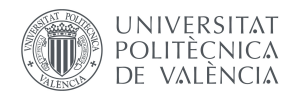

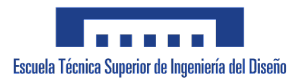

Posteriormente se realizó una operación de Extrusión para darle el Volumen buscado en base a los requerimientos establecidos.

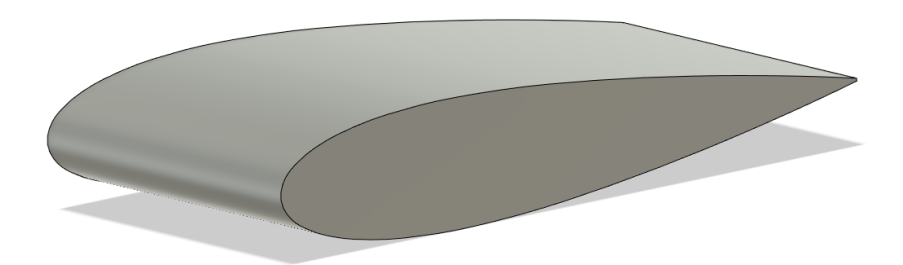

**Figura 24:** Sketch del Perfil NACA 0021 extruido.

Con la finalidad de caracterizar cada uno de los subcomponentes y trabajar con ellos de forma aislada, se llevó a cabo una operación de división del cuerpo en componentes, quedando así dividido en Borde de ataque, de fuga y parte central.

Las dimensiones quedan recogidas en la siguiente tabla:

|                 | Longitud        |
|-----------------|-----------------|
| Borde de Ataque | $37.5$ mm       |
| Cuerpo Central  | $42.5$ mm       |
| Borde de Fuga   | $20 \text{ mm}$ |

**Tabla 1:** Longitudes de los componentes del perfil.

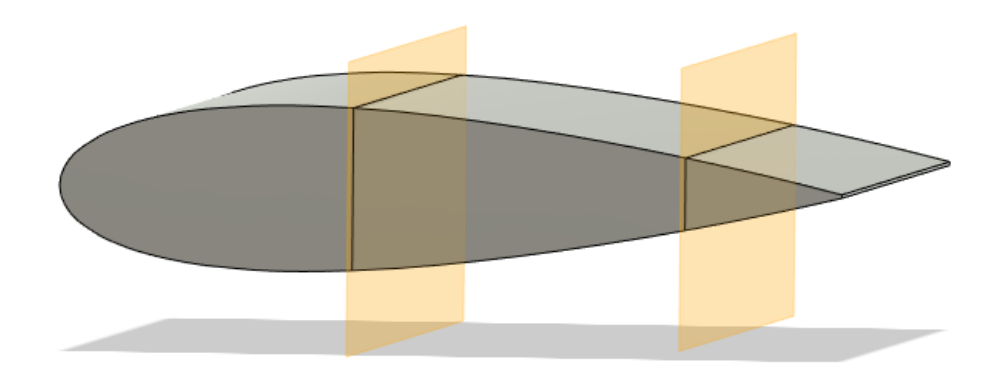

**Figura 25:** División cuerpo en componentes.

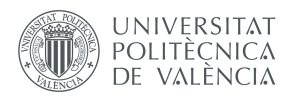

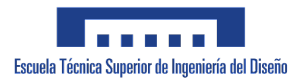

#### **3.4.1. Borde de ataque (LE).**

Una vez ya se tenía esta parte a través de las anteriores operaciones, es creada la ranura en forma de Cola de Milano en la que se insertará el cuerpo flexible mediante una operación de Corte a lo largo de toda la envergadura.

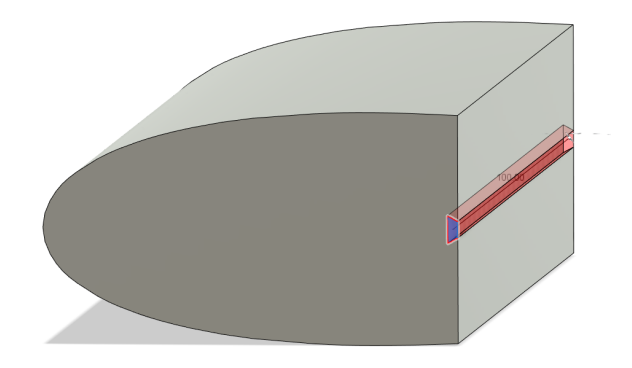

**Figura 26:** Corte para la ranura.

El servomotor que hará función del actuador que cambiará la forma del ala debe de ir incrustado dentro del LE debido a que, por un lado, es la parte que cuenta con mayor grosor, pero principalmente para que se produzca el giro del perfil. Para ello, se realiza un corte de manera que albergue en el interior el servomotor y no se comprometa excesivamente la aerodinámica. En el Anexo 7, se encuentran los planos donde puede observarse con precisión las medidas de dicho corte.

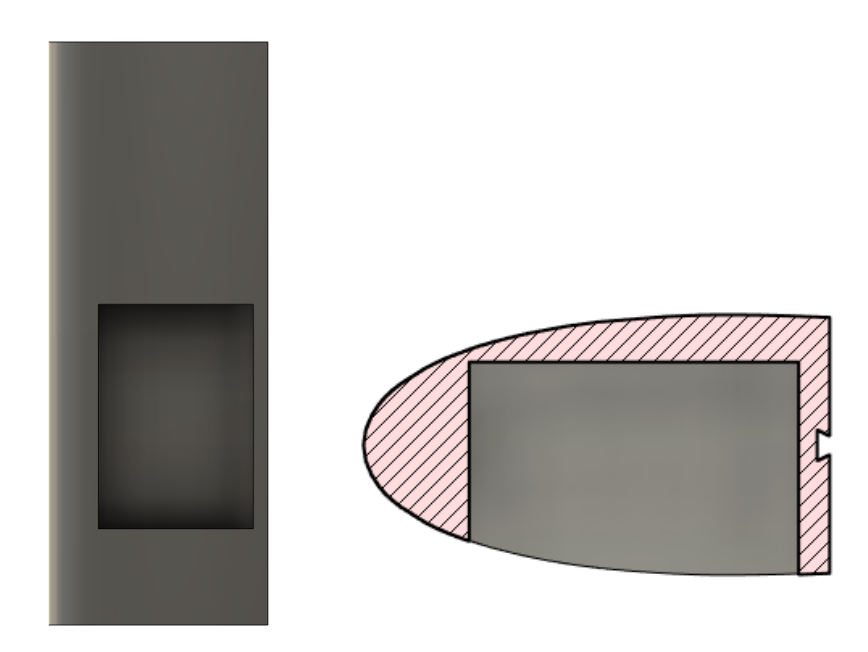

**Figura 27:** Corte para hueco del servomotor.

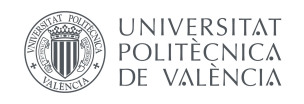

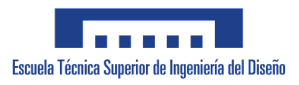

Por último, el sistema de anclaje del modelo al túnel de viento se encuentra en esta parte también. Para ello, se ha realizado una operación de tipo "Hole" en el centro de la figura por la cuál pasará una rosca de dimensión M6 con una tuerca de forma hexagonal. Con esto se busca poder fijar al túnel de manera sólida y consistente. Para ello, se pasará un tornillo roscado por toda la cavidad interior de la pieza, en el hueco interior se colocará una tuerca y junto a esta pero fuera de la pieza, una arandela de fuerza y otra tuerca para que quede completamente fijado el sistema. La incorporación de la tuerca hexagonal se ha realizado añadiendo el modelo a través de la herramienta *Insert Manufacturer Part*, con la cuál se pueden introducir al diseño piezas estandarizadas de fabricantes.

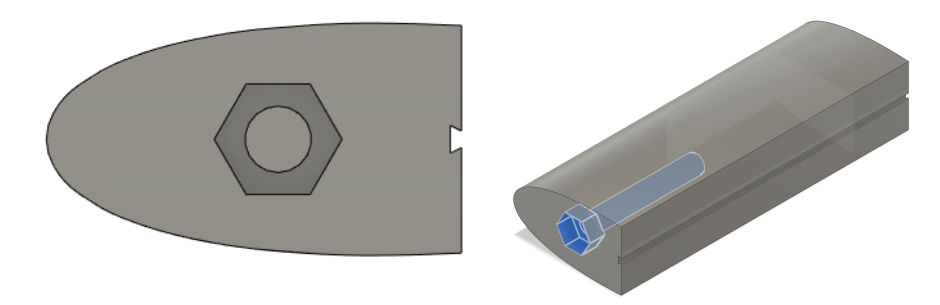

**Figura 28:** Roscado de la pieza.

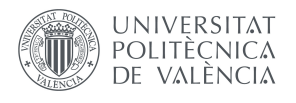

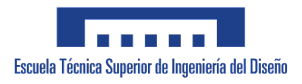

#### **3.4.2. Cuerpo Central.**

Se trata de la parte flexible, y para su diseño se continuó con el Perfil NACA 0021 ideado. Dicha parte cuenta con las "Colas de Milano" que serán posteriormente insertadas en el LE y TE para que permanezca unida toda la pieza. Todo el proceso de diseño 3D pudo hacerse de una vez mediante un único boceto que fue extruido hasta obtener los 100 mm deseados de toda la pieza.

Desde un inicio se tuvo en cuenta la posibilidad de que la rotación deseada no fuera suficiente por la cantidad y espesor del material, por lo que esta parte se consideró susceptible a cambios en función de los resultados obtenidos tras la impresión de la maqueta.

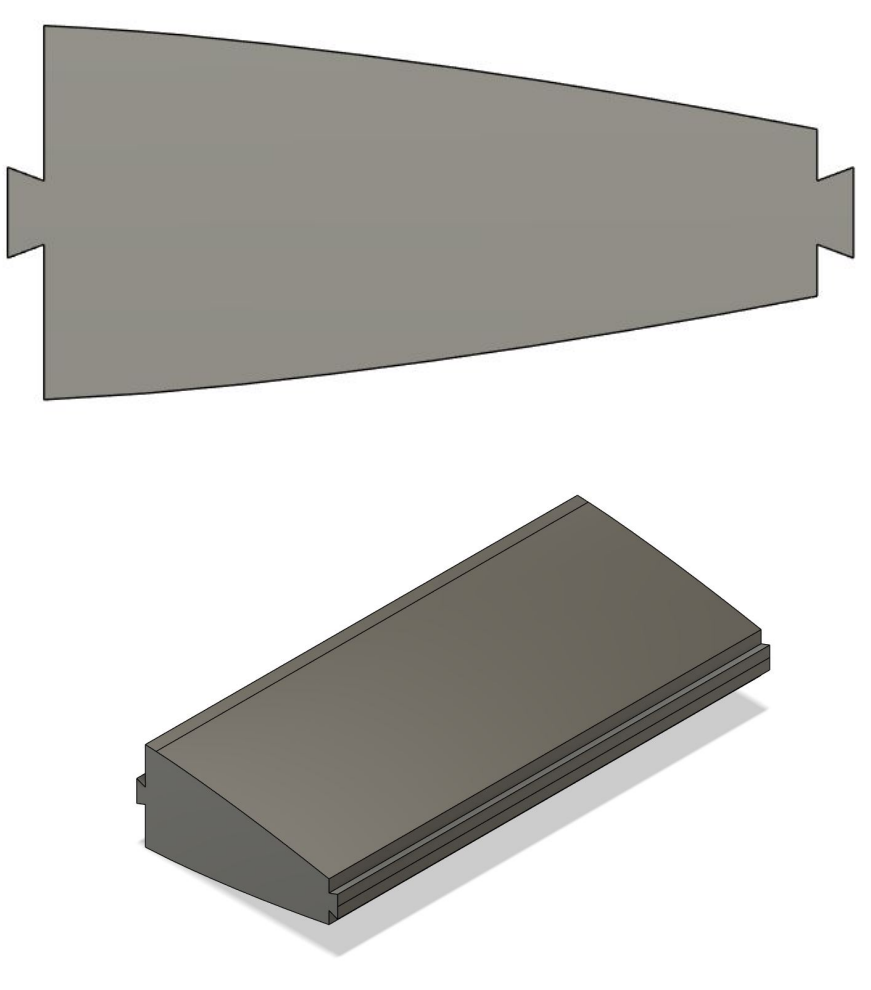

**Figura 29:** Modelado del Cuerpo Central.

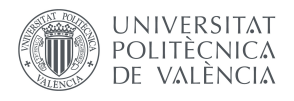

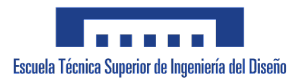

#### **3.4.3. Borde de Fuga (TE).**

A partir del cuerpo generado en la Sección 3.4, se le añade una ranura al igual que la que se añadio en el LE donde se insertará el cuerpo central y quedarán los 3 cuerpos unidos.

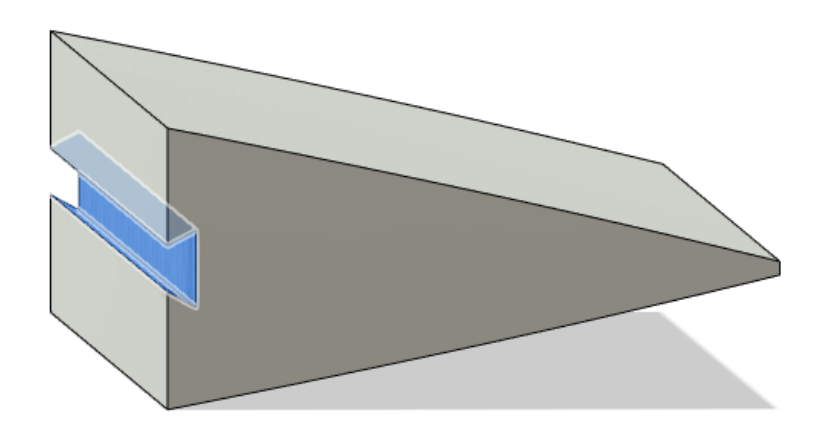

**Figura 30:** Corte para la ranura en el TE.

Finalmente se añade un enganche a través del cual, por medio de una cuerda fina, el servomotor tirará del TE para generar la geometría deflectada. Las dimensiones del enganche pueden observarse con más detalle en los planos del Anexo X. Dicho enganche se ha realizado mediante una operación de "Corte" y "Extrusión" de la varilla sobre la que va enrollado el alambre.

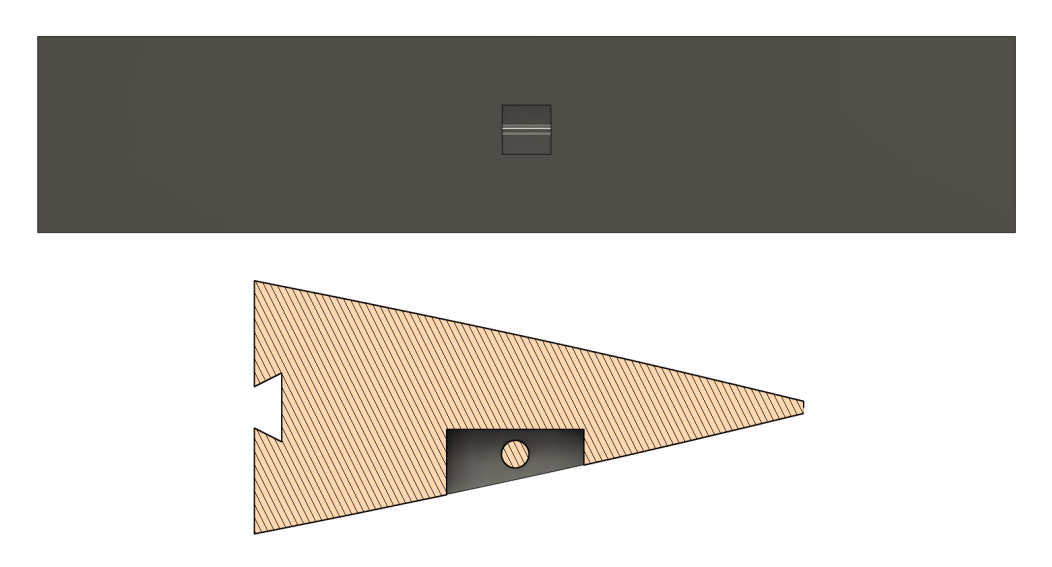

**Figura 31:** Enganche del TE.

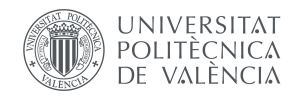

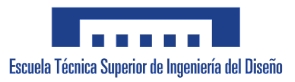

4

# *Sistema electrónico.*

El sistema electrónico será el encargado de permitir el movimiento de la maqueta, a través de una serie de ordenes dadas. En este proyecto se trata de un sistema algo simple, pero en el caso del desarrollo total del proyecto, este subsistema podrá ser fácilmente adaptado para las condiciones reales.

### **4.1. Componentes seleccionados.**

#### **4.1.1. Arduino Uno R3.**

Todo el proceso de control a través de órdenes será llevado a cabo a partir de esta placa electrónica, basada en un Microcontrolador del tipo ATmega328P. Se ha elegido esta placa en concreto debido a que se trata de una de las más completas pero a la vez fáciles de usar para proyectos de programación electrónica, por lo que esta se adapta a la perfección a los requerimientos. Se caracteriza por tener 14 pines de input/output, según se configuren, de los cuáles 6 pueden ser usados con Modulación por Ancho de Pulso (PWM), necesario para poder llevar a cabo el control del servomotor, así como conexión USB para el PC, pudiendo llevar a cabo la comunicación serial entre estos. [12]

Otra de las ventajas por las que se ha elegido la familia de placas de Arduino es debido a la gran cantidad de librerías de las que dispone. Se trata de pequeños fragmentos de códigos de terceras personas que facilitan todo el proceso de programación, hasta llevarlo a valores prácticamente mínimos. Para la elaboración del proyecto, se empleó la libreria "*Servo.h*", para facilitar la programación y el control del servomotor que moverá el mecanismo.

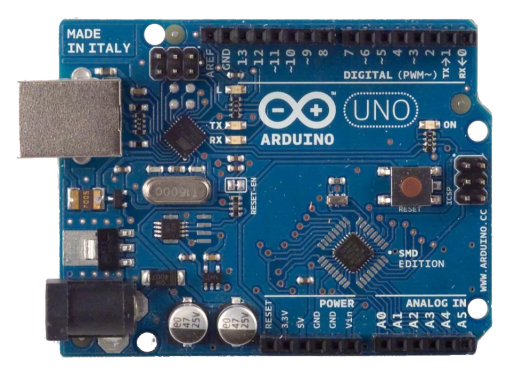

**Figura 32:** Placa Arduino Uno R3.

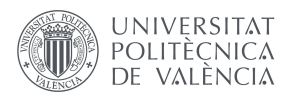

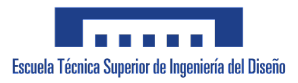

#### **4.1.2. Servomotor SG90.**

Un servomotor es un actuador rotativo (o motor) que permite controlar por medio de la posición angular, velocidad y aceleración. Es decir, hace la función de un motor, pero este cuenta con un microprocesador en su interior para poder controlar también el factor de su posición. Estos se controlan por medio PWM, donde, en función de la señal PWM que sea enviada por parte de la placa base, este determinará su posición.

Como es posible deducir de esto, se trata del elemento idóneo para producir el par de torsión necesario, y así generar la geometría deflectada buscada. El factor más limitante a la hora de elegir este servomotor concreto es su tamaño, ya que debe de estar incorporado al prototipo final y este debe de adaptarse a la forma aerodinámica para evitar una subida drástica de la resistencia generada. Además, su excaso peso lo hace bastante atractivo, puesto que en aviación la tendencia global dicta que la reducción de peso a la hora de volar tendrá grandes beneficios económicos. Los servomotores del tipo SG90 son los más pequeños del mercado, de uso amplio en la creación de prototipos y modelos, pero con una buena relación de torque producido para su pequeño tamaño y peso. [13]

Sus características generales aparecen en la ficha técnica, pero se destaca el torque generado de 1.8 kg/cm, el peso de 9 gramos, valor muy reducido comparado con otros microservos, donde se encuentran valores de 15 gramos en la mayoría de estos, y su alimentación, a 5V, que será proporcionada directamente por la placa Arduino.

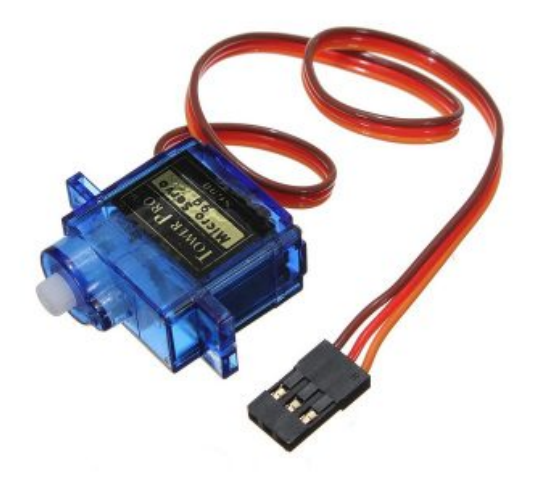

**Figura 33:** Servomotor SG90.

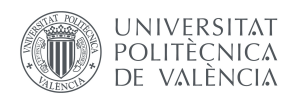

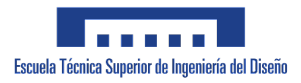

#### **4.1.3. Cableado general.**

Para llevar a cabo las distintas conexiones es necesario dos tipos de cable distintos, en función de qué se quiera conectar:

- Cable USB tipo  $A/B$ : empleado para lo conexión de la placa Arduino Uno R3 al PC.
- Cable puente: utilizado para la conexión del servomotor a la placa de Arduino.

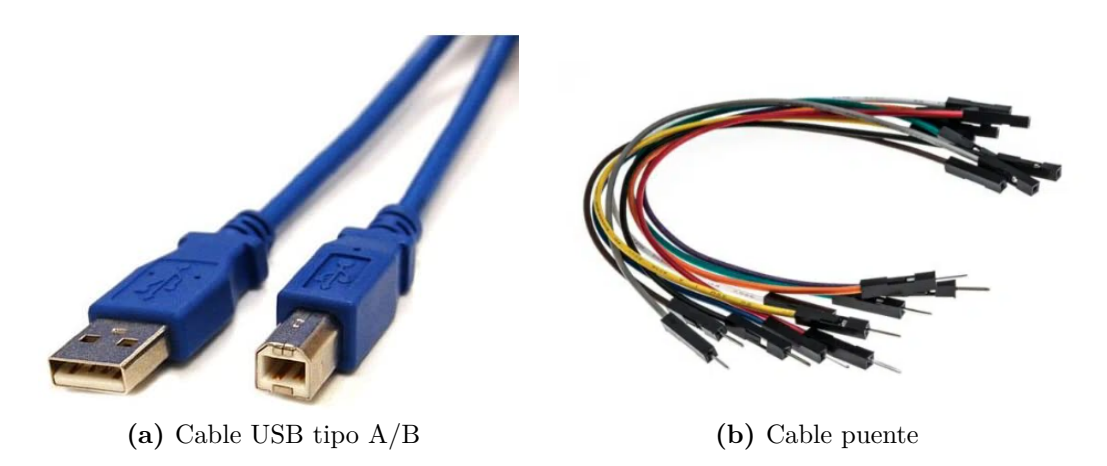

**Figura 34:** Cableado del sistema.

## **4.2. Programación y conexionado.**

Para programar la placa se ha empleado el Entorno Integrado de Desarrollo (IDE) propio de Arduino para más facilidad, el cuál está escrito en lenguaje de programación Java. Como se comentó en la Sección 4.1.1, se hizo uso de la librería "*Servo.h*", la cual permite controlar hasta un total de 12 servos. En este apartado se explica de manera simplificada el funcionamiento del código.

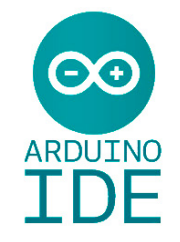

**Figura 35:** Logotipo Arduino IDE.

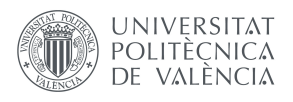

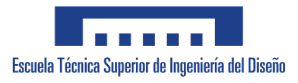

#### **4.2.1. Código.**

Cabe destacar que se empleará para comunicación entre PC y la placa Arduino el puerto serie, en este caso, uno USB. Dentro de Arduino, a través del monitor de puerto serie, se puede enviar y recibir información, que para las condiciones buscadas, simplemente mandará la orden de qué posiciones se requiere que adopte el ala. En el setup del sketch o proyecto, se dicta que el servomotor debe de ir conectado con el PIN 9, el cuál es capaz de emitir PWM. Además se establece la velocidad de comunicación serial y se inicializa la misma demandando la posición requerida.

El bucle del código se encargará de que, en caso de que se establezca comunicación por medio del PC, en función de las opciones seleccionadas, el ala adopte una configuración u otra, y comunique la opción seleccionada, de manera que fuera cómodo para el piloto en función de la actuación de la nave. En la figura 36 se aprecia cómo se produce el proceso de comunicación y lo que vería el piloto en su pantalla, mientras que el código completo se encuentra en la Figura 37.

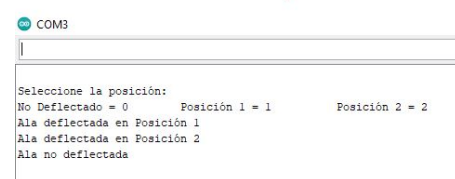

**Figura 36:** Comunicación serial con la placa.

```
#include <Servo.h>
Servo servoCMW: // Crea la entidad del servo
int num:
int angulo;
void setup()servoCMW.attach(9); // Declara que el PIN 9 es al que está conectado el servo
  Serial.begin(9600);
  Serial.print ("\nSeleccione la posición: \nNo Deflectado = 0 \t Posición 1 = 1 \t Posición 2 = 2");
\mathbf{I}void loop() {
  if (Serial.available() > 0) // Detecta si hay comunicación serial
  \overline{A}num = Serial.parseInt(); //Detecta la orden y la asocia a la variable num
  if (num == 0) {
    servoCMW.write(90):
    Serial.print("\nAla no deflectada");
    delay(25);\overline{\phantom{a}}if (num == 1) {
    servoCMW.write(35):
    Serial.print ("\nAla deflectada en Posición 1");
  \overline{\phantom{a}}if (num == 2)servoCMW.write(25);
  Serial.print ("\nAla deflectada en Posición 2");
  delay(25);\overline{1}\overline{\mathbf{1}}\mathbf{I}
```
**Figura 37:** Código de programación.

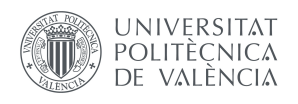

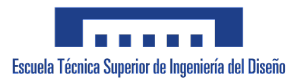

#### **4.2.2. Conexión.**

La conexión se realiza de manera directa, el servo está conectado a la placa y la placa al PC. Para el Servo se emplea el PIN 9. Además, el mismo dispone de 3 salidas que hacen de conexiones:

- Cable rojo: conectado a la fuente de voltaje (5V).
- Cable café: conectado a Tierra.
- Cable naranja: conectado a la placa que proporcionará el PWM.

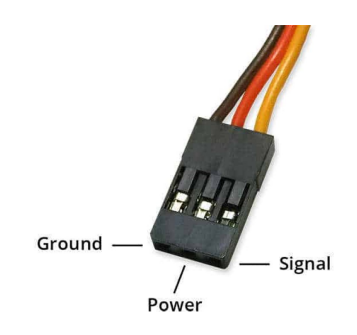

**Figura 38:** Conexiones del servomotor.

El montaje electrónico total puede verse en la Figura 39.

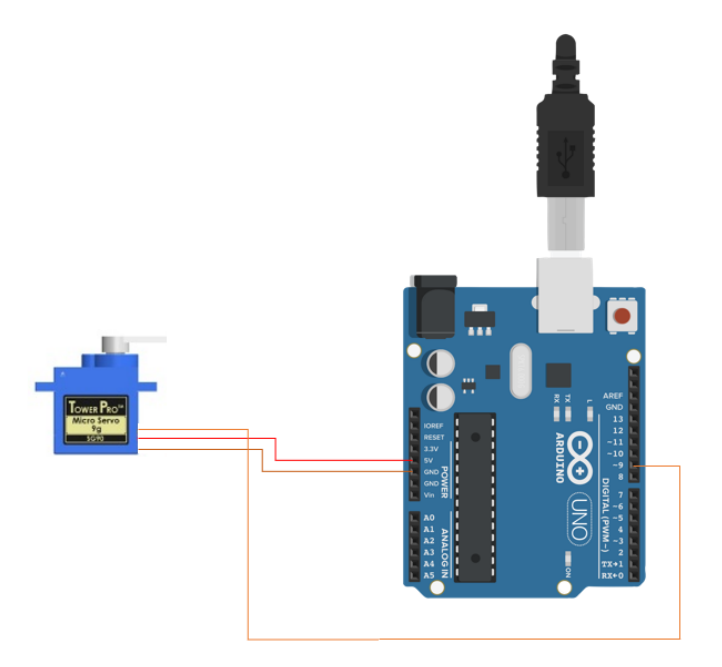

**Figura 39:** Conexiones del sistema total.

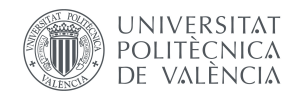

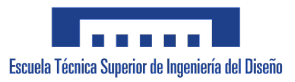

5

# *Fabricación y montaje.*

Una vez el diseño realizado se lleva a cabo la fase más determinante, puesto que conceptualmente no hay mucho lugar para fallos humanos, sin embargo, el proceso de ensamblaje de todo el mecanismo es bastante delicado, y por eso debe de ser llevado a cabo de manera correcta, precisa y escrupulosa. Este proceso ha constado, en primer lugra, de una fase de impresión 3D de las piezas diseñadas, y de ensamblaje manual en los talleres dl Centro de Motores Térmicos (CMT) de la UPV.

#### **5.1. Impresión 3D.**

La tecnología de impresión 3D, la cuál no lleva demasiado tiempo implementada, ha supuesto un gran avance a la hora del diseño de prototipos en todos los ámbitos que se puedan imaginar, puesto que ya no se requieren técnicas más rudimentarias y manuales o aquellas que son muy costosas. Es por esto que se pensó desde un primer momento que se trataba de la técnica ideal para poder fabricar la maqueta.

Cada una de las partes, en función de su caracter rígido o flexible, fue llevada a cabo por medio de distintas técnicas. Así, el LE y TE fueron desarrollados con una impresora, mientras que la parte central fue llevada a cabo con otra distinta. No solo la impresora es lo que los diferencia, sino que también el material del que están compuestas.

Las partes fijas fueron impresas en una impresora Zortrax M 200 por medio de filamentos z-HIPS. Estos filamentos de termoplásticos, son comúnmente usados para prototipos que serán sometidos a experimentación debido a su dureza y durabilidad.

En cambio, debido a la necesidad de flexibilidad, fueron impresos en resina elástica. En concreto se hizo uso del modelo Elastic 50A, el cuál es específico para ser impreso con la Form 3, una impresora específica para llevar a cabo sinterizado selectivo por láser.

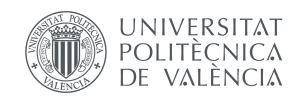

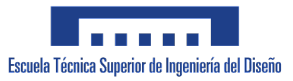

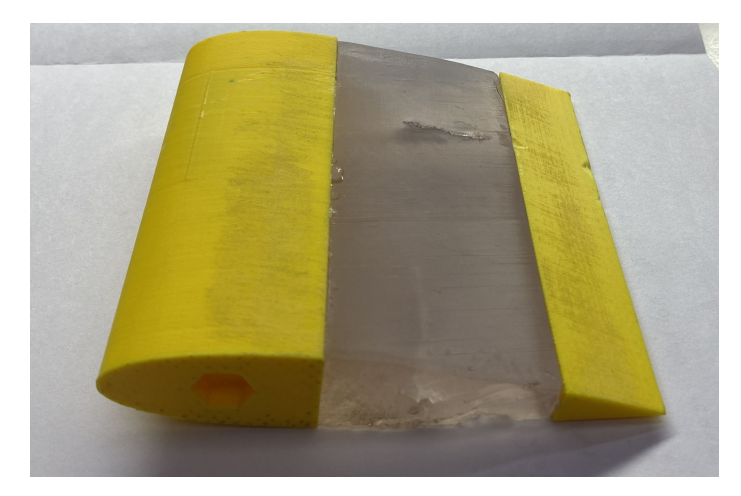

**Figura 40:** Prototipo Impreso.

Sin embargo, el resultado de la impresión dio como lugar una parte central demasiado rígida, la cuál no permitía apenas la deflexión que caracteriza al perfil. Es por esto que se trató de solventar dicho problema rediseñando el dispositivo, sin quitar la vista de los requerimientos de los que se partieron.

Para ello, se necesitó rediseñar la parte central de manera que se pudiera quitar todo el material posible, pero que se siguiera conservando la forma del perfil una vez este se deflectara. Teniendo en cuenta los diseños efectuados en el Estudio [5], se optó por adoptar la forma de esqueleto de pez, con una fibra central que permitiera girar manteniendo la forma, y una serie de espinas que surgirían de la eliminación del material. Su diseño en Fusion 360 ® puede apreciarse en la Figura 41. Como puede verse, este tiene un espesor ligeramente más pequeño, puesto que para evitar recirculaciones de flujo entre las espinas se pegó cinta adhesiva en el intrados y extrados, ya que dicha película no supondría peso adicional y al ser flexible permitiría el giro sin rigidizar más la parte. El proceso de diseño ha sido exactamente el mismo que el presentado en la Sección 3.4.2, pero teniendo en cuenta el nuevo boceto.

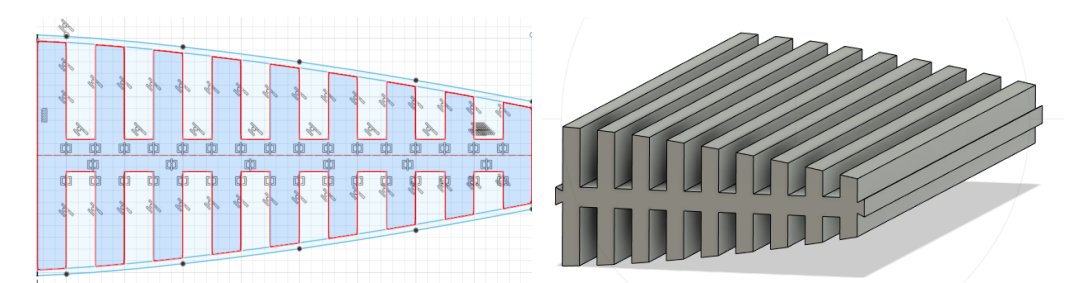

**Figura 41:** Boceto y Modelado de la espina central.

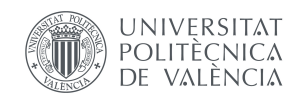

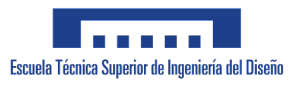

La pieza definitiva puede observarse en la Figura 42.

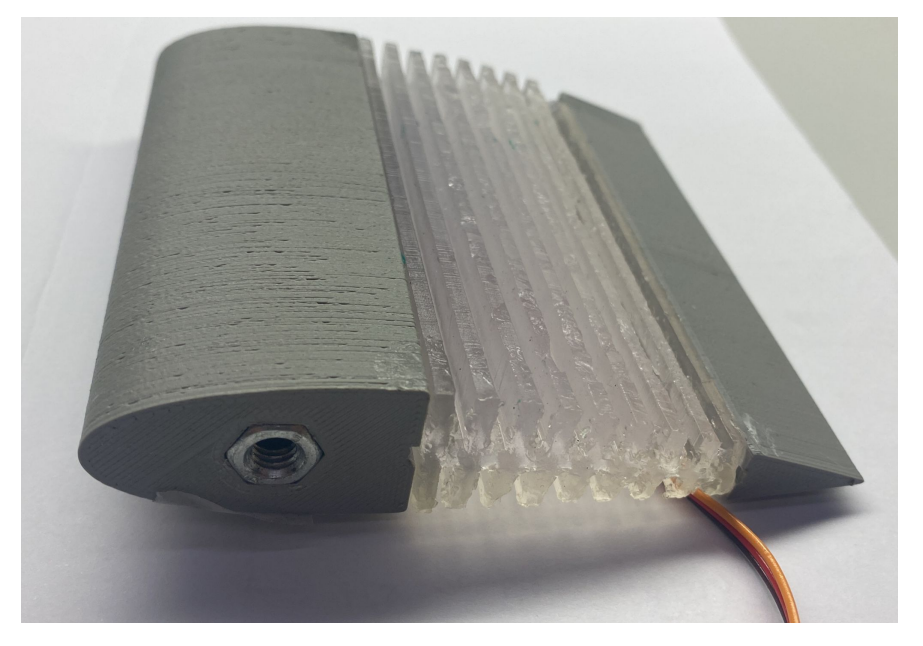

**Figura 42:** Prototipo impreso final.

## **5.2. Ensamblaje del dispositivo.**

Una vez ya el proceso de impresión ha finalizado se continuó montando todas las partes que conforman el dispositivo.

En primer lugar, la ranura en forma de "cola de milano", debido a su pequeño tamaño, no pudo efectuarse con éxito y no fue posible el encaje de los bordes rígidos con el cuerpo flexible, por lo que se recortó. A cambio, se empleó un adhesivo especial, el cuál fue capaz fijar las partes totales además de permitir el giro del cuerpo flexible.

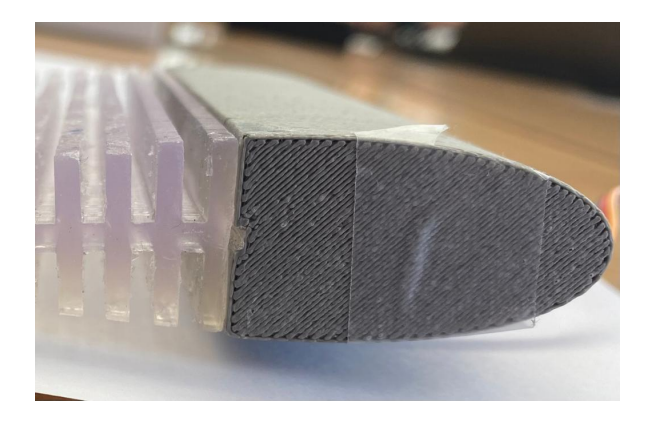

**Figura 43:** Adhesión entre borde de ataque y cuerpo flexible.

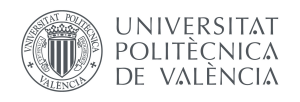

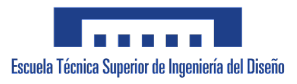

El servomotor queda fijado en el hueco del borde de ataque diseñado para ello, de manera que el brazo del mismo queda en la misma línea que el enganche. El servomotor tuvo que ser ligeramente modificado, cortando los soportes que tenía por los laterales así como la longitud del brazo que efectuaría el giro del dispositivo. Para evitar la recirculación y las perturbaciones en la aerodinámica, se relleno este hueco con plastilina para que conservara la forma original.

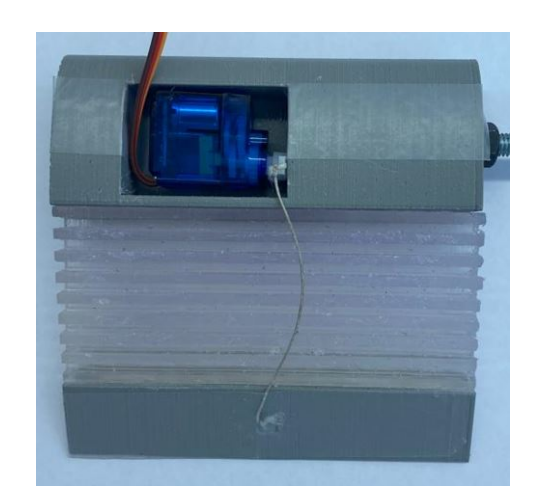

**Figura 44:** Posicionamiento Servo en prototipo.

El enganche entre el servo y el borde de fuga es llevado a cabo mediante una pequeña cuerda de manera que no afecte a la aerodinámica en grandes cantidades. Otro inconveniente surgió durante la impresión, ya que el enganche del borde de fuga (se puede ver en la Figura 31), al ser también de reducidas dimensiones no pudo ser impreso con la calidad suficiente. Para solucionarlo, se fijo la cuerda anudándola a una pequeña pieza de plástico con un agujero, y pegando dicha pieza mediante cianocrilato al hueco donde debería ir el enganche.

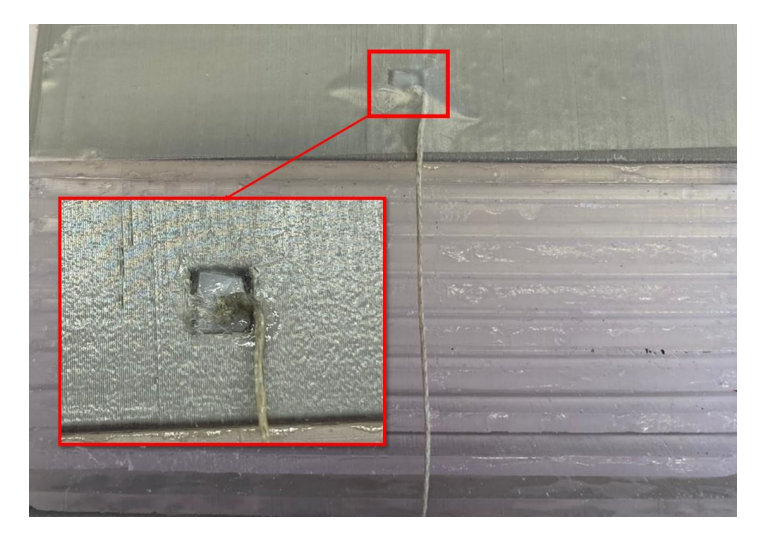

**Figura 45:** Enganche en el borde de fuga.

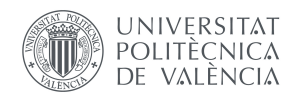

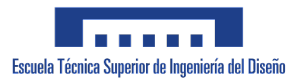

Por último, se montó el sistema de anclaje al túnel de viento. Este constaba de un tornillo de dimensiones ISO M6 sin cabeza, y dos tuercas que harán de rosca y contrarrosca para permitir la fijación completa, habiendo entre ambas una arandela de fuerza. Una de las roscas fue pegada con cianocrilato en el interior del modelo como se representó en la Figura 28. Se puede apreciar dicho subsistema de fijación en la Figura 47.

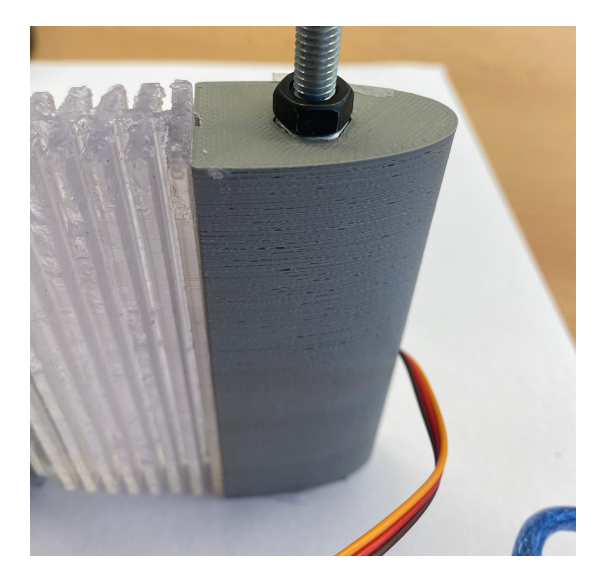

**Figura 46:** Subsistema de fijación al túnel de viento.

Otro detalle de suma importancia que debe tenerse muy en cuenta es el efecto de la gravedad sobre el perfil. Debido a la elevada elasticidad del Nylon Sinterizado que conforma el cuerpo central, todo el modelo es deformado únicamente bajo su propio peso. A pesar de que dejaría de formar el perfil NACA 0021 que se ideó originariamente, puesto que se trata de un estudio para obtener conclusiones de si la idea es viable para un posterior desarrollo más complejo, siguiendo los objetivos marcados en la Sección 1.1, no se trata de un factor problemático. Para medir las deflexiones se ha empleado ImageJ ®, un software de procesamiento de imágenes de Java. Se han obtenido los siguientes resultados en la deflexión:

|           |               | Inicial   Posición $1$   Posición $2$ |              |
|-----------|---------------|---------------------------------------|--------------|
| Deflexión | $5.8^{\circ}$ | $10.5^\circ$                          | $17.5^\circ$ |

**Tabla 2:** Resultados deflexiones del prototipo.

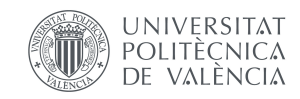

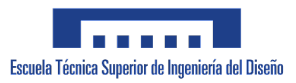

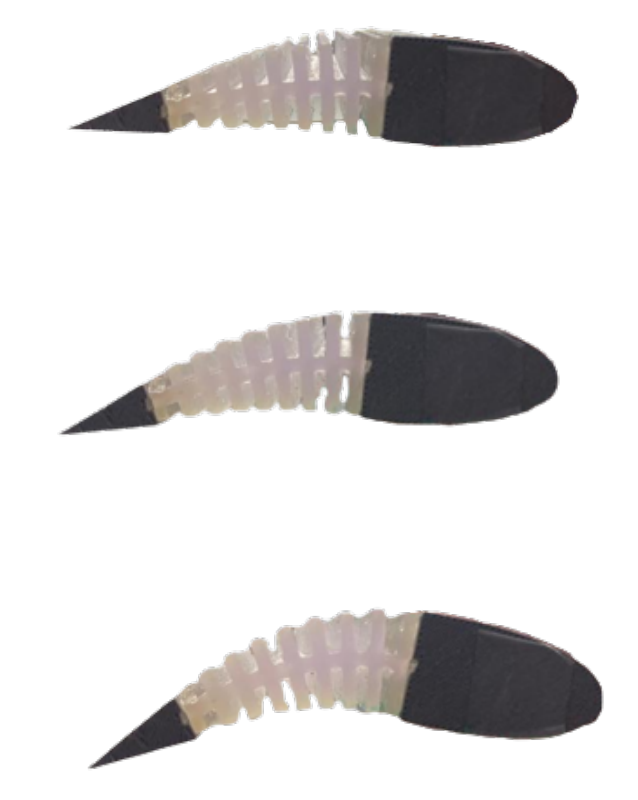

**Figura 47:** Prototipo en forma original (arriba), Posición 1 (centro) y Posición 2 (abajo).

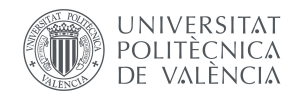

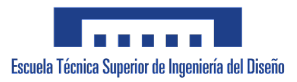

# 6

## *Ensayo experimental.*

El fin último de la elaboración de este proyecto es comprobar la viabilidad, por lo que esta fase resulta sumamente importante. Es con esta serie de ensayos con los que se puede ir sacando pequeñas pistas de como evolucionará el trabajo, así, si no se tiene resultado favorable alguno, es un punto de decisión para cambiar el diseño u otros aspectos que están impidiendo alcanzar los objetivos, o en el caso de que se aprecien tendencias desfavorables, dónde centrarse para cambiarlas. Debido a que no se puede estar probando continuamente con las piezas definitivas, estos ensayos pequeños permiten obtener las conclusiones de las que se ha estado comentando, pero ahorrando una gran cantidad de dinero, materiales y otros factores determinantes. En total se realizarán dos ensayos como ya se ha comentado: estudio de fuerzas mediante balanza y visualización del flujo con máquina de humo.

#### **6.1. Túnel de Viento.**

El túnel de viento, también conocido como túnel aerodinámico, es una herramienta de aplicación a problemas aerodinámicos, permitiendo obtener situaciones de características similares a casos reales en cuanto a velocidades de flujo. En función de lo que se desee estudiar, habrán distintos tipos de túneles con distintas características predominantes.

Para los ensayos de este trabajo se empleó el túnel suministrado por el departamento del CMT de la UPV. Dicho túnel, de sección cerrada, cuenta con las siguientes características: [14]

- Zona de medición de dimensiones 0.4 x 0.4 *m*<sup>2</sup> x 1m.
- Velocidad máxima de 80 m/s.
- Flujo másico máximo de 20 kg/s.
- Especializado en ensayos para flujo subsónico.

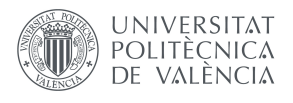

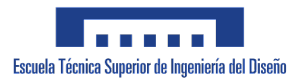

## **6.2. Ensayo de Fuerzas.**

Existen distintos métodos para obtener las fuerzas aerodinámicas generadas por un perfil característico en el túnel de viento. Debido al pequeño tamaño del modelo, se optó por elegir el método de medición con balanza, el cuál no es tan exacto como si se tomaran medidas de las presiones en el perfil, pero va a permitir obtener buenas estimaciones.

Para las medidas se utiliza una balanza extensiométrica, la cual cuenta con células de carga que contienen galgas extensiométricas. Las galgas son unos sensores cuya resistencia al paso de la corriente varía en función de su deformación. Cada galga mide la deformación debido a las fuerzas generadas en el eje en que están dispuestas y se representan dichas medidas en un dispositivo que lee los valores recibidos por la balanza. La transformación de las lecturas de las galgas en fuerzas se realiza mediante un proceso de calibración y ajuste por mínimos cuadrados<sup>1</sup>.

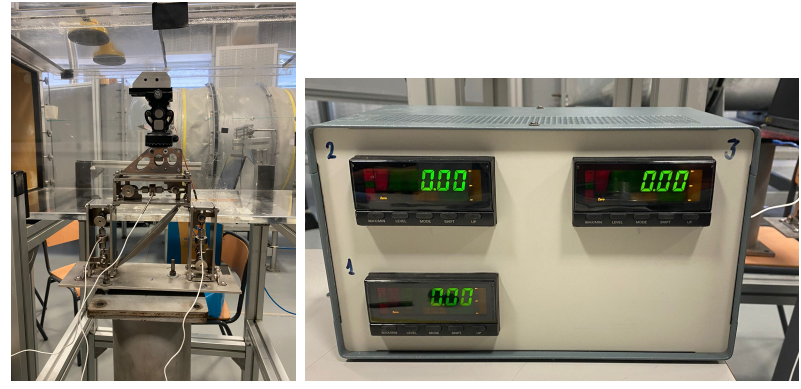

**(a)** Balanza Aerodinámica **(b)** Dispositivo de Adquisición

**Figura 48:** Sistema de medición de fuerzas.

Dentro del túnel, el perfil se montó en vertical, con el perfil posicionado tal y como se muestra en las Figuras 49b y la balanza debajo de la sección de medición del túnel como muestra la Figura 49a. El proceso se realizó a una velocidad de 10 m/s. Sin embargo, debido a el mal estado de la zona de fijación de la balanza, el perfil no pudo ser posicionado de manera perfecta, por lo que, como se explicará, se generarán ciertos efectos que carecen de sentido. El proceso de medición fue el siguiente:

- 1. Posicionamiento del perfil con el AoA y deflexión deseada.
- 2. Encendido del túnel de viento y control a velocidad indicada.
- 3. Toma de datos una vez estabilizadas las medidas.
- 4. Apagado de túnel y reposicionamiento.

<sup>1</sup>Este proceso se relata más exhaustivamente en el Anexo X.

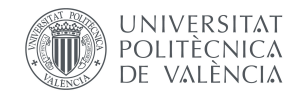

.

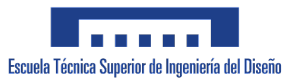

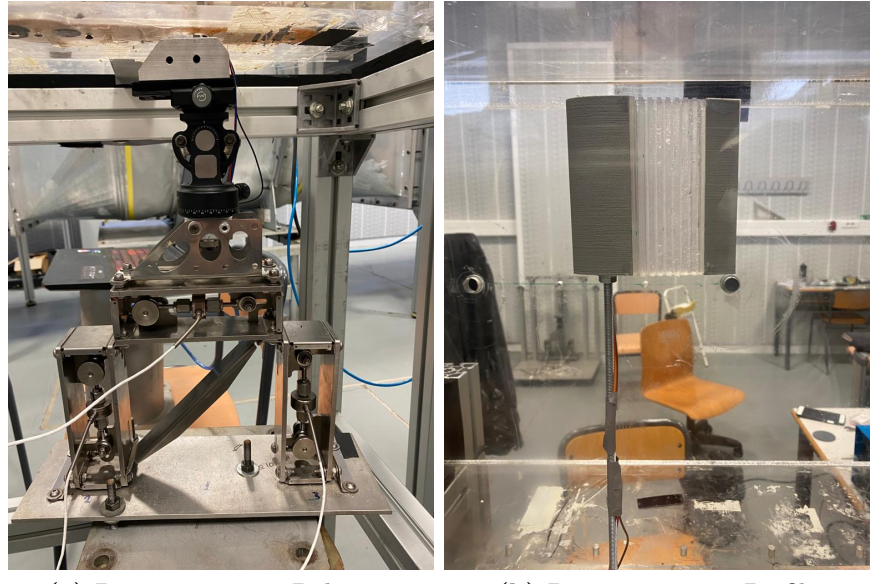

**(a)** Posicionamiento Balanza **(b)** Posicionamiento Perfil

**Figura 49:** Montaje para medición.

La posterior calibración de la balanza se hizo con un sistema de poleas con distintos pesos, de manera que se pudiera hacer la equivalencia mediante un ajuste. Con los resultados de las mediciones y la matriz de transformación se pudieron obtener las medidas de las fuerzas generadas.

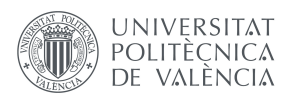

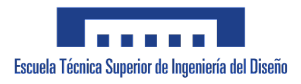

## **6.3. Ensayo de visualización de flujo.**

Con el motivo de corroborar los resultados obtenidos en la Sección previa, se procedió a realizar un estudio para poder ver en detalle el comportamiento del flujo alrededor del perfil. Este tipo de experimentos resultan bastante tediosos, pues llega un momento en que el propio humo que se utiliza, debido a que el túnel es de circuito cerrado, dificulta la visibilidad creándose una pequeña capa de niebla. Debido a esto, los resultados serán algo más difíciles de interpretar aunque permitirán describir fenómenos básicos.

Se mantuvo el montaje del perfil en el túnel de la misma manera, con el apoyo vertical esta vez en un soporte especial en lugar de sobre la balanza. La corriente de humo que permitirá visualizar el comportamiento del flujo se consigue por medio de un Generador de Humo de la marca Aerotech®. El dispositivo está formado por una unidad de control y una varilla con un orificio en su extremo. El humo es generado por medio de bombeo de un aceite inocuo desde la unidad de control hasta la punta de la varilla, donde una bobina de baja resistencia calienta dicha zona para producir una densa y fina corriente de humo en el punto que se quiere estudiar. [15]

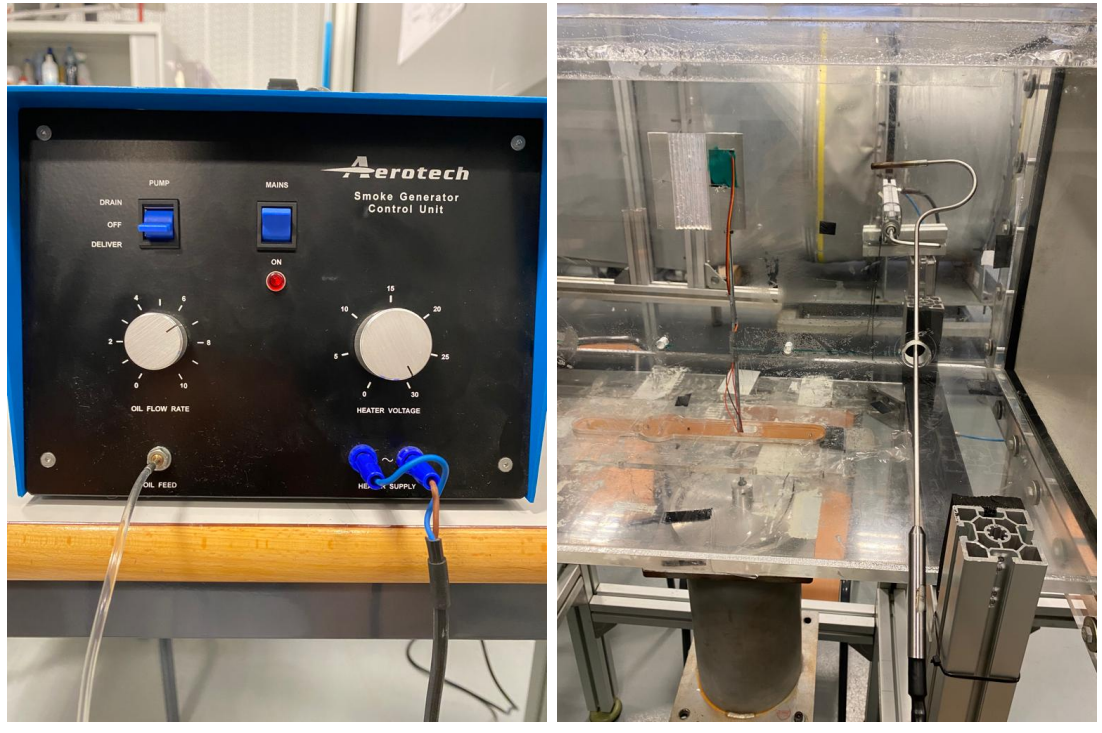

**(a)** Unidad de Control **(b)** Varilla

**Figura 50:** Sistema de generación de humo.

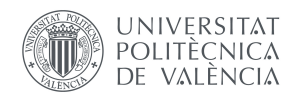

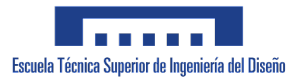

El procedimiento seguido será, comenzando con posiciones donde el flujo se encuentra adherido por completo, ir variando la posición del perfil con las distintas deflexiones para ver como ocurre el fenómeno del desprendimiento y como evoluciona de manera visual. Para mejorar la visualización del flujo, se introdujo una cartulina negra en el fondo del túnel para que contrastara más el humo blanco, tal y como se muestra en la Figura 51.

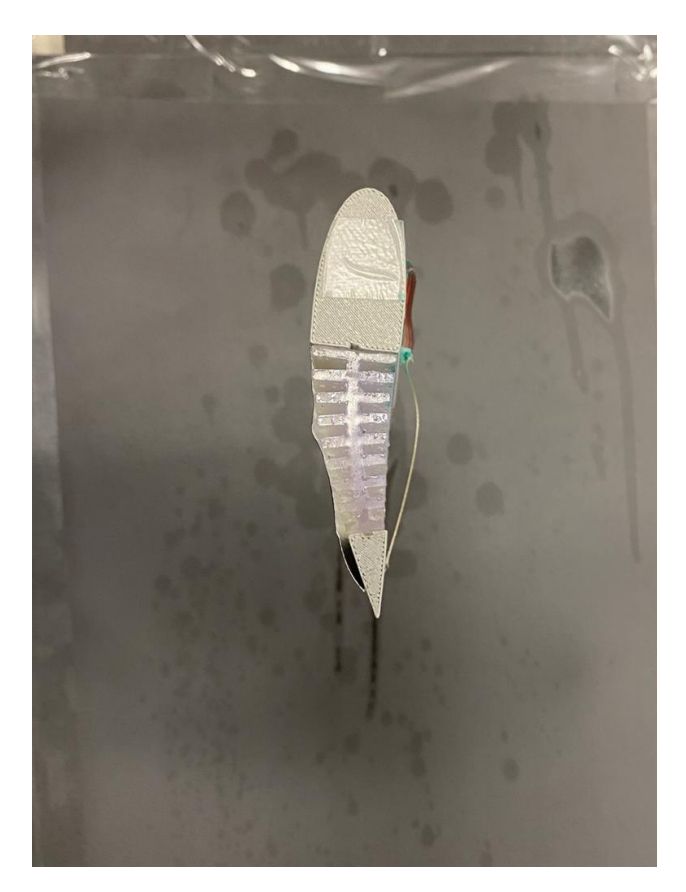

**Figura 51:** Montaje con cartulina en el túnel..

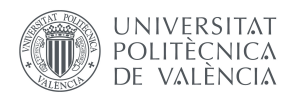

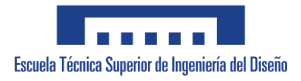

### **6.4. Resultados y discusión.**

Los resultados del proceso de medición vinieron dados en forma de pesos (kg). Para obtener los coeficientes, dichos resultados fueron multiplicados por el valor de la gravedad (9*,*81 *m/s*<sup>2</sup> ) para obtener las fuerzas, y estas fueron adimensionalizadas tal y como se mostró en la Sección 2.1.

Para medir y comparar la capacidad sustentadora del ala, se han organizado los datos obtenidos de las mediciones para ser representados por medio de la curva de sustentación, la cuál ya fue explicada en la Sección 2.1.3.

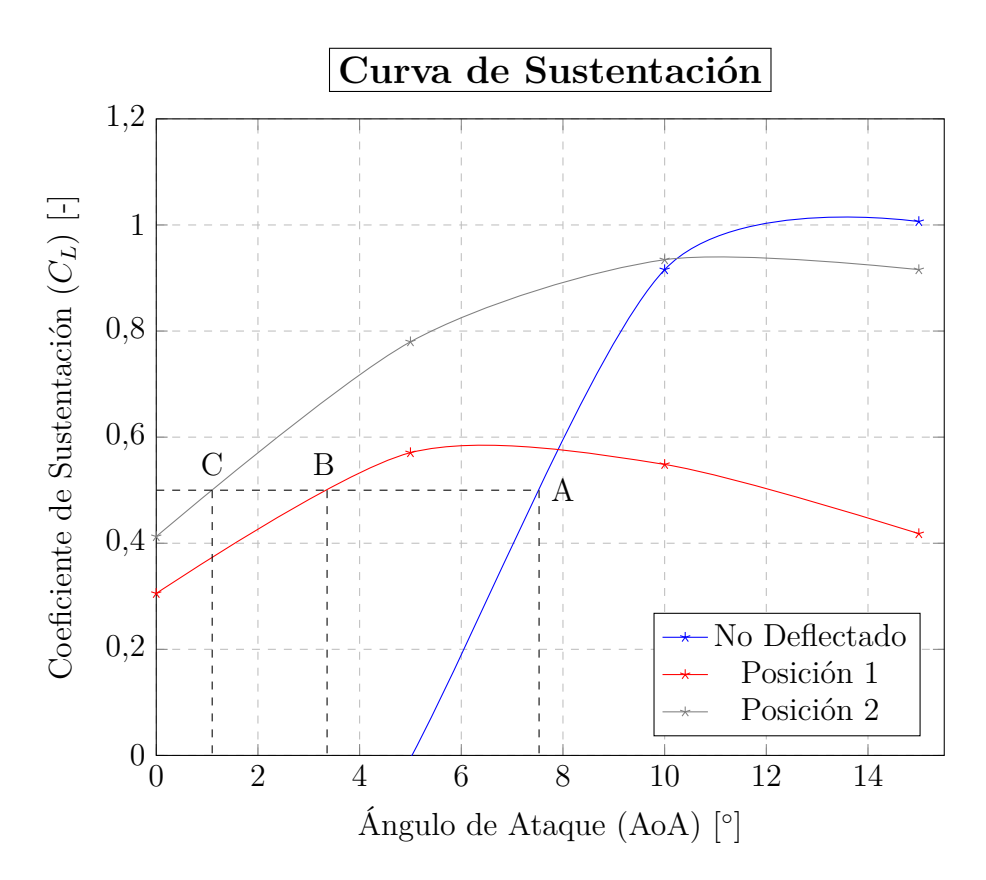

**Figura 52:** Comparación curva de sustentación.

Como puede apreciarse, el hecho del cambio de curvatura va a generar distintos efectos. Destaca el gran incremento del coeficiente para el mismo AoA, justificando en parte la utilidad de este mecanismo. Por ejemplo, si se quisiera alcanzar un valor de coeficiente de sustentación de 0.5, con el ala original, debería de posicionarse con un AoA de 7*,*53◦ (Punto A), si se selecciona la primera posición de deflexión, dicho valor se reduce hasta los 3*,*53◦ (Punto B), y si se deflexiona al máximo el valor disminuye hasta 1,1<sup>°</sup> (Punto C). En un primer momento, pueden considerarse erróneos estos valores, puesto que el perfil simétrico debería dar sustentación nula a AoA nulo, sin embargo, la deformación original del prototipo y la deformación en el sistema de anclaje de la balanza, es por lo que se da lugar a estos valores. Otro fenómeno observado es el decremento en la pendiente al pasar a la deflexión.

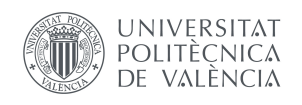

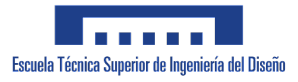

Por otro lado, se aprecia el fenómeno de la entrada en pérdida con la misma gráfica. Cabe destacar la rápida entrada en pérdida para los casos deflectados, efecto muy negativo pues deja poco rango de movimientos para el piloto en los casos de despegue y aterrizaje. En la Sección posterior se comentarán algunas técnicas que permitirían contrarrestar este efecto.

También resulta interesante comentar la evolución de la resistencia aerodinámica generada con el uso del dispositivo. Para ello, se compara la gráfica polar de los distintos casos en la Figura 53.

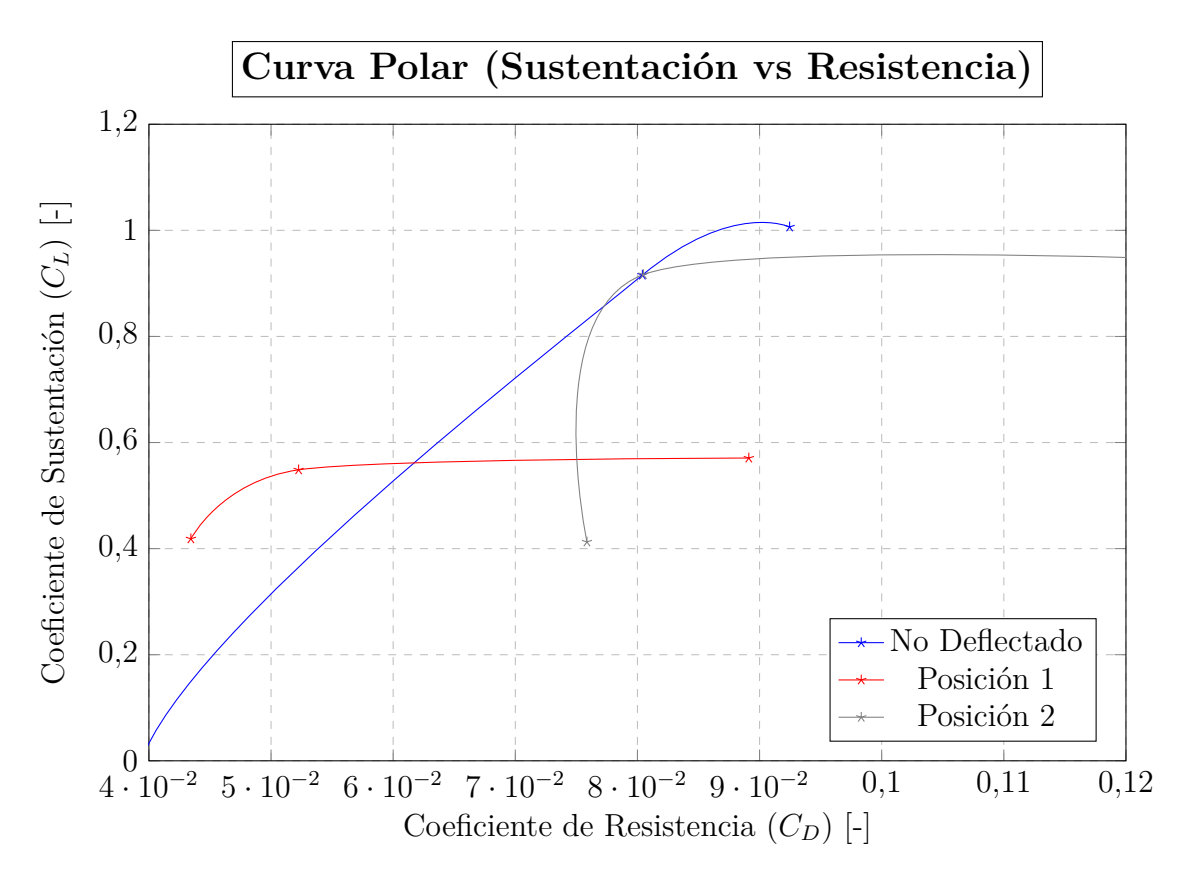

**Figura 53:** Comparación curva polar.

Estos resultados son algo complejos de estudiar. Debido a la alta demanda del túnel de viento, como ya se comentó, no se pudieron tomar un número considerable de medidas, aunque se pueden extraer buenas conclusiones a partir de los datos obtenidos.

Cuando se comparan los valores obtenidos cuando el ala se deflecta respecto del caso base, pueden apreciarse dos tendencias. Por un lado, en el caso de la deflexión de 10◦ , existe un gran incremento de la resistencia conforme aumenta la sustentación producida. Para un incremento de 0.022 en la sustentación, el coeficiente de resistencia pasa de un valor de 0.052 hasta los 0.089 aproximadamente. La causa principal de este fenómeno reside en el pronto desprendimiento de la capa límite como se advirtió en la Figura 52.

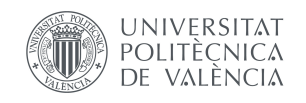

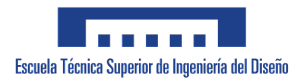

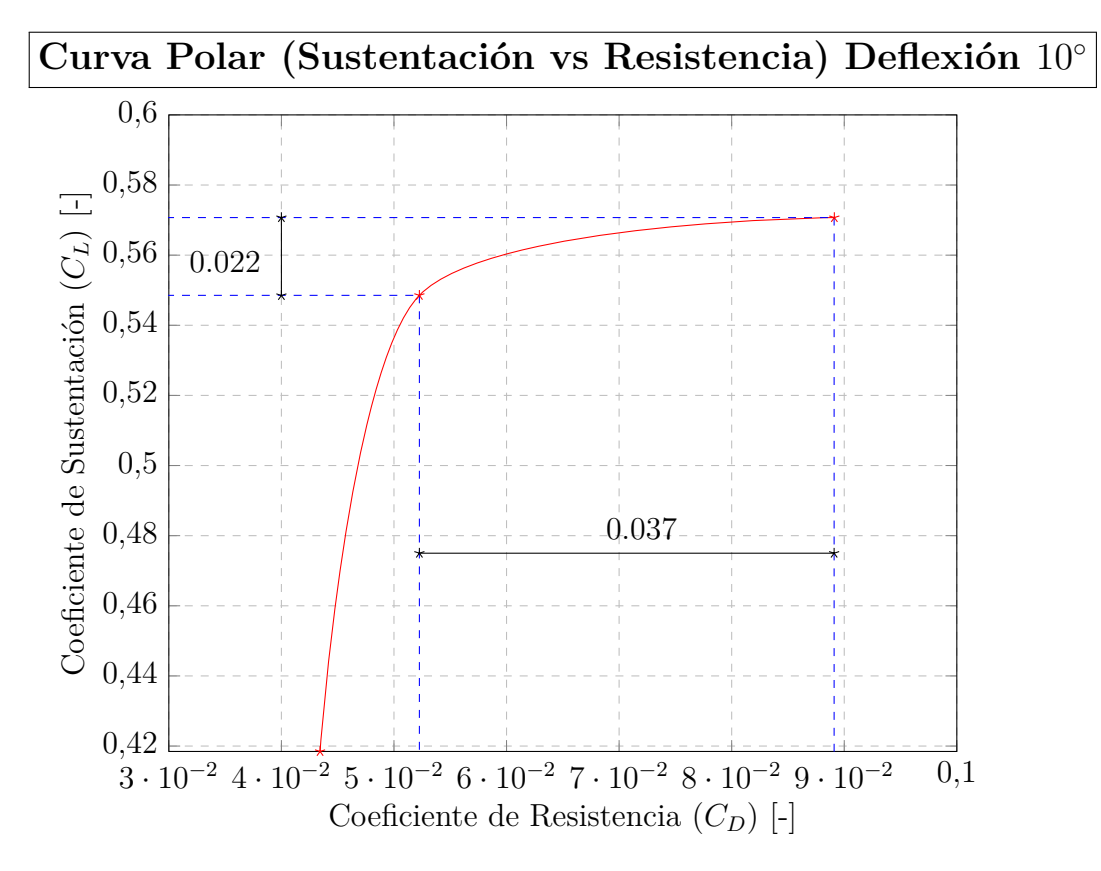

**Figura 54:** Curva polar posición 1.

Cuando se alcanza la posición de deflexión máxima, el efecto es similar. Se produce un gran incremento de la sustentación y, además, la resistencia crece en mayor proporción que en el caso anterior, donde para un incremento de 0.018 la resistencia aumenta un valor de 0.057. Otra conclusión que se puede extraer es el desplazamiento hacia la derecha de dicha gráfica en comparación con los casos anteriores, lo que implica que, a pesar de que pueda generar una mayor sustentación en cierta medida, la resistencia aerodinámica generada también es mucho mayor, partiendo de un valor que oscila entre 0.08-0.09, mientras que las anteriores partían de 0.04, por lo que debería de tenerse muy en cuenta este efecto.

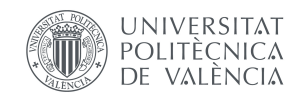

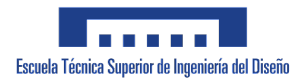

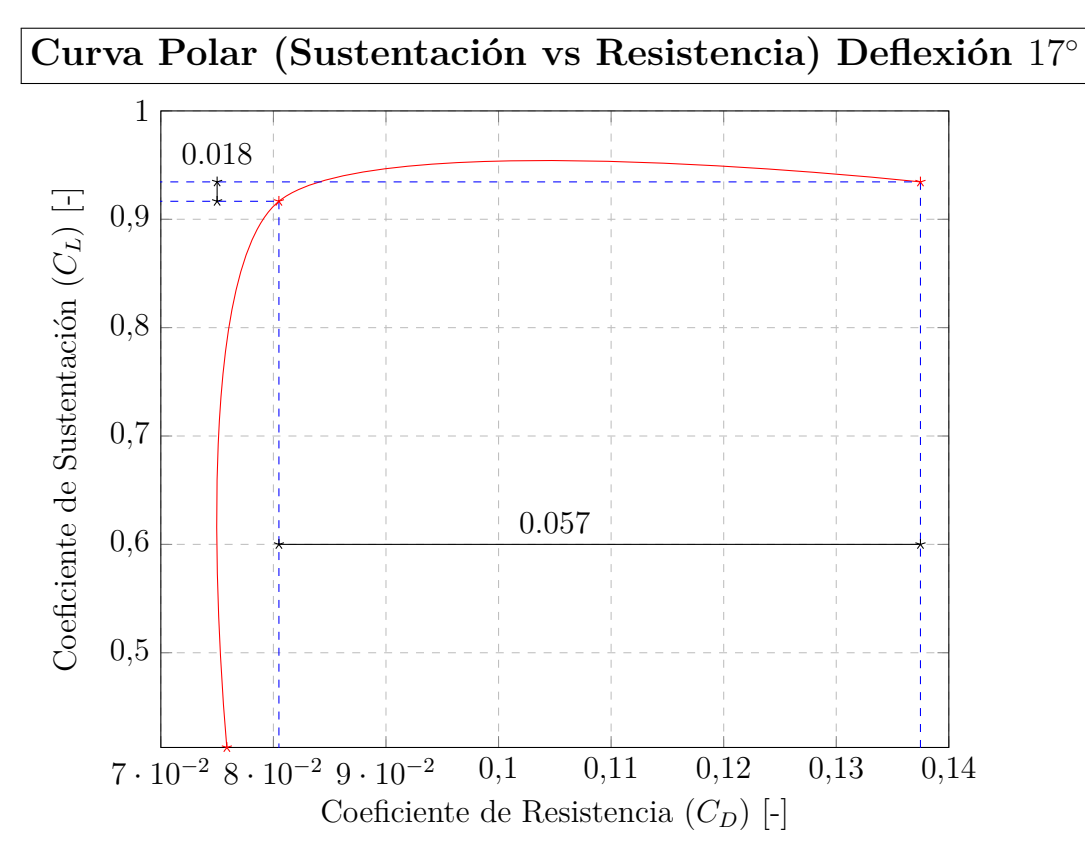

**Figura 55:** Curva polar posición 2.

De igual modo, resulta importante ver la evolución del momento generado por las fuerzas aerodinámicas, puesto que aporta información acerca de como evoluciona el centro de presiones en el perfil para los casos estudiados.

La tendencia es bastante similar en los tres casos, a diferencia que la caída del caso sin deflectar resulta más brusca que en comparación con el resto de casos. Dicha tendencia negativa viene relacionada con la estabilidad, puesto que si dicha tendencia creciera, existiría cierto ángulo de ataque efectivo mayor que el deseado, provocando un aumento de la sustentación consecutivamente, derivando en una inestabilidad que comprometería seriamente a la aeronave. A pesar de que no se explica el fenómeno de la estabilidad en profundidad en este trabajo, es conveniente comentar tal y como se ha hecho en pequeña medida para tener unas primeras nociones de cómo actuará la aeronave que implementará este dispositivo. Con la información de la gráfica puede obtenerse que el centro de presiones va desplazándose en dirección hacia el centro de gravedad del perfil.

Incluso, llegan a obtenerse valores negativos del momento de cabeceo, en el caso de la máxima deflexión. El crecimiento posterior que se aprecia para elevados AoA vienen derivados del efecto de la entrada en pérdida generalmente.

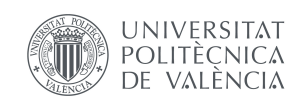

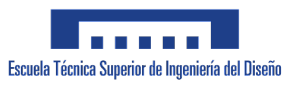

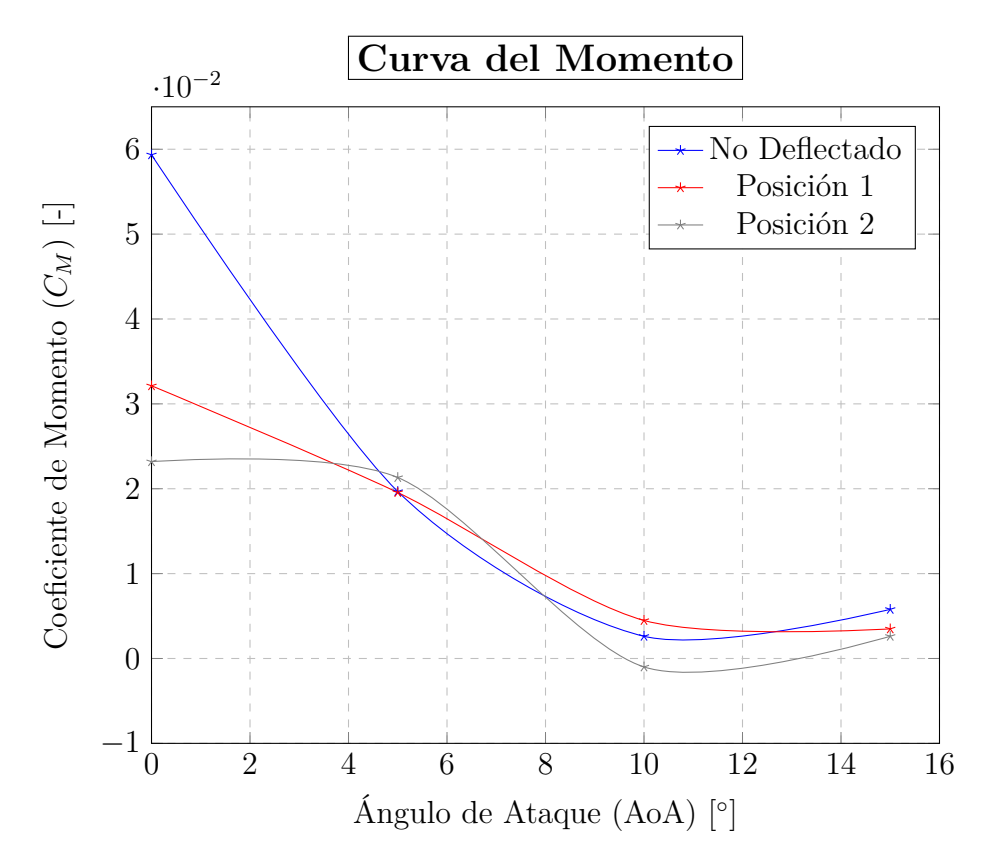

**Figura 56:** Comparación curva momento.

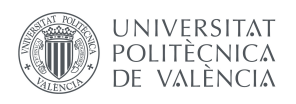

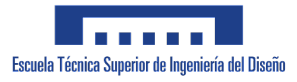

Para corroborar todos estos fenómenos se llevó a cabo el experimento de visualización del flujo. Sin embargo, a la hora de la interpretación de los resultados, el proceso se complicó por diversas causas. En primer lugar, la suciedad y el desgaste en las paredes de la cámara de mediciones del túnel de viento impedían ver con claridad las líneas de flujo del humo, por otro la acumulación de humo hacía que se generase una especie de niebla que dificultaba la visión, y también el hecho de que para que la campana extractora pudiera absorber todo el humo había que esperar una hora entre cada experimento, por lo que la limitación de tiempo también fue un factor a considerar.

Con este experimento, lo que se ha buscado principalmente es constatar de manera cualitativa y visual como ocurre el fenómeno del desprendimiento, y su evolución con la posición del perfil y la deflexión empleada. Para ello, se comienza con posiciones del perfil donde se puede comprobar con certeza que el flujo se encuentra adherido al completo, y se incrementará el valor del AoA, a la vez que se ve desprendiendo la capa límite. Las imágenes han sido editadas para ayudar a su correcta interpretación. Además, en el punto donde se puede apreciar la separación se ha añadido un marcador rojo para visualizarlo más fácilmente.

En la Figura 58, se hace la comparativa para el caso base (sin deflectar). Se aprecia un comportamiento que difiere bastante de lo esperable tras el análisis de la curva de sustentación, debido a que se aprecia cierto nivel de desprendimiento a ángulos muy bajos (Figura 58 abajo). Sin embargo, si se analiza la imagen a fondo se aprecia cierto doblez en la cinta adhesiva que se colocó en la parte superior, debido a que la cinta no se estira ni se comprime, por lo que cuando se vuelve a la posición original (no deflectada), el exceso de cinta hace que se genere un doblez, que hará de perturbación. Esta perturbación hace que el flujo pase a régimen turbulento y, debido a que es considerablemente protuberante, acelera la entrada en pérdida. En el caso de que esto no ocurriera, probablemente el flujo contiuaría adherido para dichos valores. En la Figura 57 se puede ver dicha protuberancia.

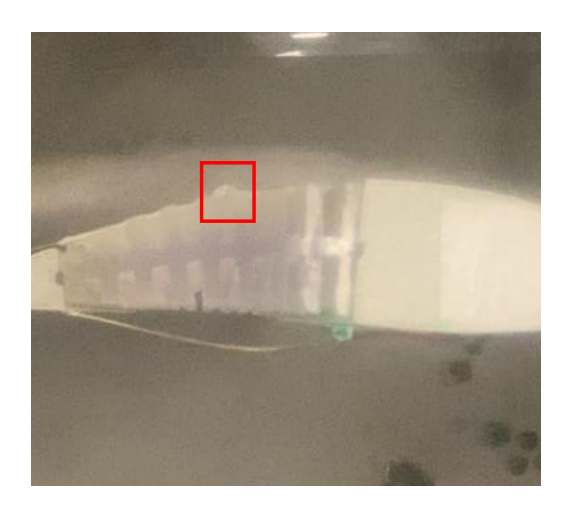

**Figura 57:** Protuberancia en el perfil.

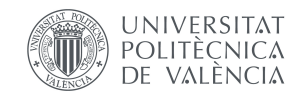

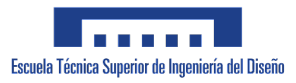

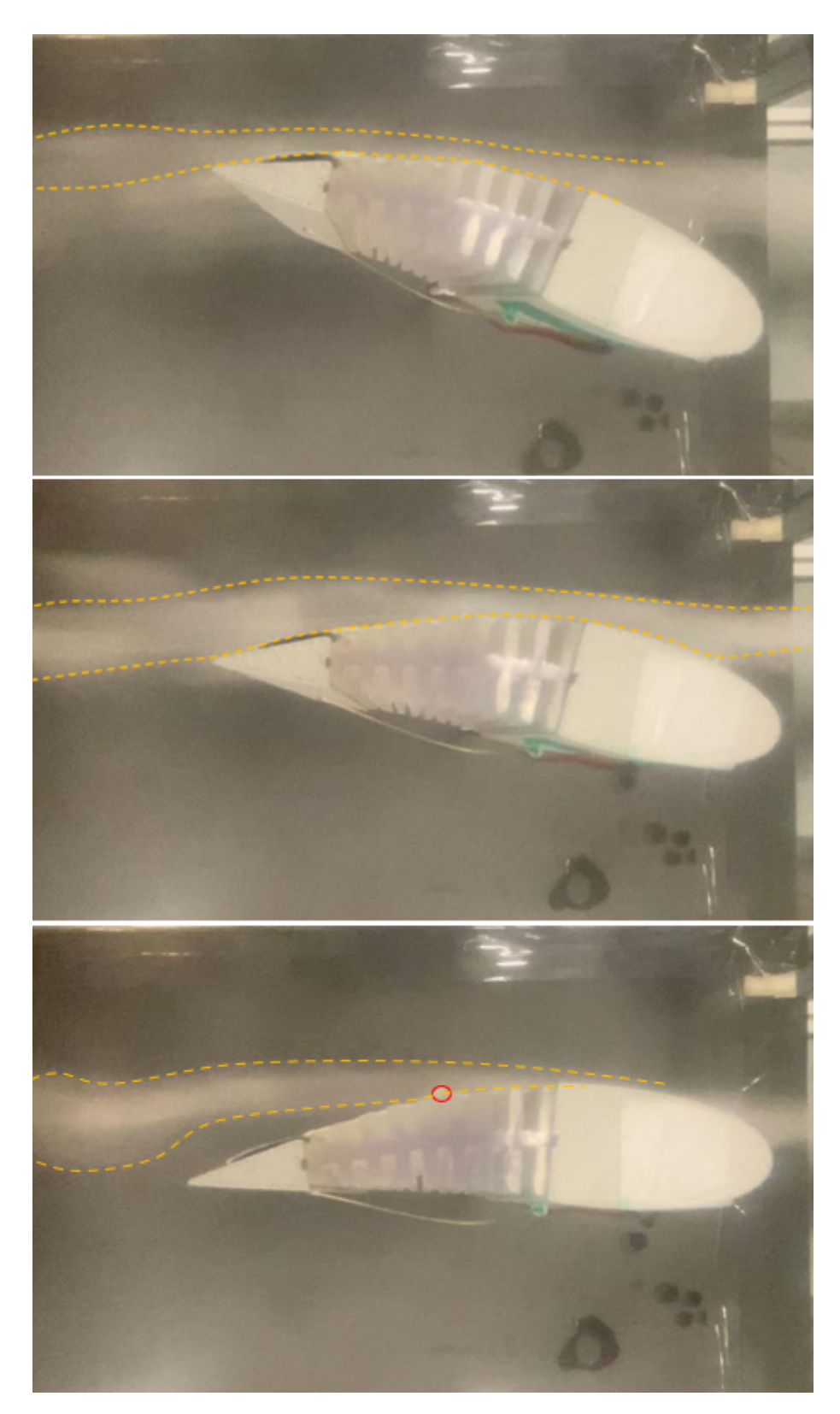

**Figura 58:** Comparativa desprendimiento sin deflectar con AoA −15◦ (arriba), −7*,*5 ◦ (centro) y 1*,*5 ◦ (abajo).

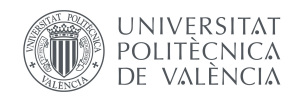

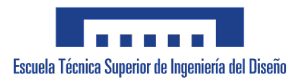

Para el caso de la primera posición de deflexión, como se puede observar en la Figura 59, el desprendimiento es de tipo "Trailing-Edge Stall", comenzando por el TE y desplazándose hacia el LE. Es destacable el hecho de que, incluso a ángulos negativos como es el caso de la Figura 59 centro, donde el AoA es −3*,*25◦ , ya comienza el desprendimiento de la capa límite, aunque esta sigue siendo capaz de generar sustentación. Sin embargo, en la Figura 59 abajo, con AoA de 4*,*5 ◦ , el punto de desprendimiento está bastante adelantado, por lo que el ala se encuentra cerca de la entrada en pérdida, tal y como se puede visualizar en la Figura 52. Según distintas fuentes de literatura, la entrada en pérdida ocurre cuando el punto de separación se encuentra en el 50 % de la cuerda.

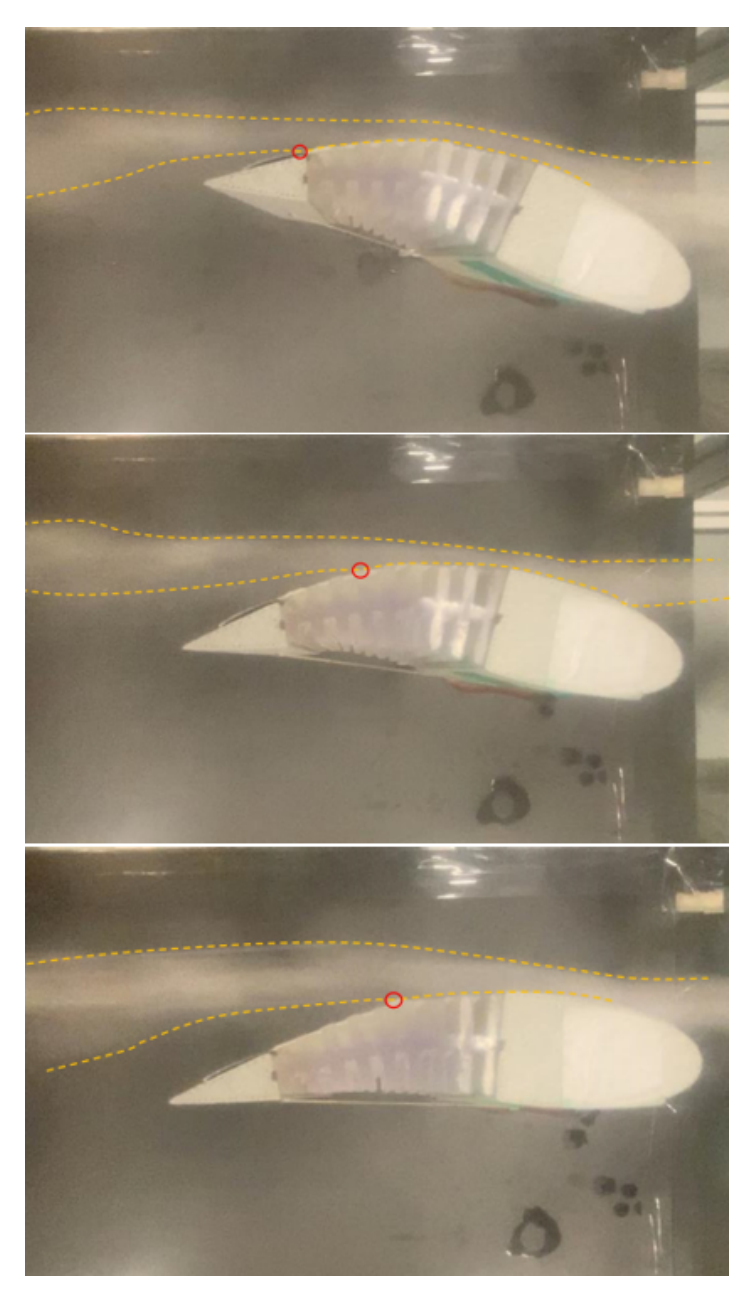

**Figura 59:** Comparativa desprendimiento Posición 1 con AoA −12*,*3 ◦ (arriba), −3*,*25◦ (centro) y 4*,*5 ◦ (abajo).

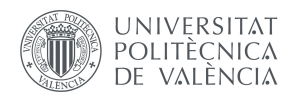

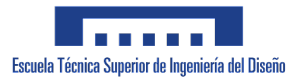

De igual manera ocurre para la máxima deflexión del ala, aunque como puede verse en la Figura 60, el desprendimiento es mayor. En este caso, y debido a que el AoA efectivo es mayor, la Figura 60 abajo muestra el total desprendimiento de la capa límite y cómo se ve el flujo cuando ocurre la entrada en pérdida total del ala. Se ve que muy cerca del LE se encuentra el punto de separación.

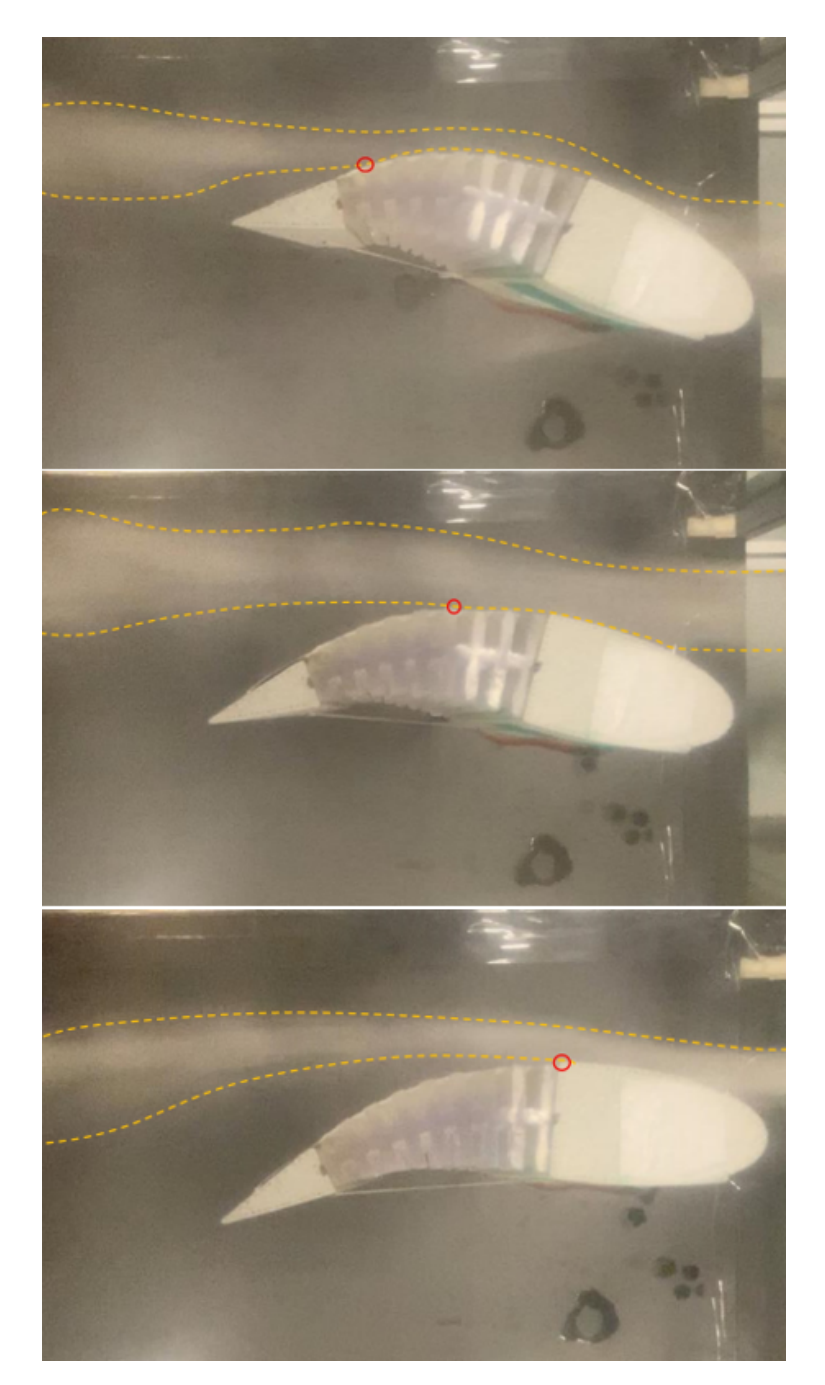

**Figura 60:** Comparativa desprendimiento Posición 1 con AoA −12*,*3 ◦ (arriba), −3*,*25◦ (centro) y 4*,*5 ◦ (abajo).

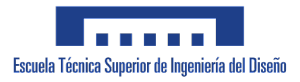

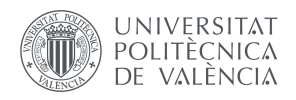

A pesar de tratarse de un estudio cualitativo debido a la complejidad de extraer datos, para poder tener una ligera idea del comportamiento de la capa límite con la deflexión del perfil se ha analizado en las imágenes la evolución del punto de separación con el AoA. Los resultados pueden visualizarse en las Tablas 3 y 4.

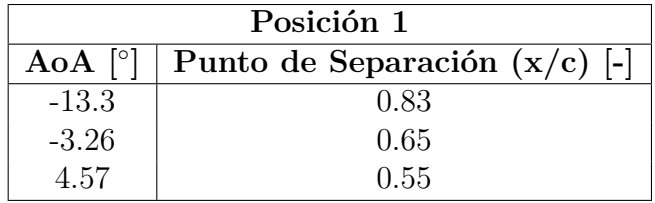

**Tabla 3:** Punto de Separación para la Posición 1.

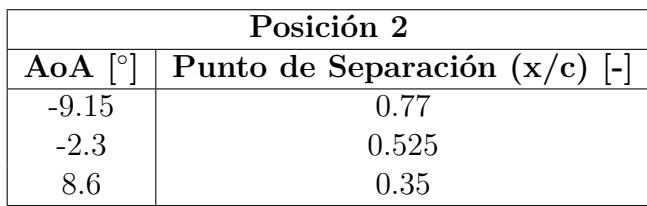

**Tabla 4:** Punto de Separación para la Posición 2.

Para observar la tendencia, se han graficado dichos valores en la Figura 61. De esta se puede extraer como conclusión que, a pesar de que la mayor deflexión del ala genere una mayor sustentación, esta también implica que el desprendimiento ocurrirá antes como consecuencia.

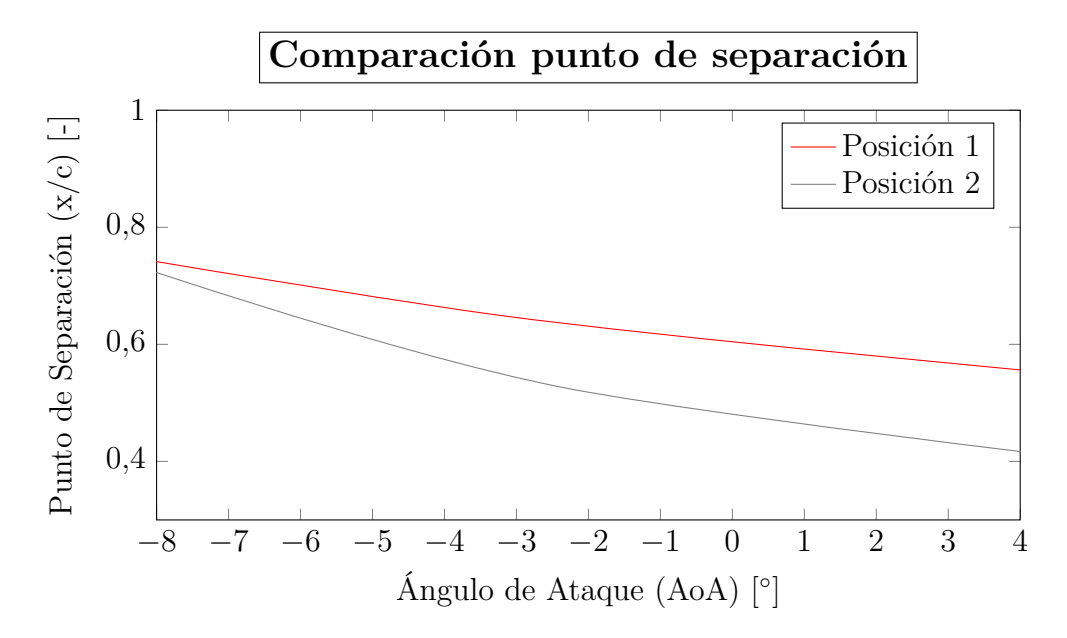

**Figura 61:** Gráfica evolución punto de separación.

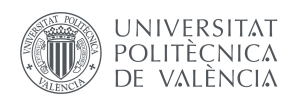

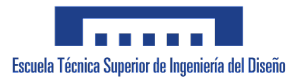

Con la realización de este experimento se advirtió un fenómeno, el cuál a pesar de no ser considerado, resulta de vital importancia. Dicho fenómeno es el flameo del perfil, el cuál debe de ser evitado a toda costa puesto que produce daños de alto nivel a la estructura, dando lugar al colapso de la misma si se expone durante cierto tiempo al fenómeno.

El flameo se trata de una inestabilidad aerodinámica en la que el sistema (en este caso el perfil), al vibrar, absorbe energía del fluido en el que se encuentra inmerso, y por tanto es incapaz de disipar la energía de la vibración a la que se encuentra sometido.

Como se puede ver en la Figura 62, el efecto del flameo en el perfil es similar al aleteo de un pez que no se interrumpe mientras se tiene cierto AoA con baja velocidad (10 *m/s* en el túnel), una vez disminuye dicho valor, el flameo desaparece. Es crucial tener en cuenta dicho límite para evitarlo y no someter al ala a altas cargas que acabarán por destrozarlo. Sin embargo, dicho efecto disminuye al introducir la acción de la deflexión, puesto que la tensión aportada por el servomotor y el anclaje hacen que el sistema se rigidice y acabe por desaparecer el flameo.

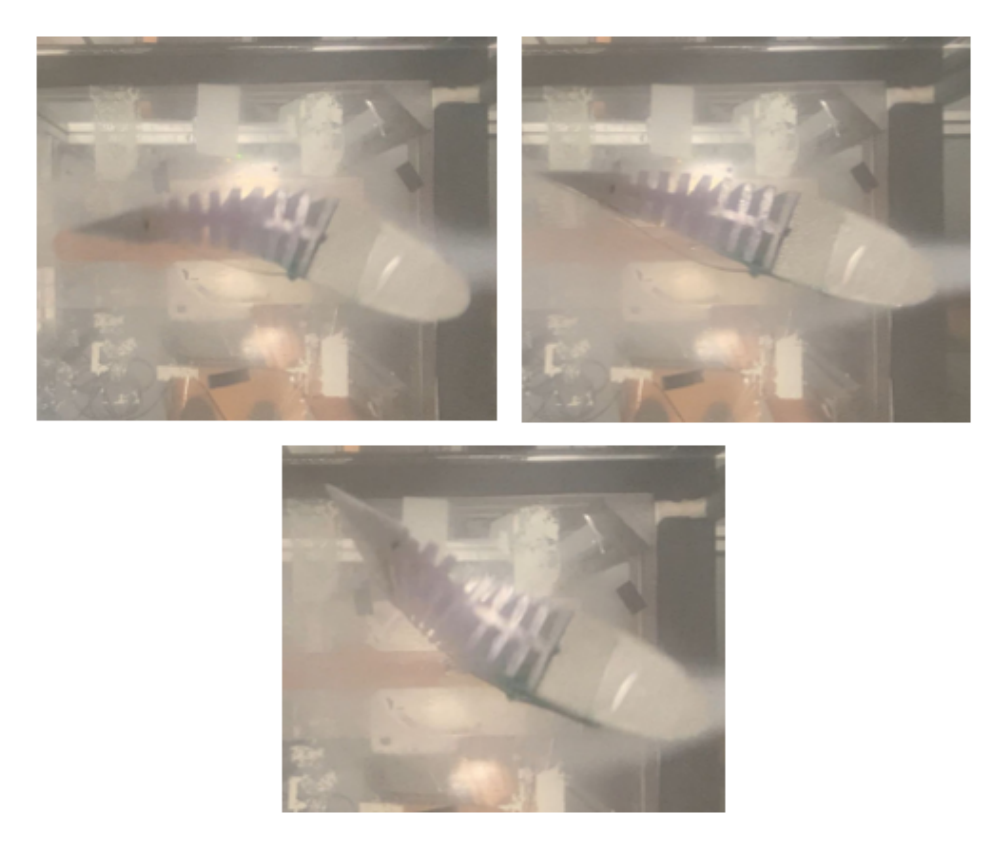

**Figura 62:** Flameo en el perfil.

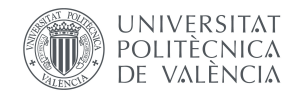

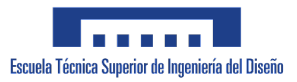

# 7

# *Conslusiones y trabajos futuros.*

Durante el Trabajo de Fin de Grado que se ha presentado en este documento se ha elaborado el diseño de una alternativa a los dispositivos hipersustentadores por medio de Autodesk Fusion 360 ®, se ha implementado un sistema electrónico que permitiera realizar las acciones requeridad usando Arduino®, y se ha llevado a cabo un análisis de sus características aerodinámicas por medio del túnel de viento.

Las principales conclusiones que se pueden extraer de este trabajo son, en primer lugar, la importancia del estudio de la selección de materiales, puesto que debe de encontrarse compromiso entre la flexibilidad para que se permita la movilidad, pero con cierto grado de rigidez indispensable para soportar las cargas aerodinámicas generadas.

Además se deben de considerar las limitaciones a la hora de la ejecución, pues no todo lo ideado o diseñado se puede implementar tal y como se ha ido viendo, tanto en el caso de los materiales como en la resolución de la impresión 3D a la hora de generar pequeñas piezas.

Desde el punto de vista práctico y aerodinámico, el dispositivo ha obtenido resultados positivos en ciertos aspectos, aunque negativos en otros, por lo que es importante hacer una valoración de la viabilidad o no de este dispositivo.

Por un lado, se ha cumplido uno de los principales objetivos, que es la creación de un dispositivo capaz de generar un incremento de sustentación sin modificarse las condiciones del vuelo. Sin embargo, el dispositivo, con dicha deflexión, ha cambiado la pendiente de la curva disminuyendo, por lo que en proporción va generado menos sustentación conforme se incrementa el AoA que en el caso inicial.

Por el otro, la implementación de la deflexión causa un brusco avance en el desprendimiento, ocurriendo a valores bastante más bajos que en el caso original. Esto supone una gran consecuencia negativa pues empequeñece el rango de maniobrabilidad del propio avión, cosa que el piloto debe de tener en cuenta en las fases más cruciales del vuelo como es el despegue y el aterrizaje. Además, la implementación de la deflexión también genera un incremento en la resistencia aerodinámica tal y como se pudo ir viendo en los resultados expuestos en la Sección 6.3.

El hecho de introducir un cuerpo elástico, a diferencia de las alas convencionales que son bastante más rígidas, hacen que se manifieste con mucha antelación el fenómeno del flameo, el cual como ya se ha ido comentando, genera muchos problemas desde el punto de vista estructural del sistema.

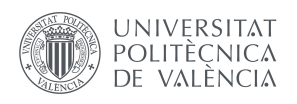

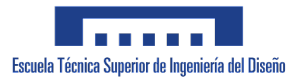

Para poder mejorar la idea, una vía de estudio podría ser la implementación de dispositivos que fueran capaces de retrasar la entrada en pérdida del ala, como dispositivos de re-energetización de capa límite, succionadores de la misma o cualquier otro tipo de dispositivos que permitan dicha acción.

El estudio detallado y analítico de nuevos materiales también resultaría crucial, pues este TFG se ha visto limitado en cuanto a presupuesto y a la obtención de distintos materiales que, a día de hoy, debido a su dificultad para ser sintetizados, resultan muy caros o inaccesibles. Con los tiempos venideros, este contratiempo pasará a ser menospreciable y la gran variedad de materiales compuestos nuevos permitirán tener distintas opciones para obtener la mejor versión.

Una muy interesante via de desarrollo de este trabajo sería el estudio de la propia estructura y como disponer los elementos básicos que deben estar en todo ala, como el cajón de torsión que no se ha podido introducir en este trabajo, de manera que poco a poco vaya siendo más viable en los casos reales.

A pesar de todo lo que se ha ido obteniendo en las conclusiones y los efectos negativos, al tratarse de un primer estudio para ver la viabilidad del mismo, ha quedado remarcado que si se trabaja y se mejora esta idea, puede tratarse de una muy buena alternativa que mejoraría exponencialmente tanto la calidad como las capacidades de cualquier aeronave, y cambiar la filosofía aeronáutica en este pequeño ámbito.

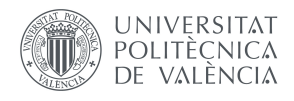

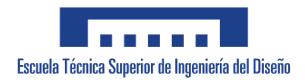

# *Anexo A: Proceso de Calibración.*

La balanza, debido al constante uso y a la sensibilidad de las galgas a la deformación, requiere calibración para cada experimento que se hace prácticamente si se quieren obtener resultados coherentes.

El proceso consiste en la obtención de la función parabólica que permita ajustar los datos que se tienen. Dicho conjunto de datos se obtiene usando un sistema de poleas para la balanza, donde a partir de diferentes pesos conocidos, se anotarán las medidas de las galgas. Dichos pesos darán la medida de las deformaciones de las galgas en distintos ejes, donde se podrá medir la sustentación, el arrastre y el momento respecto del punto del anclaje (que equivale al 20 % de la cuerda). En total se realizaron 25 mediciones con distintas combinaciones de pesos en los distintos ejes. Habrá que realizar tres ajustes, uno para cada fuerza o momento.

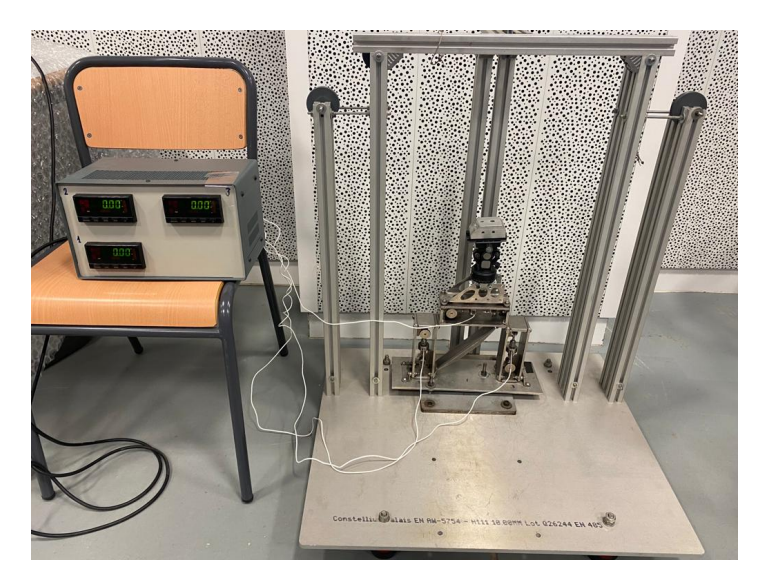

**Figura 63:** Sistema de calibración de la balanza.

Para el ajuste de la función, se empleó el método de mínimos cuadrados. El sistema obtenido tendrá la siguiente forma:

$$
P_1 = a_F \cdot G_{11} + b_F \cdot G_{12} + c_F \cdot G_{13}
$$
  
\n
$$
P_2 = a_F \cdot G_{21} + b_F \cdot G_{22} + c_F \cdot G_{23}
$$
  
\n
$$
\vdots
$$
  
\n
$$
P_n = a_F \cdot G_{m1} + b_F \cdot G_{m2} + c_F \cdot G_{m3}
$$

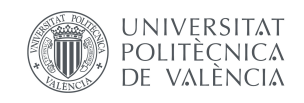

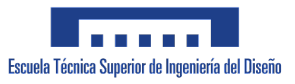

Quedando en forma matricial de la siguiente manera:

$$
\left\{\vec{P}\right\} = \begin{pmatrix} G_{11} & G_{12} & G_{13} \\ G_{21} & G_{22} & G_{23} \\ \vdots & \vdots & \vdots \\ G_{m1} & G_{m2} & G_{m3} \end{pmatrix} \begin{pmatrix} a_P \\ b_P \\ c_P \end{pmatrix}
$$

Identificando los términos:

- $\vec{P}$ : Medida conocida del peso para la fuerza/momento (L, D o M).
- *G~mn*: Medida número m de la galga n.
- $\blacksquare$  *a, b, c*: coeficientes para el ajuste.

Redefiniendo:

$$
A = \begin{pmatrix} G_{11} & G_{12} & G_{13} \\ G_{21} & G_{22} & G_{23} \\ \vdots & \vdots & \vdots \\ G_{m1} & G_{m2} & G_{m3} \end{pmatrix} \qquad u = \begin{Bmatrix} a_P \\ b_P \\ c_P \end{Bmatrix}
$$

Aplicando el método de ajuste por mínimos cuadrados, se obtendría el vector interpolación de la siguiente manera:

$$
u = (A^T A)^{-1} A^T \vec{P}
$$

Los resultados de los coeficientes para cada fuerza o momento fueron:

$$
u_{Lift} = \begin{pmatrix} -0.9883 \\ -2.2946 \\ 0.5669 \end{pmatrix} \quad u_{Drag} = \begin{pmatrix} -0.04033 \\ -0.17593 \\ 0.07534 \end{pmatrix} \quad u_{Mom} = \begin{pmatrix} 0.02257 \\ 0.01166 \\ 0.01984 \end{pmatrix}
$$

Dichos coeficientes, multiplicados por los valores de las galgas en el experimento darán como resultado las fuerzas en forma de peso (kg).
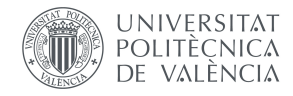

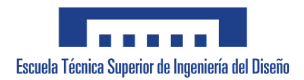

# Anexo B: Fichas Técnicas.

## B.1: Arduino UNO.

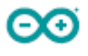

Arduino® UNO R3

#### **Features**

- ATMega328P Processor
	- Memory
		- AVR CPU at up to 16 MHz
		- 32KB Flash
		- 2KB SRAM
		- 1KB EEPROM
	- **Security** 
		- Power On Reset (POR)
		- Brown Out Detection (BOD)
	- **Peripherals** 
		- 2x 8-bit Timer/Counter with a dedicated period register and compare channels
		- 1x 16-bit Timer/Counter with a dedicated period register, input capture and compare channels
		- 1x USART with fractional baud rate generator and start-of-frame detection
		- 1x controller/peripheral Serial Peripheral Interface (SPI)
		- 1 1x Dual mode controller/peripheral I2C
		- 1x Analog Comparator (AC) with a scalable reference input
		- **Watchdog Timer with separate on-chip oscillator**
		- Six PWM channels
		- Interrupt and wake-up on pin change
	- ATMega16U2 Processor
		- 8-bit AVR® RISC-based microcontroller
	- **Memory** 
		- 16 KB ISP Flash
		- 512B EEPROM
		- 512B SRAM
		- debugWIRE interface for on-chip debugging and programming
	- Power
		- 2.7-5.5 volts

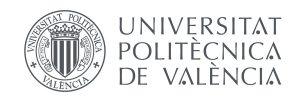

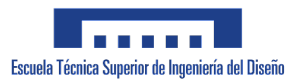

## **B.2: Servo SG90.**

### **SERVO MOTOR SG90**

### **DATA SHEET**

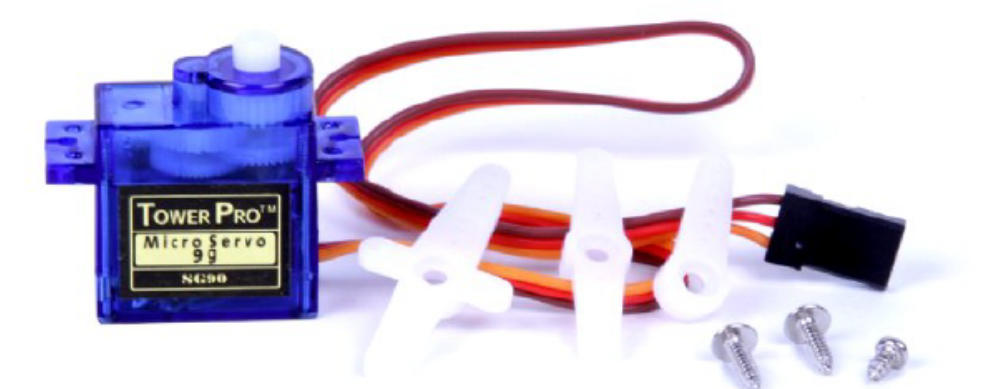

Tiny and lightweight with high output power. Servo can rotate approximately 180 degrees (90 in each direction), and works just like the standard kinds<br>but smaller. You can use any servo code, hardware or library to control

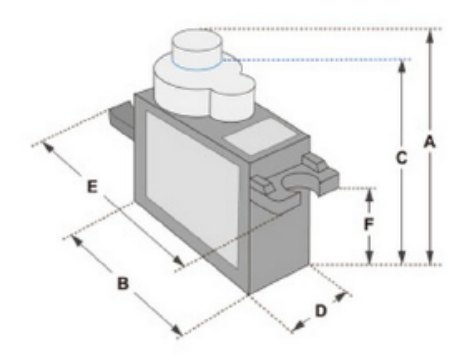

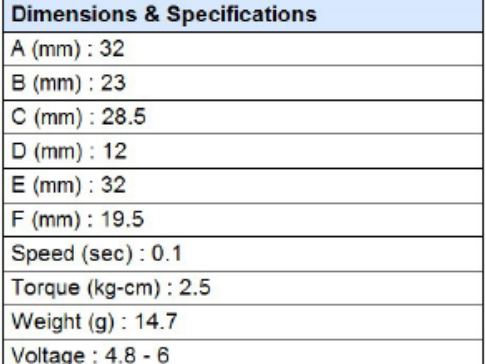

Position "0" (1.5 ms pulse) is middle, "90" (~2ms pulse) is middle,<br>is all the way to the right, "-90" (~1ms pulse) is all the way to the left.

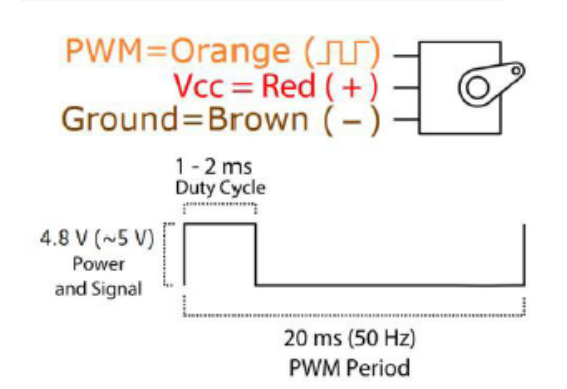

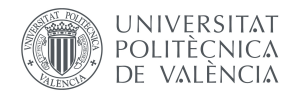

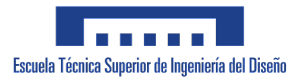

## **B.3: Filamentos zHIPS.**

#### **TECHNICAL DATA SHEET**

Date of issue: 12.12.2014 | Update: 22.06.2021 | Version: 4.00

#### Smooth and Stable

Z-HIPS is a versatile thermoplastic perfect for 3D printing prototypes which can be used in thorough tests before starting the production processes. It exhibits a high level of hardness, allowing you to complete durable prints without compromises on their quality. With Z-HIPS, your boldest models can acquire a unique, smooth, semimat surface and resemble elements manufactured with mass production plastics, therefore, imitate complete consumer products or end-use parts. Z-HIPS is also fully suited for creating prototypes of mechanical parts or casing elements for performance tests.

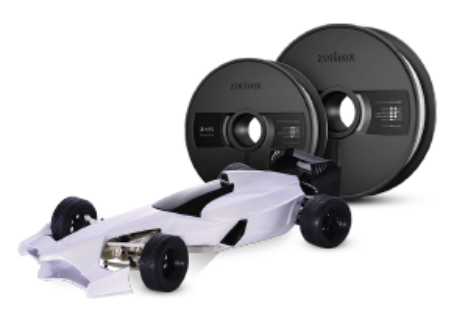

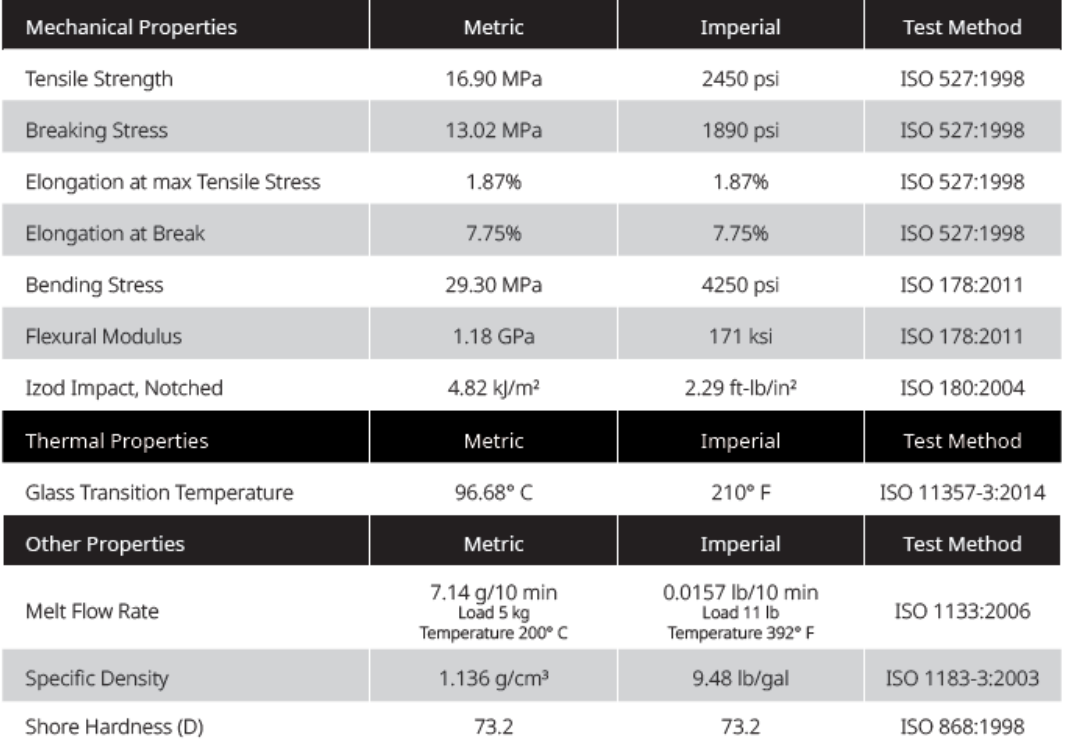

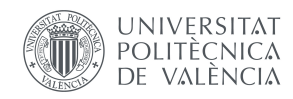

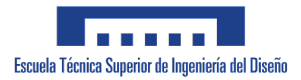

The data presented in this document are intended for information and comparison purposes only. They should not be used for project specifications or its quality evaluation. The material's actual properties depend on the printing process conditions, the design structure and its purpose, test conditions, etc.

Samples of Z-HIPS used to carry out the tests were built on Zortrax M200. The general print parameters utilized are noted below:

Z-SUITE: v2.2.0.0 Layer thickness: 0.19 mm; Quality: High; Seam: Normal; Infill: Solid, Fan Speed: Auto; Surface Layers: - Top: 7 (default); - Bottom: 4 (default);

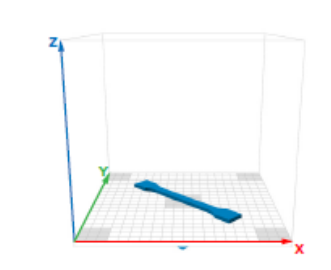

Product specifications are subject to change without notice.

Each user is responsible for complying with product safety standards, its intended use as well as the law and waste disposal (and recycling) rules for electrical and electronic equipment. Zortrax does not make any express or implied warranties, including but not limited to implied warranties of merchantability or fitness for a particular purpose.

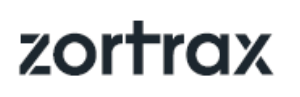

Zortrax S.A. Lubelska 34 10-409 Olsztyn, Poland NIP: 5242756595 REGON: 146496404

Contact Office: office@zortrax.com Sales Department: sales@zortrax.com Support Center: support@zortrax.com

@2021 Zortrax S.A. All rights reserved. All trade names, logos and trademarks mentioned in the following document are registered trademarks of Zortrax and are subject to legal protection.

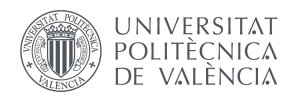

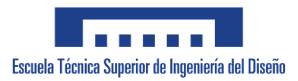

# **B.4: Impresora Forms 3.**

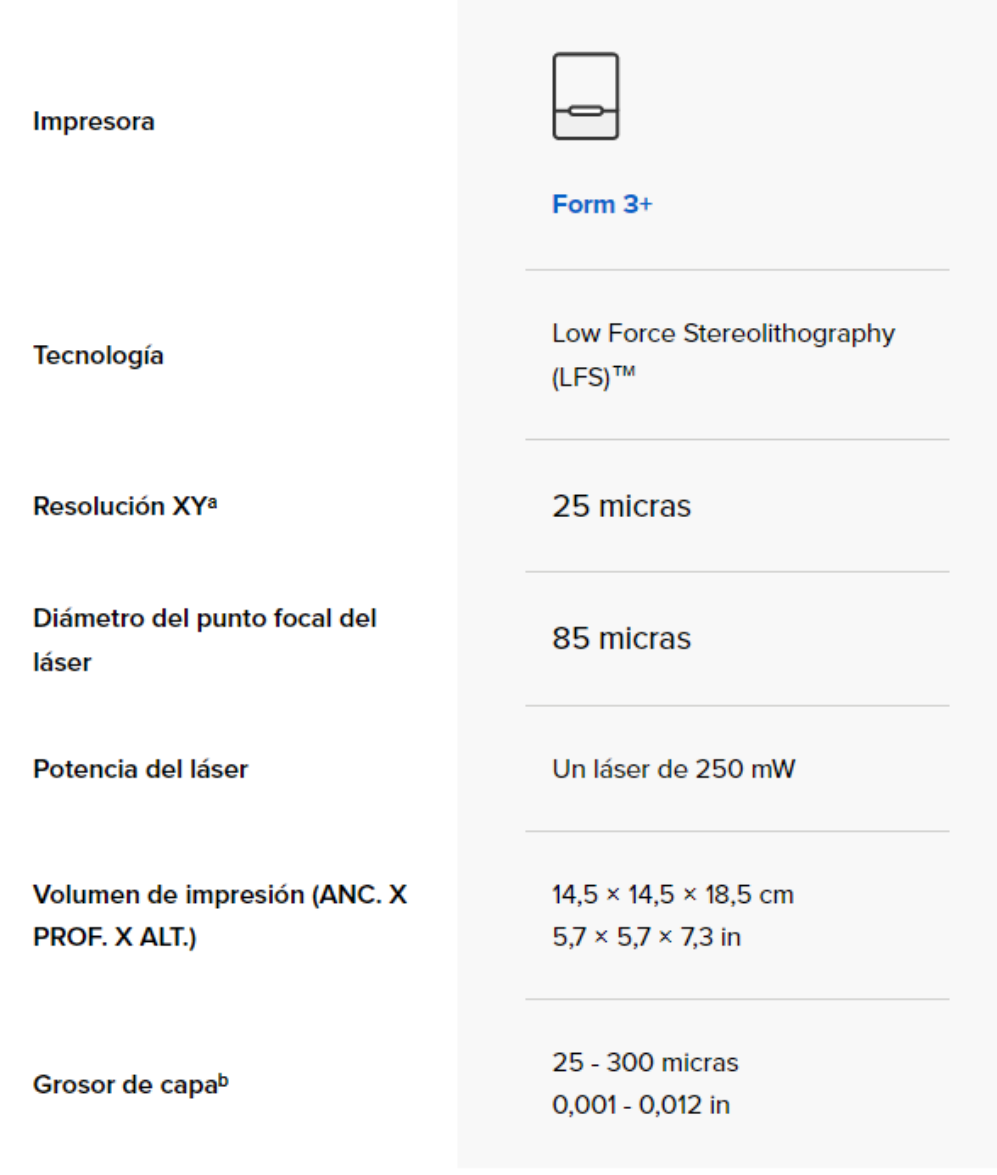

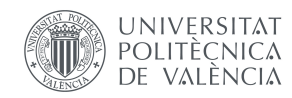

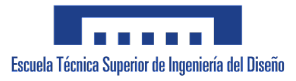

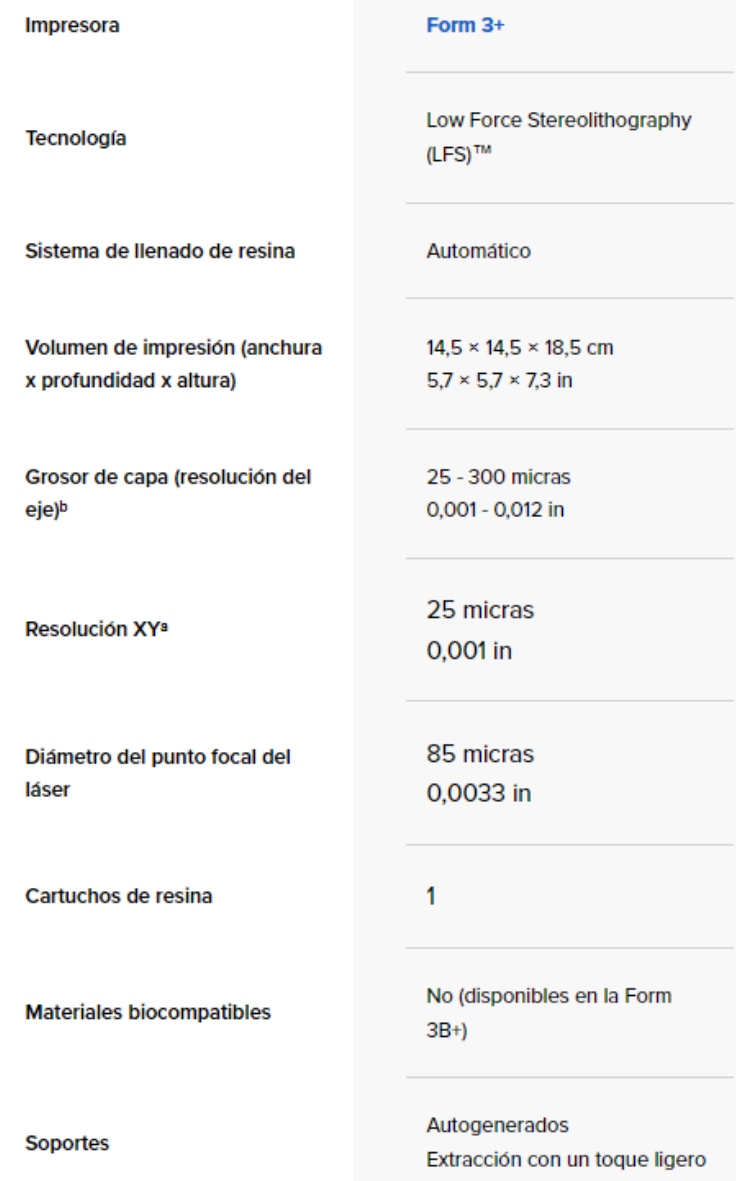

Especificaciones de diseño/CAD

Descargar la Guía de diseño (PDF)

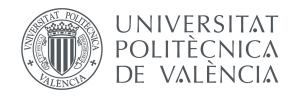

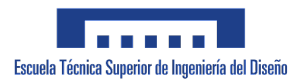

# **B.5: Impresora Zortrax M200.**

# **zortrax** SUPPORT CENTER

The following table summarizes all technical specifications and operational characteristics of Zortrax M Series 3D printers.

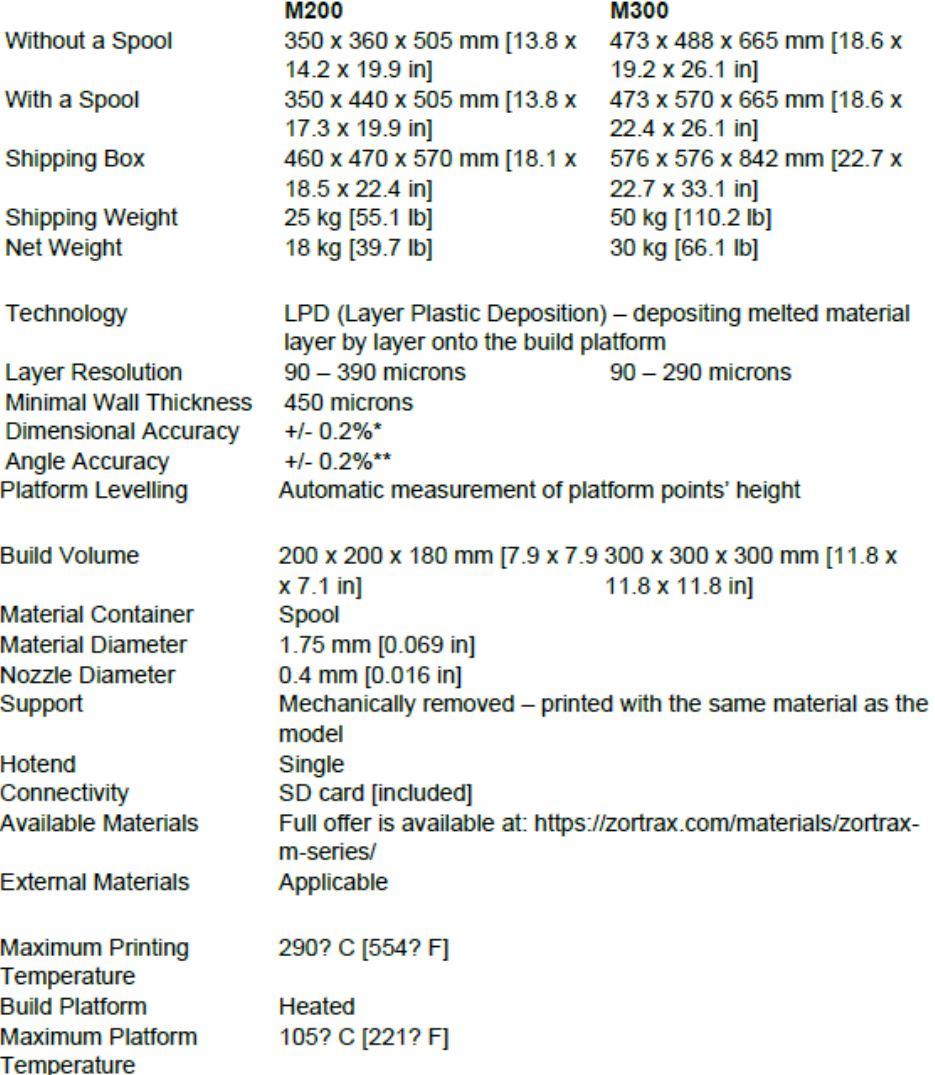

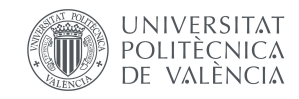

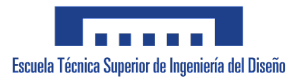

## **zortrax** SUPPORT CENTER

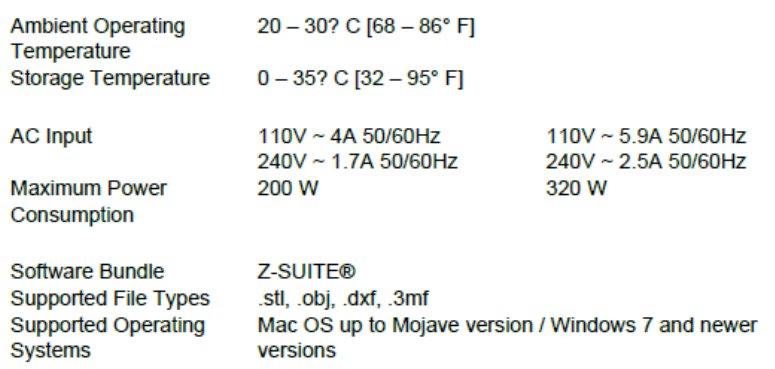

"It should be noted that the model's dimensions strongly depend on the technical condition of the printer as well as the<br>shape, form and size of a print, the material used and the printing process conditions. The accuracy include a tolerance of  $+/-$  one layer. Bear in mind errors of measurement and measuring equipment. "measurements were taken with an angle of 90?

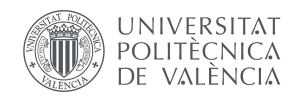

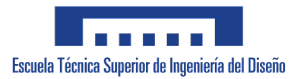

## **B.6: Elastic 50a.**

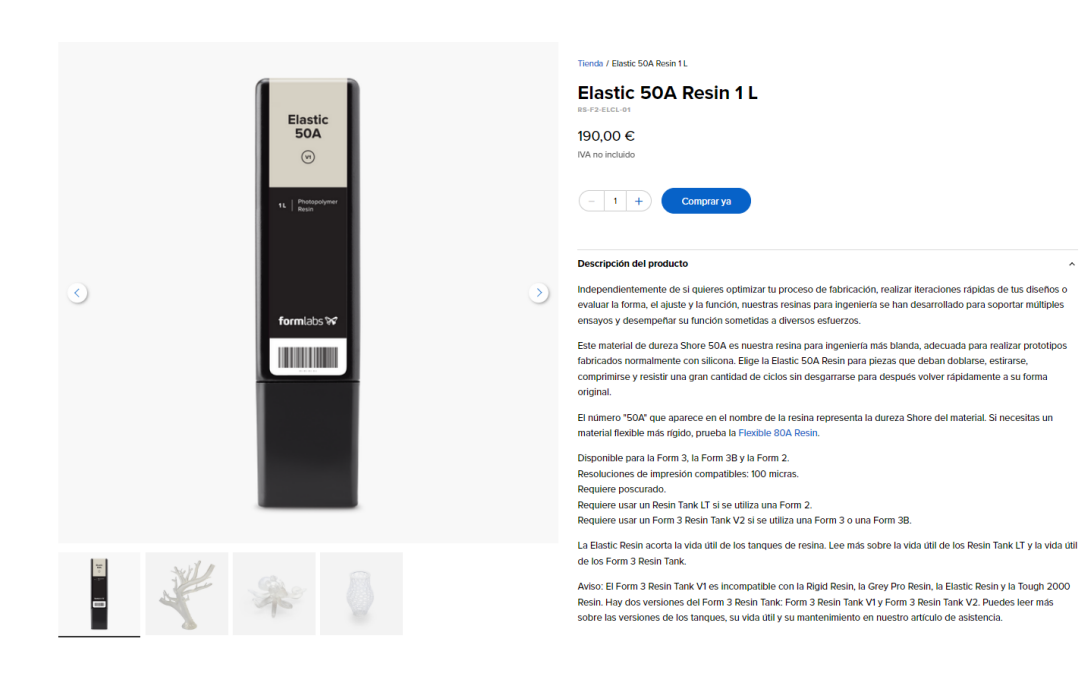

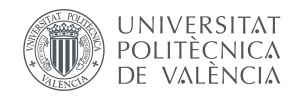

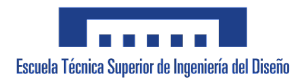

# *Anexo C: Presupuesto.*

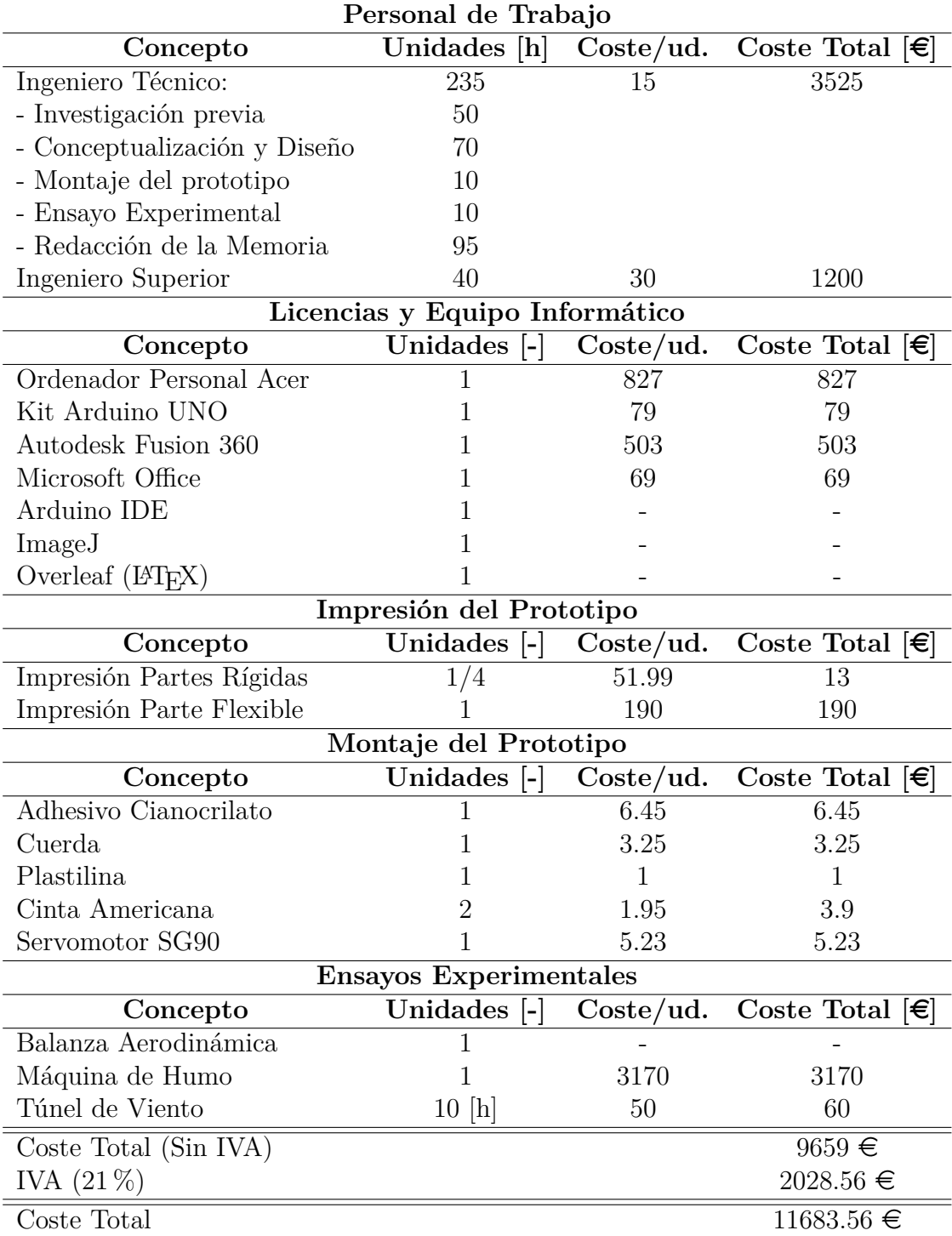

**Tabla 5:** Presupuesto Total del trabajo.

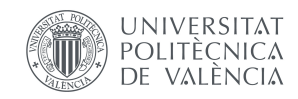

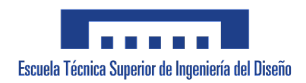

# Anexo D: Planos.

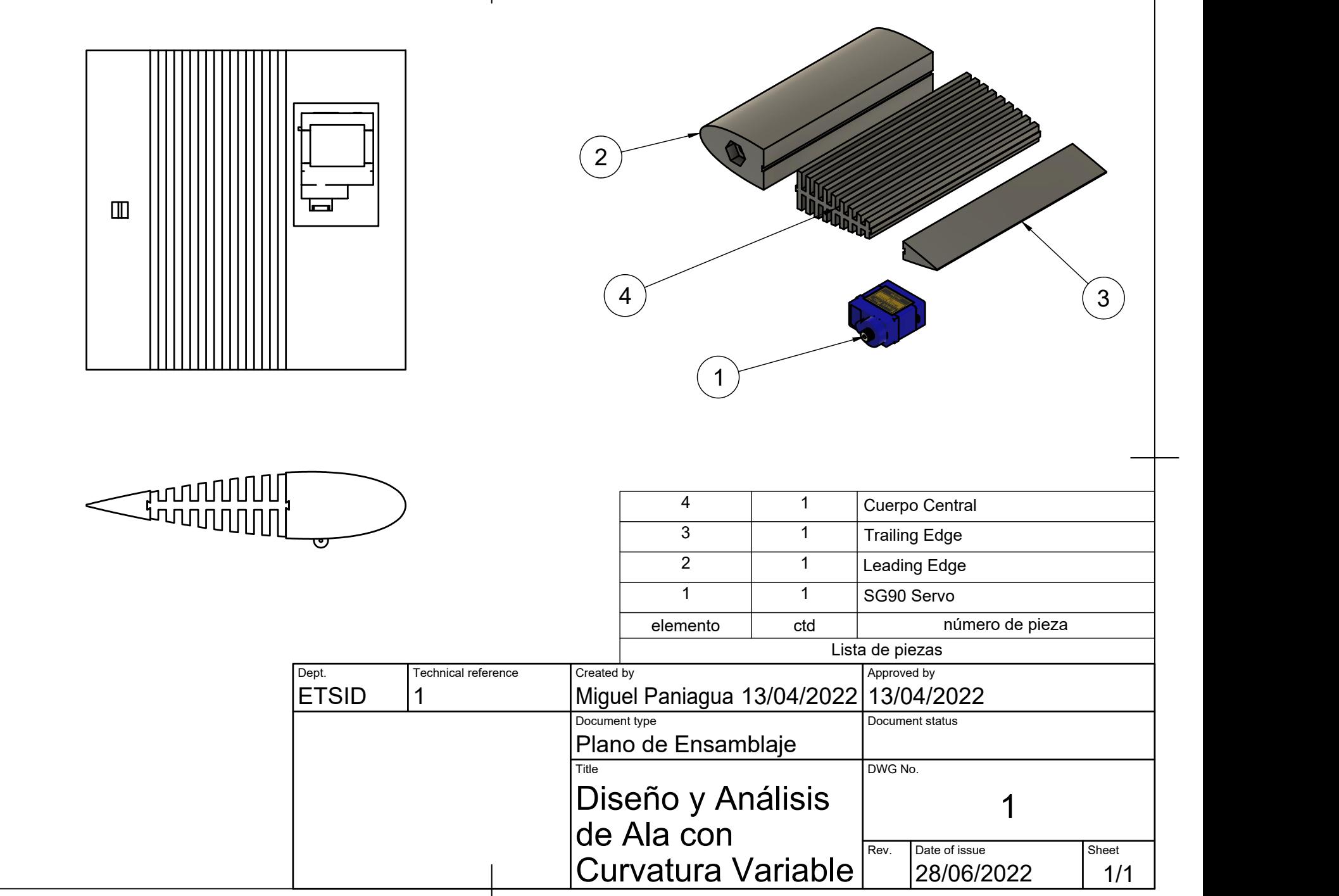

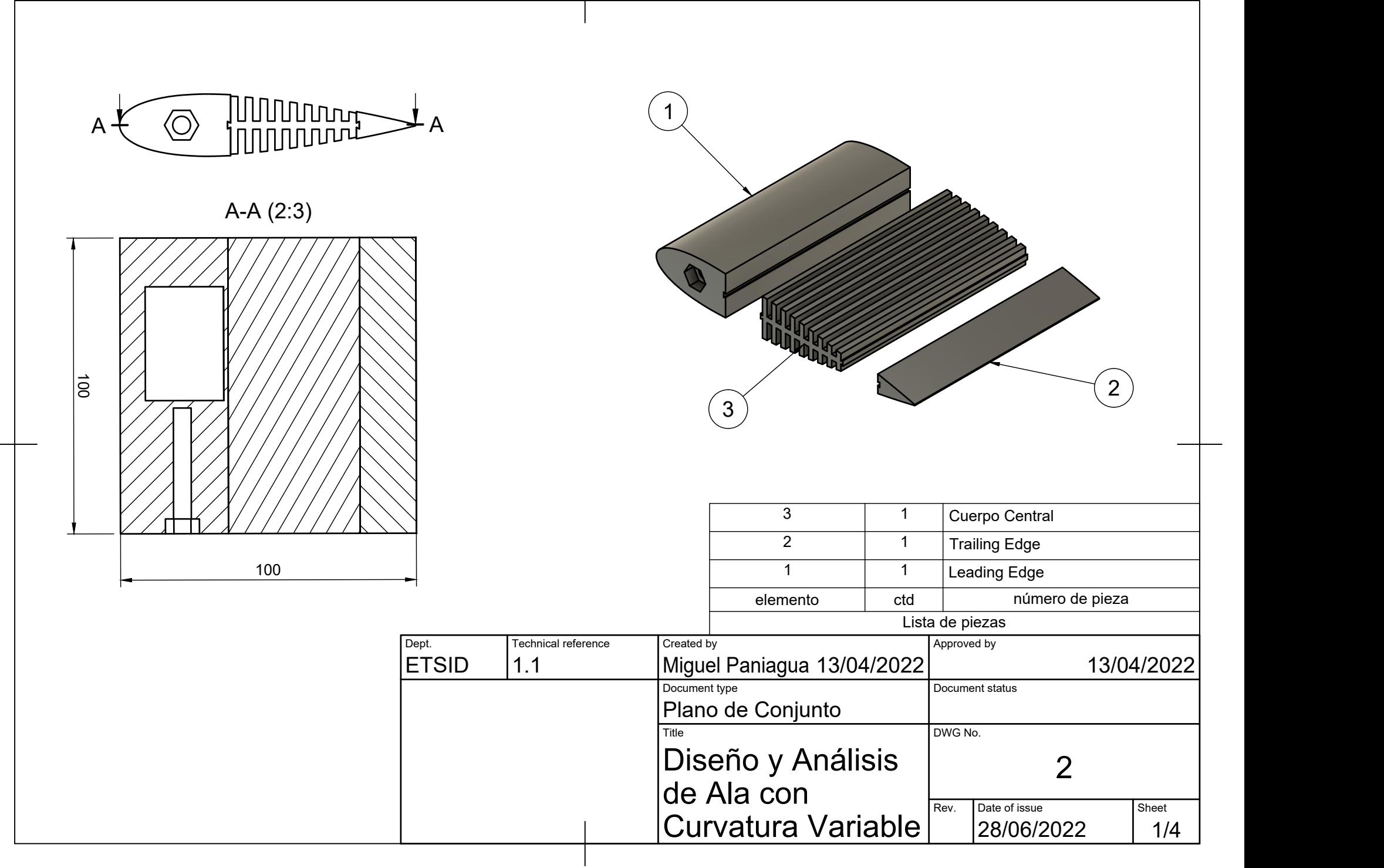

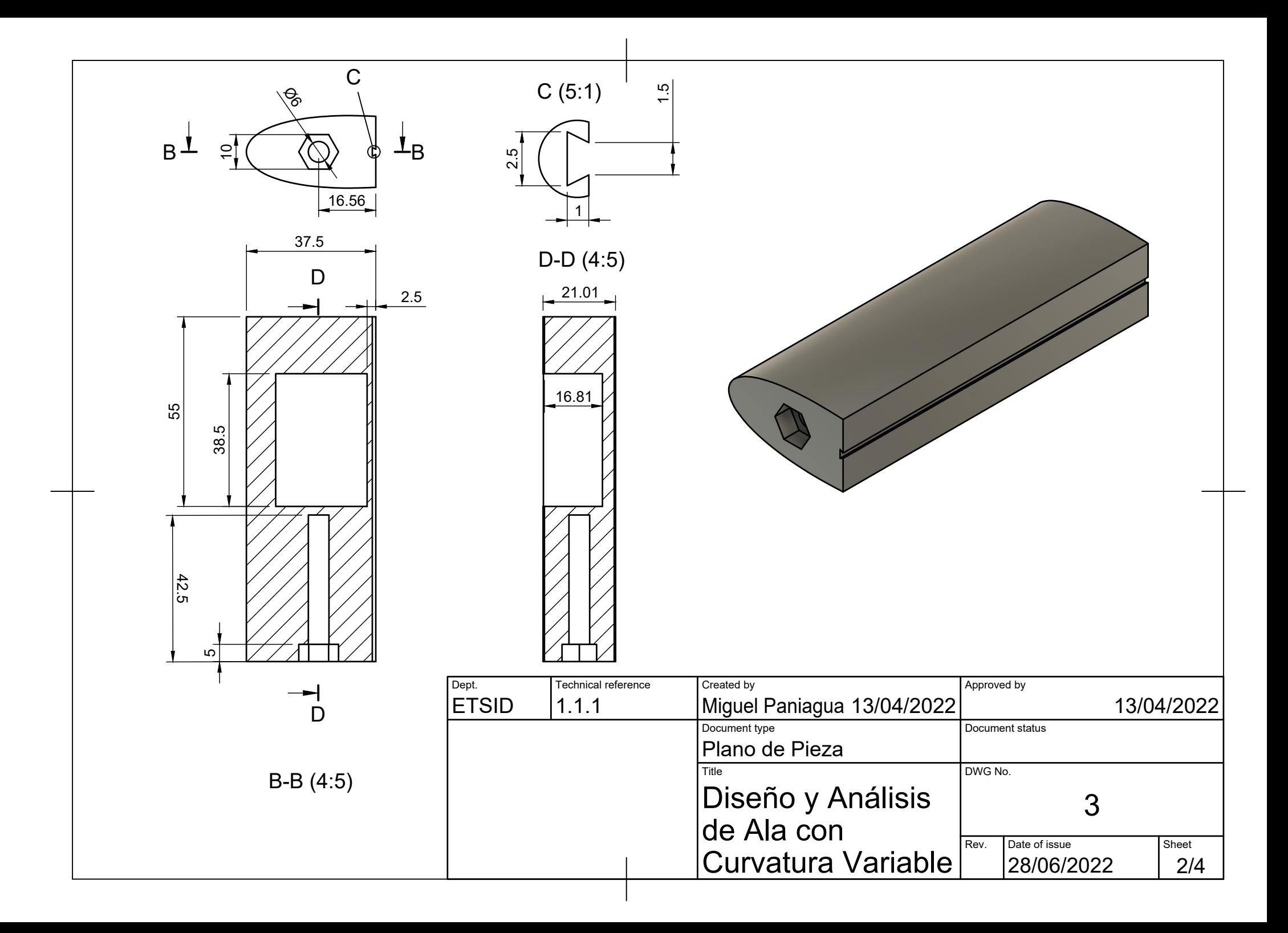

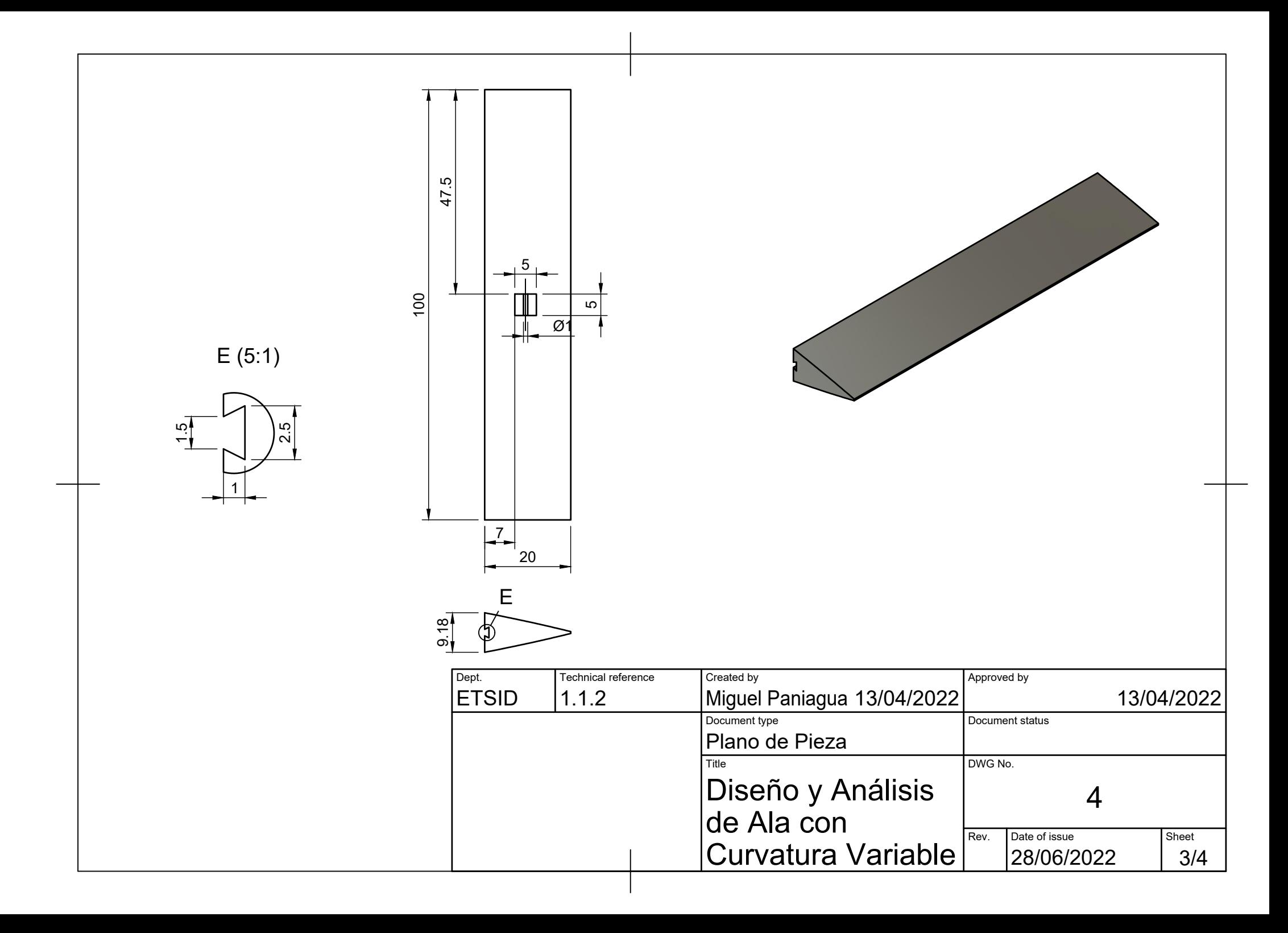

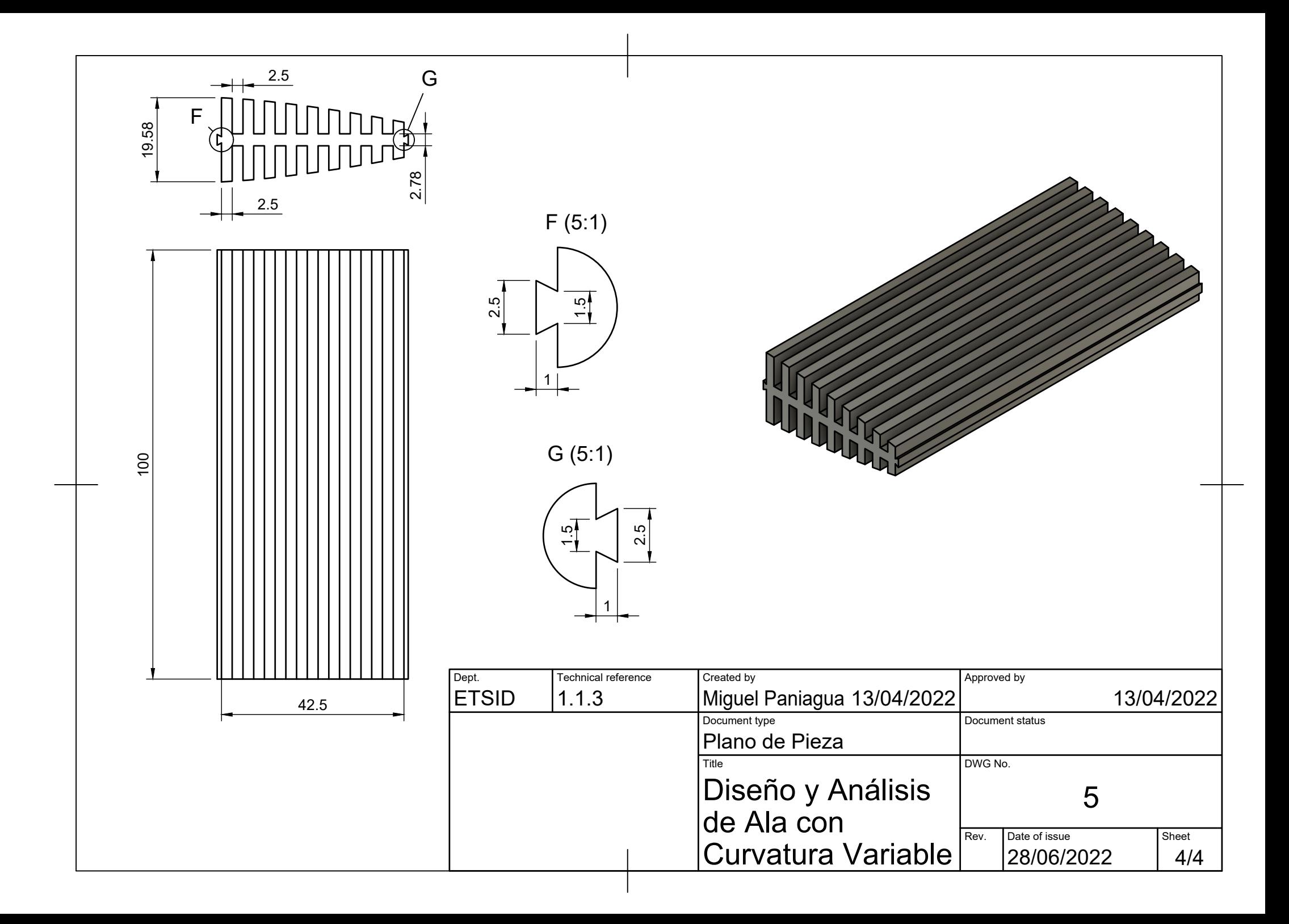

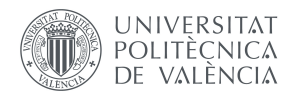

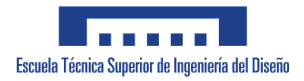

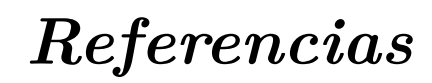

- [1] Business Insider España. Por qué el despegue y el aterrizaje de un avión son los momentos más críticos de todo el trayecto, 2020.
- [2] Benjamin Woods and Michael Friswell. The adaptive aspect ratio morphing wing: Design concept and low fidelity skin optimization. volume 2, 09 2014.
- [3] H.F. Parker. *The parker variable camber wing*. National Advisory Committee for Aeronautics (NACA), 1920.
- [4] A.H. Lukings. *The book of Westland Aircraft*. The Harborough Publishing Company, 1943.
- [5] Andres Rivero, Stephane Fournier, Paul Weaver, Je Cooper, and Benjamin Woods. Manufacturing and characterisation of a composite fishbac morphing wind tunnel model. 10 2018.
- [6] Univisión. Que es la aerodinámica, 2014.
- [7] Anibal Isidoro Carmona. *Aerodinámica y Actuaciones del Avión*. Paraninfo Editorial, 2000.
- [8] John D. Anderson. *Fundamentals of Aerodynamics*. McGraw-Hill, 1984.
- [9] FAA. Phak chapter 5: Aerodynamics of flight.
- [10] Skybrary. Wave drag, 2021.
- [11] A.R. Weyl. High-lift devices and tailless aeroplanes. *Aircraft Engineering and Aerospace Technology*, 17(11):325–330, 1945.
- [12] Arduino. Arduino uno, 2021.
- [13] Cursos Aula21. Que es un servomotor, 2021.
- [14] CMT. Flow test rigs, 2022.
- [15] Aerotech CO. Smoke generator, 2021.